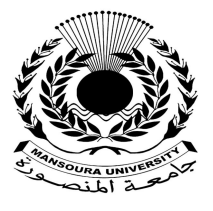

جامعة المنصورة كليسة التزبية ـــ

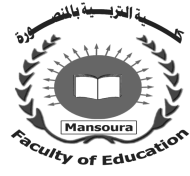

# **التفاعل بين نمط التفضيلات التعليمية (فردية/تعاونية) ووسائط التعلم (حركية/بصرية) ببيئة إلكترونية تكيفية في تنمية المفاهيم وإنجاز المهام البرمجية والتفكير الابتكاري لدى طلاب الحلقة الثانية من التعليم الأساسي**

**إعداد** 

د/ أحمد محمد مصطفى أبوالخبر

د/ وائل شعبان عبد الستار عطية **مدرس تكنولوجیا التعلیم- كلیة التربیة بنین بالقاھرة - جامعة الأزھر الشریف**

**مدرس تكنولوجیا التعلیم- كلیة التربیة بنین بالقاھرة - جامعة الأزھر الشریف**

مجسلة كلسية التزيية – جامعسة المنصبورة العدد ١١٧ – يناير ٢٠٢٢

التفاعل بين نمط التفضيلات التعليمية (فردية/تعاونية) ووسائط التعلم (حركية/بصرية) ببيئة إلكترونية تكيفية في تنمية الفاهيم وإنجاز الهام البرمجية والتفكير الابتكاري لدى طلاب الحلقة الثانية من التعليم الأساسي

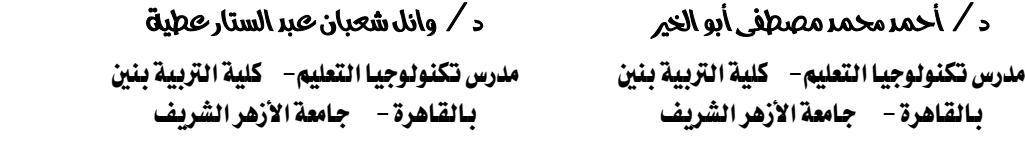

#### **الملخص :**

*هدف البحث إلى معرفة أثر التفاعل بين نمط التفضيلات التعليمية (فردية/تعاونية) ووسائط الـتعلم (حركية/بصرية) ببيئة إلكترونية تكيفية في تنمية المفاهيم وإنجاز المهام البرمجية والتفكير الابتكاري لدى طلاب الحلقة الثانية من التعليم الأساسي، ولتحقيقه تم تحديد المفاهيم ومهام كتابة الأكواد البرمجية بلغـة 2005 net.Basic Visual، والمرتبطة بالاحتياجات التعليمية لطلاب الصف الثالث الإعدادي في مقرر الكمبيوتر وتكنولوجيا المعلومات ، وتم إنتاج المهام البرمجية في صورة مواقف و مشكلات برمجية ، حيث تم تصميم وإنتاج المحتوى التعليمي في صورتين؛ وهما: الأولى حركية والثانية بصرية، وتم استخدام نمط التصميم العاملي ثنائي الاتجاه "٢X٢"، وتكونت عينة البحث من "١٠٠" طالبا، تم اختيارهم بطريقة عمدية وتقسيمهم بطريقة عشوائية إلى أربع مجموعات تجريبية قوام كل مجموعة ٢٥ طالبـا، وتمثلـت أدو ات القياس في اختبار تحصيلي مصور قبلي بعدي لمفاهيم البرمجة، مقياس لزمن إنجاز مهام البرمجة، وبطاقة درجة تحقيق الغرض من مهام البرمجة ، وبطاقة دقة إنجاز مهام البرمجة، مقياس التفكير الابتكاري، وتم التأكد من صدق أدوات القياس وثباتها ومدى صلاحيتها للتطبيق، وتم صيا غة عدد من الفروض البحثيـة للإجابة على أسئلة البحث، وتم تطبيق أساليب المعالجة الإحصائية المناسبة باسـتخدام حزمـة البـرامج الإحصائية للعلوم الاجتماعية "24 V.SPSS"، وتم التوصل إلى النتائج الآتية: وجود أثر دال للتفاعل بين نمط التفضيلات (الفردية/الجماعية) ووسائط التعلم (الحركية/البصرية) في تنمية التحصيل المعرفي لمفاهيم البرمجة، وإنجاز المهام البرمجية، والتفكير الابتكاري، وجاء متوسط تأثير التفاعل بين نمط التفـضيلات ووسائط التعلم لصالح نمط التفضيلات الجماعي ة مع وسائط التعلم ال بصرية في الترتيب الأول، والترتيب الثاني نمط التفضيلات الجماعية مع وسائط التعلم ال*حركية، *و الترتيب الثالث نمط التفضيلات الفردية مـــ*ع *وسائط التعلم البصرية، والترتيب الرابع نمط التفضيلات الفردية مع وسائط التعلم الحركية. الكلمات المفتاحية : خصائص الجيل الرقمي، البرمجة الشيئية ، التفكير الابتكاري، بي ئات ال تعلم الإلكترونية* 

*التكيفية، التفضيلات التعليمية، وسائط التعلم.* 

#### **Abstract**

The aim of the research is to know the effect of the interaction between the pattern of educational preferences (individual / cooperative) and learning media (kinesthetic / visual) in an adaptive electronic environment in developing concepts, accomplishing programming tasks and innovative thinking among students of the second cycle of basic education, and to achieve it, the concepts and tasks of writing code in a language were identified. Visual Basic.net 2005, which is related to the educational needs of third year middle school students in the computer and information technology course. Programming tasks were produced in the form of programming situations and problems. The educational content was designed and produced in two forms; They are: the first is kinetic and the second is visual, and the two-way factorial design pattern "2X2" was used, and the research sample consisted of "100" students, who were chosen in a deliberate manner and divided randomly into four experimental groups of 25 students each. The measurement tools were an achievement test A pre-post photographer for programming concepts, a scale for the time of completion of programming tasks, a degree card for achieving the purpose of programming tasks, a card for the accuracy of completing programming tasks, a scale for innovative thinking, and the validity and stability of the measurement tools were confirmed and their suitability for the application, and a number of research hypotheses were formulated to answer questions The research, and the appropriate statistical treatment methods were applied using the statistical software package for the social sciences "SPSS.V 24", and the following results were reached: There is a significant effect of the interaction between the pattern of preferences (individual/group) and learning media (kinesthetic/visual) in developing cognitive achievement. For programming concepts, achievement of programming tasks, and innovative thinking, the average effect of the interaction between the style of preferences and the learning media in favor of the style of collective preferences with the visual learning media came in the first order, and the second order increased I group preferences with kinetic learning media, third rank individual preference pattern with visual learning media, and fourth rank individual preference pattern with kinetic learning media.

**Keywords**: characteristics of the digital generation, object-oriented programming, innovative thinking, adaptive e-learning environments, educational preferences , learning media.

#### القدمة والخلفية النظرية لل*بحث*

أسهمت الثورة الرقمية والتكنولوجية في تقدم المؤسسات التعليمية بـصورة ملحوظـة ، فأصبحت تعتمد على أجهزة وأدوات التكنولوجيا ؛ مثل : الحاسب الآلي وملحقاته، وشبكات داخليـة وشبكة موسعة وخدمات الإنترنت والبر مجبات التعليمية التي تساعد على بناء الكيانات المختلفـة، وأنعكس ذلك على منتوجها التعليمي، فأصبح الطالب مكتشفًا ومبتكرا ومبدعا ويتمتع بخـصائص متعددة تتناسب مع طبيعة التحول الرقمي في كافة القطاعات.

 وتأتي أهمية دراسة خصائص نمو طلاب مرحلة التعليم الأساسي كمدخل لتلبيـة كافـة الاحتياجات التعليمية من مهارات البرمجة، ومن ثم فإن إعداد وتدريب هـؤلاء الطـــلاب علـــي مهارات البرمجة يعد مطلبا ضروريا، حيث إن تلك المهارات يتم تدريسها للطلاب فـي صـورة نظرية بحتة تفتقد إلى العمق العملي والتطبيق الإجرائي، وبذلك فهي لا تحظى بالاهتمـــام الكـــافي كمطلبًا أساسيًا بما يُسهم في تلبية احتياجاتهم من التوظيف الأمثل لتلك المهارات، وبما أن تنميـــة مهارات الحاسب الآلي عموما وتعليم مهارات البرمجة خصوصا يتطلب ممارسة ووقتًـا طويلًـا يتعدى زمن الحصة المدرسية، مما نتج عنه عدم تمكن هؤلاء الطلاب من تلك المهارات بالـشكل المطلوب، مما دعى البحث والاستقصاء عن أساليب جديدة تتناسب مع طبيعـــة تلــك المهـــارات وخصائص وطبيعة طلاب الصف الثالث الإعدادي.

وفي ضوء ذلك تُعد مهارات البرمجة واحدة من أهم اللغات والدعائم اللازمـة لإعـداد وتدريب طلاب الصف الثالث الإعدادي ، حيث إن تعلم هذه اللغة يحتاج إلى جهد عقلي نظر ا لتعقد وصعوبة كتابة الأوامر والأكواد البرمجية والتي بدورها تحتاج إلى ووقتًا طويلًا لتنفيذها، وهو ما يسبب عذوف عن تعلمها نظرا للعمليات المعقدة عند تنفيذ سطر الكود البرمجي، إضافةً للطبيعـة المجردة لمفاهيم البرمجة والتي من بينها؛ ما يلي : (البرمجة والذاكرة، خـ رائط التـدفق واتخـاذ القرار، الحلقات التكرارية والخوارزميات، المتغيرات والثوابت، البيانات النصية والحرفية، الدوال والمصفوفات، الأخطاء البرمجية )، وغيرها من المفاهيم البرمجية التي يجد الطلاب صعوبة فـي  $^{(*)}$  (Ala-Mutka, 2012, p. 2) .

ومن هنا ترجع صعوبة تعلم البرمجة إلى استراتيجيات التعلم غير الفعالة التي ينتج عنها فشل الطلاب في محاولاتهم لحل مهام البرمجة ، (ياسر بدر، ٢٠١٢)، إضافةً إلى فقدان المعرفـة التي يمكن استخدامها وتوظيفها عند الحاجة إليها، بينما أكدت العديد من الدراسات؛ مثل: دراســــة إســتيفيس، فونــسيكا، مورغــادو ومـــارتينز Esteves, Fonseca, Morgado & Martins 1

(\*) اعتمد الباحثان في التوثيق على نظام جمعية علم النفس الأمريكية الإصدار الـسادس American Psychological Association (APA 6<sup>th</sup> Edition)، مع ذكر الأســم الأول والعائلـــة للأســـماء العربية.

(2008) نقلًا عن ريهام إسماعيل (،٢٠١٨ ص ٣) "أن المصاعب التي تواجه الطلاب في إنجاز المهام البرمجية تكمن في صعوبة استيعاب المفاهيم المجردة ثم تصميم حلول للمشكلات البرمجية عن طريق ترجمة ذلك لكود فرعي بسيط" وتتفق هذه الدراسة مـع دراسـة تـشارلز Charles (2017) "حيث أكد على أن الفشل في إنجاز المهام البرمجية يحدث في ثلاث مراحل؛ هي: حــل المهام البرمجية، أثناء تكويد خطوات الحل، تصحيح الأخطاء الناتجة عن اختبار الأكـواد فيمـا يعرف بأخطاء التشغيل".

وفي هذا السياق أكد كل من بورات ودهندي وسيمون Bornat, Dehnadi & Simon (2008) وفورد وفينيما (2010) Venema &Ford نقلًا عن ريهام إسـماعيل (،٢٠١٨ ص ٣) على أن "الكفاءة والفاعلية في إنجاز المهام المرتبطة بكتابة الأكواد البرمجية تُعد عنصرا رئيـسا لإنجاز المشروعات البرمجية، في حين أكدت نتائج دراسة كل من العجمي والخطيب & Alajmi (2015) Alkhatib وكـوري، بيداسـتي ليجـين وتونيـسون (2016) Tõnisson & Leijen ,Pedaste ,Kori على أن الاستخدام الأمثل للأدوات والطرق والاستراتيجيات الفعالة يسهم فـي تنمية مهارات البرمجة، كما أن أحداث التعلم كلما تميزت بالبساطة أدى إلى تقليل الوقت الـلازم لإنجاز المهام وبالتالي قل الدعم الذي يلجأ إليه الطالب أثناء تنفيذ تلك المهام، بالإضافة إلى تقليـل العبء المعرفي وانخفاض الجهد العقلي المبذول لتصبح بمثابة مسارات للتعلم".

وبالنظر إلى محاولات كثير من البـاحثين لحـل مـشكلة تعلـم البرمجـة باسـ تخدام الاستراتيجيات والبيئات التعليمية المختلفة؛ منها: استراتيجية الأمثلـــة المحلولـــة بــنمط عـــرض المحتوى الإلكتروني الثابت والديناميكي (ريهام إسماعيل، ٢٠١٨)، نمـوذج للـتعلم الإلكترونـي التكيفي وفق أساليب التعلم نشط ومتأمل ونمط التفضيلات التعليمية فردية جماعي (أحمد العطار، ٢٠١٧)، واستراتيجية التعلم المقلوب وفق مصدر الدعم وتوقيت تقديمه (سيد غريـب، ٢٠١٩)؛ بينما دراسة كل من إستيفيس، فونسيكا، مورجادو ومــارتينز Esteves, Fonseca, Morgado (2011) Martins & بالعالم الافتراضي، ودراسة مورينو (2012) Moreno بالألعـاب، ومـا يميز هذا البحث تنوع وسائط التعلم ما بين وسائط حركية وبصرية وفـق تفـضيلات الطـلاب الفردية والتعاونية ببيئة إلكترونية تكيفية تُسهم في تنمية المفاهيم المجردة للبرمجة وزمـن إنجـاز المهام البرمجية، ودرجة تحقيق الغرض من تلك المهام، بالإضافة إلى دقة إنجـــاز تلــك المهـــام، وتنمية مهارات التفكير الابتكاري؛ منها: الطلاقة والأصالة والمرونة.

ويشكل التفكير الابتكاري بمهاراته المتعددة جزءا مهما لأي بيئة تعليمية تمتلك مهارات وأدوات التطور، وبما أن البرمجة أحد أدوات التطو ير والابداع والإبتكار بالإضافة إلى أنها تقـدم تعلم قوامه الفهم والإدر اك والتميز، تتضح مدى العلاقة بين البرمجة والتفكير الابتكاري؛ وتتمثـل في: الطلاقة: وتعني قدرة الطالب على توليد عدد كبير مـن البـدائل والمترادفـات والأفكـار، والمرونة: وتعني توليد أفكار متنوعه ليست من نوع الأفكار المتوقعه، والأصالة: وتعني الجــدة والتفرد في توليد الأفكار الجديدة، والإفاضة والتوسع: وتعني القدرة على إضافة تفاصيل جديــدة ومتنوعة للفكرة، والحساسية للمشكلات وتعني الوعي بوجـود مـشكلات، (سـعيد عبــدالعزيز، ،٢٠٠٩ ص ٤٥)، و نتيجة للتطور العلمي والتكنولوجي الذي يشهده هذا العصر اتجهت التربيـة لمسايرة هذا التطور من خلال التنوع في طرق العرض وأساليب التقـديم للمحتـوى التعليمـي؛ لإكساب المتعلمين مهارات وأدوات التطور. (محمد شعلان، ،٢٠١٦ ص ٥٧)

وتأسيسًا على ذلك فقد أوصت العديد من الدراسات؛ والتي من بينها: (أحمد مــصلحي، ٢٠١٩؛ سيد غريب، ٢٠١٩؛ محمود الحفناوي، ٢٠١٥؛ أحمد بلال، ٢٠١٥) بضرورة الاهتمـام بمهارات البرمجة باعتبارها لغات تنمي مهارات التفكير المنطقي والعلمـي والابتكـاري والناقـد والبصرية وغيرها، ومن ثم فتعلم مهارات البرمجة ضروري لمواجهة كافة التحديات والمشكلات والتغلب على كثير من العوائق والتوصل إلى أنموذج يمكن توظيفه لخدمة العملية التعليمية.

ونظرا لأننا نعيش في عصر من أبرز سماته التقدم في الثورة التكنولوجية، وفي ضـوء التوجيهات التربوية العالمية أصبحت الحاجة إلى منظور حديث يعمل بمثابة إطار لتحليل الظواهر التربوية بصورة كلية كالمدخل المنظومى الذي يشكل الركيزة الأساسية للتفاعل والتواصل داخـل الموقف التعليمي وبمثابة الدورة الدموية للمنظومة التعليمية بأكملها، ويتوقف نجاح وتقـدم تلـك المنظومة على أتاحة الفرصة للطلاب لتوسيع مدارك العقل وترك الفرصة للابداع والإبتكار مـن خلال تبادل الأفكار وبناء التعلم وتوليد المعلومات والمعاني بواسطة الوسائط الإلكترونية المتنوعة مع إمكانية تقديم المحتوى في صور متعددة تتناسب مع احتياجات الطلاب وتلائم قدراتهم التعليمية المختلفة، عملًا بمبدأ التعلم حقًا للجميع وهذا ما توفره بيئة التعلم الإلكتروني.

ويقصد ببيئة التعلم الإلكتروني كما يراها محمد خميس (،٢٠١١ ص ٤٣) بأنهـا بيئـة ديناميكية متكاملة تمثل مجتمعا إلكترونيا تقوم على مجموعة من الخطوات والإجراءات والأدوات والوسائط والأساليب التي تلبي كافة رغبات واحتياجات الطلاب باستخدام آليات ووسائل الاتصال الحديثة التي تعمل على تقديم المعلومات في أي وقت وفي كل مكان وبصورة تساعد على قيـاس وتقييم الأداء في تسلسل مناسب يساعد على تحقيق الأهداف التعليمية المطلوبة.

ويعد التعلم الإلكتروني التكيفي أحد تطبيقات الذكاء الاصطناعي الذي يهدف إلى تفريـد الخبرات التعليمية وفقًا لحاجات وميول الطلاب الحقيقية، والتغلب على كافة المشكلات التعليميـة، وهو نظرية جديدة لتصميم وعرض المحتوى الرقمي في صورة وحدات تعليمية صغيرة مـستقلة يمكن استخدامها بشكل منفصل طبقًا لتفضيلات الطلاب، وهنا يمكن التميز بين مصطلحين؛ هما: المحتوى التكيفي والمحتوى القابل للتكيف، وهذان المصطلحان يتم استخدامهما بشكل متبادل رغم أنهما غير مترادفين، وكلاهما يشيران إلى بيئة المحتوى الرقمي، ففي المحتوى القابل للتكيف يقوم المستخدم بضبط الاعدادات يدويا، بينما المحتوى التكيفي يقوم النظام بضبط نفسه آليا بناء علـى أفعال المستخدم. (23-33 Khamis, 2015, pp.)

 وتأسيسا على ذلك فقد أوصت العديد من الدراسات؛ منها: دراسة كريـستو ودنـوف (2010) Dinov and Christou؛ ودراسة فاسيليفا (2012) Vassileva؛ ودراسـة مهنـان ولاسكري وتريجانو (2013) Trigano and Laskri Mahnane؛ ودراسة فاجـالي ونيـدريتي (2014) Niedrite and Vagale، بضرورة تطبيق التعلم الإلكتروني التكيفي الذي يهدف إلـى توصيل المحتوى التعليمي بطريقة تتوافق مع حاجات الطلاب المتنوعة ومـع أنمـاط وأسـاليب تعلمهم، والذي بدروها يؤدي إلى تنمية المهارات وتحسين نواتج التعلم المستهدفة.

رغم أن دراسة كل من بيهـاز ودجـودي (2012) Djoudi and Behaz؛ ودراسـة فاسيليفا (2012) Vassileva؛ ودراسة مهنان ولاسكري وتريجـانو and Laskri Mahnane (2013) Trigano؛ ودراسة فاجالي ونيـدريتي (2014) Niedrite and Vagale؛ وضـعت تصورات للبيئة التكيفية التي يمكن من خلالها تقديم المحتوى التكيفي إلا أنهـا فقـدت التـصميم التعليمي.

وفي هذا الإطار يؤكد محمد خميس (،٢٠١٥ ص ٢٩٠) على أن تكنولوجيا التعليم تهتم بتصميم التعلم المناسب للطلاب؛ وذلك عن طريق : تطبيق نماذج التصميم التعليمي التي تراعـي حاجاتهم المعرفية، وتنوع وسائط المحتوى والأنشطة التعليمية وفق تفــضيلاتهم التعليميـــة التـــي نتناسب مع قدراتهم، ونتوع المواد والوسائط التعليمية بالإضافة إلــى المــداخل والاســتراتيجيات التعليمية، وتعدد مسارات التعلم، كي تناسب مختلف القدرات والأساليب التعليمية.

وتأسيسا على ذلك تشير العديد من الأدبيات ونتائج البحوث والدراسات؛ ومنها: ( ,XU يوجـد أنه إلى ،)B.S.O.T., I. A., S.A., 2009) ،(Visser, R. D., 2009) ،(Q., 2009 تفاوت في أساليب الطلاب الحسية والتي تؤثر بدورها في مصادر تعلمهم المختلفة، إضـافةً إلـى نمط التعلم المفضل لدى كل منهم يؤثر في فاعلية الموقف التعليمي، كما أن لكل نمط اسـتراتيجية مناسبة تتوافق مع متغيرات الموقف التعليمي من جانب وحاجات ورغبات الطلاب مـن جانـب آخر، وهذا ما يمكن مراعاته عند تصميم وعرض المحتوى ببيئة التعلم التكيفي.

وفي هذا الإطار يشير كـل مـن إيزومـي وفـازر كليمـنس & Fathers ,Izumi (.5p 2013, (Clemens ومحمد خميس (٢٠٠٣أ، ص ١٧٧؛ ،٢٠٠٩ ص ٤٢٢) إلى أن نمـط التعلم الفردي يُعد شكلًا من أشكال التعلم يقوم فيه الطالب بـــأداء المهـــام والأنـــشطة والتكليفـــات بصورة مستقلة معتمدا على قدراته وسرعته في التعلم، وهو بذلك يكون مسئول عن إنجاز المهام المنوط بها لتحقيق الأهداف التعليمية المطلوبة منه ، و يستند هذا النمط إلى مبادئ النظرية البنائية، ونظريات الدافعية التي تفترض أن لكل فرد أسلوبه المميز في التعلم، والذي ينعكس في تفـضيله لوسيط أو أكثر من الوسائط الحسية الإدراكية في استقبال المعلومات وتجهيزها ومعالجتها علـى نحو أكثر كفاءة وفاعلية، ويمتاز هذا النمط بمجموعة من الخصائص؛ منها: المــسئولية الذاتيـــة، زيادة أو نقصان معدل السرعة في التعلم، إنقان مهام التعلم بكفاءة وفعالية، والــضبط والـــنحكم، والتوجيه الذاتي، (رشدي كامل، وزينب أمــين. ٢٠٠٢، ص ٩٤) ويــضيف كمــب .Kemp( (58 .p 2013, أنه يعتمد على المنافسة للحصول على الاعتراف، وقد يكون عنصر المنافسة من أكبر العوامل التي تؤدي إلى زيادة التحصيل ورفع كفاءة العملية التعليمية.

وتأسيسًا على ذلك أشارت نتائج بعض الدراسات؛ منها: دراســـة كارســـاك وأخـــرون (2014) al et ,Karsak؛ ودراسة جوجولو وآخـرون (2007) al et ,Gogoulou؛ ودراسـة بابانيكولاو (2003) Papanikolaou, et al؛ إلى فاعلية نمط التعلم الفردية في بيئــات الــتعلم الإلكترونية، كما أشارت دراسة شيللي وآخرون (2010) Shelly, et al (2010 إلى أن التعلم الفرديـــة يزيد من مهارات الطموح الأكاديمي والتنظيم الذاتي ومهارات التفكير الابتكاري، و في هذا السياق ذكر فارمر وبراج وبارتليت (2005) ,Bragg-Barlett & Farmer أن بعض الطلاب يميلـ ون للتعلم بشكل مستقل، إلا أن أكبر العيوب في نمط التعلم الفردي هو المسئولية الفردية، فالطالب هو المسئول عن تجميع المحتوى وتنظيمه وتوظيفه، وبالتالي سيوجه له التعزيز ويوجه لـه الفـشل والتقصير في حالة عدم إنجاز المهام المطلوبة، والقبول والرفض يمكن أن يؤثر على الفـرد مـع تقديم عملية التعلم، كما أن الأنشطة الفردية تضعف العلاقات الاجتماعية مع الأقـــران، وبالتـــالـي تزيد من العزلة وعدم الرضا وبالتالي قد نؤدي إلى الانطواء. (85 .Kemp, 2013, p. 85)

ويؤيد هذا التوجه نظرية خفض التلميحات الاجتماعية ، ومن مبادئها الأساسـية انعـدام الفردية أي انخفاض الوعي والمسئولية وما يرتبط به من عدم القدرة على تنظيم الـسلوك، ومـن أسباب انعدام الفردية (وليد إبراهيم، ٢٠١٣، ص ٢٧٩) ما يلي: ضعف التأثير المعيـــاري علــــي المتعلم، و عدم الاهتمام بالتقييم، و عدم فاعلية التفاهم المتبادل و هذه الأسباب قد تحدث بشكل أكبـــر عند زيادة عدد المشاركين في التفاعلات الإلكترونية، بينما تختلف في هذا التوجه نظريــــة ثـــراء الوسائط المتعددة ، حيث ترى أن الوسيط الثري أفضل من حيث دعمه للتفاعلات المتزامنة وغيـر المتزامنة، وكلما زاد عدد الأفراد كلما زاد تبادل مزيد من الوسائط مع توافر فرصة كبيرة للتغذية (Balaji & Chakrabarti, 2010) .الراجعة

وأيضاً يشير محمد خميس (٢٠٠٣أ، ص ١٧٥؛ ٢٠٠٩، ص ٤١٦) إلى أن نمط الــتعلم التعاوني يعد شكلًا من أشكال التعلم، يعمل فيه الطلاب مع بعضهم بعضا في مجموعات صغيرة، يتوافر فيها التفاعل الديناميكي لإنجاز هدف التعلم، بواسطة طرح الأسئلة وتعزيز التعلم، وإجـراء المناقشات وحل المشكلات ولعب الأدوار والمحاكاة والمباريـات لتحقيـق الأهـداف التعليميـة، بالإضافة إلى تنمية العديد من المهارات، ويستند هذا النمط إلى مبادئ النظرية الاتصالية، ونظرية التعلم المعرفي، ونظرية الحمل المعرفي، بالإضافة إلى افتراضات النظرية البنائيـــة الاجتماعيـــة، ونظرية المرونة المعرفية، حيث تؤكد على أهمية التفاعل الاجتماعي في تحقيق النمـو العقلــي، والتخلص من التمركز حول الذات، وبناء الخبرة القائمة على النشاط، وتشجيع العمل الجماعى مع تقديره لذاته، وجعله واعيا بدوره ومسئوليته ا لفردية، وأن تكون مهام التعلم واقعية وذات معنـى؛ كما تتفق ومبادئ النظرية التوسعية في تنظيم المحتوى، وتحديد تتابعه من البساطة إلى التعقيــد، ومراعاة المعارف السابقة ، وتؤكد نظرية المرونة المعرفية على التعلم الموجه الذي يتضمن أمثلة المرونة المعرفة من خلال الروابط التي تساعد في زيادة الفهم والقدرة على توظيف المعرفة مـن خلال الاستجابة لمتطلبات موقف التعلم لتدعيم التكنولوجيا التفاعلية.

وتأسيسا على ما تقدم تتفق البحوث التربوية والدراسات السابقة؛ ومنها : (زينب خليفـة، أحمد عبد المنعم، ٢٠١٦؛ وليـد إبـراهيم ، ٢٠١٣) ؛(2012 ,Hamit ؛ John Richardson 2010؛ على أن المجموعات التي يشارك فيها أعضاء عديدة تساعد على التفكير وتوسيع قاعـدة المعرفة لتوليد وتبادل الآراء و الأفكار لإنتاج المعرفة ، وبلورة الجهد المبذول، ممـا يـؤدي إلـى التحدي والترابط والتفاعل المثمر، والمنافسة البناءة للانخراط في المحتوى التعليمي.

وتُعد هذه النظرية التي قدمها داونز (2012) Downes, S. وسيمنز ( .Siemens, G 2009) من النظريات التي تتبنى فكرة الشبكات والمجتمعات التي تتكون من أفراد يرغبون فـي تبادل الآراء والأفكار حول موضوع التفاعل، وتؤكد على أن المعلومات على الشبكة المترابطــة في حالة تغير دائم، فالمعرفة تتدفق وتتجدد باستمرار، كما أن فهم الطالب يتغير بتغيـر المعرفـة المستمرة، فمن خلال تطبيق النظرية الاتصالية يستطيع الطالـب الـتعلم مـن خـلال التفاعـل والمشاركة ببيئة التعلم التكيفية، ونظرية التعلم المعرفي والتي ترى أن التفاعل يزيد من مـستوى الاتقان للتعلم؛ ويحدث نتيجة لعمليات طرح الأفكار ووجهات النظر المتعددة، كما أنها تفترض أن أفضل الطرق للتعلم هي قيام الطالب بطرح أفكار لزملائه. (Akin, 2008, p. 66)

وكذلك تؤيد نظرية انتقاء المعلومات هذا التوجه أيضا؛ حيث استندت إلـى أن الفـرد لا يستطيع أن يقوم بتجهيز ومعالجة المعلومات التي يستقبلها عبر حواسه مرة واحدة في نفس الوقت (92 .p 2008, ,Galotti(، في حين تفترض نظرية معالجة المعلومات أن هناك مجموعة مـن مكيانيزمات التجهيز أو المعالجة داخل الكائن العضوي كلُّ منها يقوم بوظيفة أولية معينة وأن هذه العمليات تفترض تنظيمًا ونتابعًا، وتسعى النظرية إلى فهم واستخدام الطالــب إمكاناتـــه العقليـــة والمعرفية أفضل استخدام ، فعندما تقدم المعلومات ينبغي عليه التحليل والتلخيص و انتقاء عمليـات معينة وترك أخرى في الحال من أجل انجاز وتحقيق المهمة المستهدفة . (نبيل عزمـي، ،٢٠١٥  $(0 \cdot u)$ 

وتحقيقًا لمبدأ تكافؤ الفرص لتوفر التعلم بشكل تزامني أو غير تزامنـي والتفاعـل مـع الأقران وفقًا لنمط التعلم الفردي والتعاوني، لابد من توفير وسائط وآليات الاتصال الحديثة التـي تتسم بالتفاعلية والمرونة والفهم والإتقان والسرعة في الأداء والتحكم في المعارف والمعلومـ ات النظرية، واكتساب المهارات، وتنمية الاتجاهات، والخبرات العمليـة، بالاعتمـاد علـى أُسـس ومبادئ التصميم التعليمي لتوظيف الوسائط المتعددة وتحقيق التفاعلية.

ويعد نمط العرض كدعامة بنائية بمثابة أداة ديناميكية قوية لتقديم المحتوى الإلكترونـي من خلال تنوع وسائط ا لعرض المختلفة، وبما يتلائم مع تفضيلات الطلاب المتعـددة بـشرط أن يكون المحتوى المقدم متوافقًا مع الأسس الفلسفية والنفسية والتكنولوجية ويتكون من عدة عناصر؛

منها: النصوص المكتوبة : وتستخدم في عرض المعلومات والارشادات والملاحظات والتلميحـات البصرية بعدة معايير؛ منها: الوضوح والتناسق، واللغة المنطوقة: وتستخدم في التعليقات الصوتية مصاحبة للنصوص أو الصور أو الفيديو أو الرسوم أو الجرافيك بعدة معـايير؛ منهـا : التـزامن ووضوح مخارج الألفاظ وجودة المنتج الصوتي، والصور الثابتة : تستخدم في تلخيص المعلومات وتأخذ لأشياء حقيقية أو من عدة مصادر كالكتب والمجلات وغيرها بعدة معايير؛ منها : الانسجام والتوازن مع باقي العناصر المعروضة، والصور المتحركة : تُسجل وتُعرض بطريقة رقمية وهي صور للقطات فيلمية متحركة تتعدد مصادرها من كاميرا وعروض تلفاز بعدة معـايير؛ منهـا : التحكم والتزامن والسرعة والحجم. (نبيل عزمي، ٢٠١٤ب، ص ٩٤)

وتبنى البحث وسيطان؛ وهما: الحركي والبصري، ويشير فليمنح وبونويل & Fleming (158 .p 2001, (Bonwell إلى أن الطلاب في الأول يعتمدون على إدراك الحركة والـذاكرة الحركية، ويتصف الطلاب الذين يفضلونه بفهمهم للخبرات التعليمية، ولديهم قدرة كبيـــرة علــــى الفهم الصحيح، أما الأسلوب الثاني؛ وهو الوسيط البصري ويشير سـلون & Daanen ,Sloon (73 .p 2004, (Giesen إلى أنه يقوم على توظيف حاسة البـصر بـشكل رئـيس، فـالطلاب البصريون يفضلون التعلم عن طريق المشاهدة، ويتميزون بالتصورات الإدراكية؛ مثـل : تخيـل التفاصيل الدقيقة وكتابة الملاحظات بشكل دقيق ومقروء ومنظم.

ويعد الفيديو من الوسائط الأكثر تأثيرا في العروض التعليمية وأداة قوية لجذب المستخدم للتعلم، يستند على أسس وفلسفات تعود إلى الأدوار والفوائد التي يحققها، وفي هذا السياق أكـدت دراسة هاشم الشرنوبي (٢٠١١) على أن الفيديو يُعد من الوســائل التعليميـــة الـهامـــة لتوصـــيل المعلومة في أقل وقت وبأقل جهد، حيث أشار هاشم الشرنوبي (،٢٠١١ ٣٠ - ٣٢) إلى أنه ينبغي مراعاة مجموعة من الأمور عند توظيف الفيديو في التعليم من خلال مواقع التعلـيم الإليكترونـي، والتي من بينها ما يلي: استخدام الاستراتيجيات التعليمية المناسبة للقطات الفيديو؛ لأنها تكون أكثـر استحواذًا على اهتمام الطالب وأكثر إثارة وجاذبية له، وتشتمل على المبادئ والتلميحات المرتبطـة بالأهداف المراد تحقيقها، والتزامن بين الصوت والصورة؛ لأنها تؤدي إلى تحقيق درجة عالية مـن الترميز للمحتوى المعروض، كما هو مألوف من خلال الأدبيات النظرية، فينبغي إتاحة المرونة في اللقطات، وكذلك تحميلها وتخزينها عبر وسائل التخزين الإليكترونية الحديثة؛ مثل: الذاكرة المحمولة أو الهاتف النقال أو أقراص الليزر أو غيرها من الوسائل الحديثة.

ويعد الإنفوجر افيك أو كما يطلق عليه التصاميم المعلوماتيــة أو البيانـــات التــصويرية التفاعلية من أحدث تكنولوجيات التعلم القائمة على الويب، ويقصد به تحويل البيانات والمعلومات والمفاهيم المعقدة إلى صور ورسومات يمكن فهمهـا واسـتيعابها بوضـوح وتـشويق ، وهـذه التكنولوجيا نتميز بعرض المعلومات المعقدة والصعبة بطريقة سلسة وسهلة وواضحة، (عمــرو درويش وأماني الدخني، ،٢٠١٥ ص ٢٦٦)، وفي هذا السياق تؤكد دراسـة نبـارين وسـعد (16 .p 2017, (Saad & Naparin الأهمية الكبيرة لاسـتخدام الإنفوجرافيـك فـي المجـال التربوي؛ ومنها : إثارة انتباه الطلاب وتشويقهم للتعلم، كما أنه يقتصر ال وقت و يحقـق الاتـصال البصري والقدرة على القراءة والفهم والتفسير ويعزز مهارات التفكير البصري ، وتضيف ربـاب السيد (،٢٠١٨ ص ٤٠٠) أن أهم مايميز الإنفوجرافيك أنه: يمثل جـزءا مـن خبـرات النـاس في التعرف على العالم المحيط بهم، أداة مثالية لتوضيح الأشياء غيـر المألوفـة، يـس اعد علـى فهم المجردات، وتقديم أوصاف دقيقة حول مظهـر الأشـياء باسـتعمال الأشـكال، والملمـس، والتراكيب المماثلة للشكل الأصلي، يمكن حذف التفاصيل غير المرغوب فيهـا أثنـاء المعالجـة الجرافيكية.

ومما سبق تتضح مدى العلاقة بين المتغيرات، حيث إن بيئة التعلم الإلكترونية التكيفيــة تختلف وطبيعة الوسائط ، وتسمح بتوفير مسارات تناسب الاختلافات الشخـصية، كمـا أن نمـط التفضيل يسمح بالمرونة فيما يتعلق باختيار نمط التعلم والوسيط الملائم له بحث يحقق إيجابيـات ؛ من أهمها: الاعتماد الايجابي المتبادل، وتحمل المسئولية، وتعزيز مهارات أوســـع تــؤدي إلـــي تحسين نواتج التعلم المستهدفة، إضافةً إلى تنمية مهارات التفكير العليا، وهذا ما يفتقده الطلاب في بيئات التعلم المختلفة، ويتفق ذلك مع دراسة (نجلاء فارس ، ٢٠١٩)؛ وليكـا وبـول وجوتـشي ،(Popescu, 2010) وبابيـسكو ، Licka, Paul & Gautschi, Patricia (2017)وباتريشيا ودراسة كاناكـسابي وأخــرون (Kanaksabee, Odit and Ramdoyal, 2012)، ودراســة فاسيليفا (Vassileva, 2012)، ودراسة كيا وأخرون (Kia et al, 2009)، ودراســـة رامايـــاه .(Ramayah et al, 2009) وآخرون

#### مشكلة ال*محث*

تمكن الباحثان من بلورة مشكلة البحث، وتحديدها، وصياغتها من خلال المنطلقات الآتية:

- ندرة الدراسات العربية والأجنبية على حد علم الباحثان والتي أهتمت بالتفاعل بين نمـط التفضيلات (فردية/تعاونية) ووسائط التعلم (حركية/بصرية) ببيئة إلكترونية تكيفية في تنميـة المفاهيم وإنجاز المهام البرمجية والتفكير الابتكاري لطلاب الحلقة الثانية من التعليم الأساسي.
- ﴿ أَكدت معظم البحوث والدراسات العربية والأجنبية على أثر بيئة التعلم الإلكترونية التكيفية في المراحل التعليمة المختلفة لما لها من تأثير على زيادة التحصيل المعرفي ، وتنميـة المهـارات الأدائية؛ مثل: دراسة (كريستو ودنوف (2010) Dinov and Christou؛ ودراسة فاسيليفا (2012) Vassileva؛ ودراسة مهنــان ولاســكري وتريجــانو Mahnane Laskri and (2013) Trigano؛ ودراسة فاجالي ونيدريتي (2014) Niedrite and Vagale(.
- أكدت معظم البحوث والدراسات العربية والأجنبية ؛ ومنها : (سـيد غريـب، ٢٠١٩؛ ريهـام إسماعيل، ٢٠١٨؛ أحمد ا لعطار، ٢٠١٧)؛ ودراسة كل من إستيفيس، فونـسيكا، مورجـادو مورينـو ودراسـة ،Esteves, Fonseca, Morgado & Martins (2011) ومـارتينز (2012) Moreno؛ على أهمية تنمية المفاهيم المجردة للبرمجة وزمن إنجاز مهامها، ودرجة تحقيق الغرض منها، بالإضافة إلى دقة إنجاز تلك المهام، وفق مهارات التفكير الابتكاري.
- لم يهتم أى بحث أو دراسة العلاقة بين نمط التفضيلات التعليمية (فردية/تعاونيـة ) ووسـائط التعلم (حركية/بصرية) ببيئة إلكترونية تكيفية في تنمية المفاهيم وإنجـاز المهـام البرمجيـة والتفكير الابتكاري لدى طلاب الحلقة الثانية من التعليم الأساسي.

من كل ما سبق اهتم البحث بضرورة بناء بيئة تعلـم إلكترونيـة تكيفيـة تجمـع بـين التفضيلات التعليمية ووسائط التعلم ، ومن هذا المنطلق كانت هناك ضرورة للبحث في متغيـرات التصميم التعليمي التي يمكن الأخذ بها وتوظيفها في البيئة المراد تصميمها لتحقيق التعلم الفعـال ؛ وبعد الإ شارة إلى إمكانات ومميزات وعناصر بيئة التعلم الإلكترونية التكيفية حرصا علـى تلبيـة احتياجات الفئة المستهدفة من البحث ، وسعيا لتنمية المفاهيم المجردة للبرمجة بالإضافة إلى إنجاز المهام البرمجية والتفكير الابتكاري ، ومن العرض السابق وتأسيسا على ذلك نبع الإحساس بمشكلة البحث من خلال عدة مصادر أساسية، يمكن توضيحها فيما يلي:

**أولًا: الزيارات الميدانية :** للتأكد من وجود مشكلة حقيقية تم مسح الواقع الفعلي، واللقـاء مع عدد (٨) ثماني من الطلاب وعدد (٣) ثلاثة من الموجهين للوقوف علـى الأ سـباب الفعليـة لمشكلة إنجاو المهام ا لبرمجية لدى الطلاب، وأسفرت النتائج عن وجود صعوبة لديهم في مفـاهيم البرمجة، بالإضافة إلى التدني الواضح في إنجاز المهام البرمجية، وبتحليل النتائج أتضح ضـعف الطلاب بنسبة (٩٠) ،% وب الاطلاع على نتائج الاختبارات المتكررة، وملاحظة أدائهـم بمعمـل الكمبيوتر بالمدرسة، وبتحليل نتائج الاختبار التطبيقي لمقرر الكمبيوتر وتكنولوجيـا المعلومـات، بهدف الكشف عن مستوى الأداء تبين وجود قصور في الجانب العملي للمقرر، حيث بلغت نسبة الطلاب الحاصلين على %٥٠ في الاختبار ،%٥٢ كما بلغت نسبة الطلاب الراسبين %٣٢ أمـا الطلاب الحاصلين على ٦٥% بلغت نسبتهم ١٦%، وهذا يؤكد وجود قصور فــي فهــم مفـــاهيم البرمجة، بالإضافة إلى إنجاز المهام البرمجية؛ ويرجع إلى عدم كفاية الوقـت المحـدد للتطبيـق العملي لإجراء التطبيق على مهارات البرمجة وعدم المتابعة لأداء الطلاب أثناء تنفيـذ المهـارة خاصة أنها تحتوي على عديد من الخطوات قد يصعب عليهم تنفيذها بدون متابعة من المعلم، مما أدى لانخفاض الاستعداد للتعلم وعدم قدرتهم على الإنجاز.

**ثانيا: الدراسة الإستكشافية :** بعد تحليل نتائج الزيارة الميدانية، تم بناء عدد (١٥) خمسة عشر من البنود للدراسة الاستكشافية - (استبانه) – وتم تطبيقها على عينة مكونة من (٢٨) طالبا وذلك لمحاولة رصد واقع فهم مفاهيم البرمجية، ومدى إنجاز المهام فكانت النتائج كالآتي:

### **جدول (١)**

**متوسط أداء طلاب الحلقة الثانية من التعليم الأساسي لمفاهيم ومهارات البرمجة** 

| متوسط أداء طلاب الحلقة الثانية من التعليم الأساسي لمفاهيم ومهارات البرمجة |                    |        |
|---------------------------------------------------------------------------|--------------------|--------|
| غير متوافر                                                                | متوافر             | العدد  |
| 23                                                                        | ٥                  | 27 V   |
| $% \lambda$ $\uparrow$ . $\uparrow$ $\uparrow$                            | $%$ 1V, $\wedge$ 0 | النسىة |

*باستقراء بيانات الجدول (١) أتضح أن هناك قصورا وضعفًا واضحا فى فهـم مفـاهيم البرمجة، بالإضافة إلى التدني الواضح في إنجاز المهام البرمجية لطلاب الصف الثالث الاعدادي.*  **ثالثًا: نتائج وتوصيات الدراسات والبحوث السابقة:** 

- دراسات أهتمت ب بيئة التعلم الإلكترونية التكيفية في المراحل التعليمة المختلفة لما لها من تأثير على زيادة التحصيل المعرفي ، وتنمية المهارات الأدائية؛ مثل : دراسـة (كريـستو ودنـوف (2010) Dinov and Christou؛ ودراسة فاسيليفا (2012) Vassileva؛ ودراسة مهنان ولاسـكري وتريجـانو (2013) Trigano and Laskri Mahnane؛ ودراسـة فاجـالي .(Vagale and Niedrite (2014) ونيدريتي
- دراسات أكدت على أهمية تعلم البرمجة و تنمية المفاهيم المجردة للبرمجة وزمن إنجاز المهام البرمجية، ودرجة تحقيق الغرض من تلك المهام، بالإضافة إلى دقة إنجاز تلك المهام؛ مثــل: (سيد غريب، ٢٠١٩؛ ريهام إسماعيل، ٢٠١٨؛ أحمد العطار، ٢٠١٧)؛ ودراسـة كـل مـن إستيفيس، فونسيكا، مورجـادو ومـارتينز Martins & Morgado ,Fonseca ,Esteves (2011)، ودراسة مورينو (2012) Moreno.
- دراست تضمنت التفضيلات التعليمية؛ منها: دراسـ ة كارسـاك وآخـرون al et ,Karsak (2014)؛ وجوجولو وآخرون (2007) al et ,Gogoulou؛ وبابانيكولاو ,Papanikolaou (2003) al et(، وشيللي وآخرون (2010) al et ,Shelly وفـارمر وبـراج وبارتليـت : وكامب (2013) ,Farmer & Barlett-Bragg وكامب (2013)، ودر اسات كـل مـــن : (زينب خليفة، أحمد عبد المنعم، ٢٠١٦؛ وليد إبراهيم، ٢٠١٣).
- دراست أهتمت بوسائط التعلم؛ منها : دراسة هاشم الشرنوبي (٢٠١١)، جاد االله آدم (٢٠٢٠) وأكدت على أن الطالب قد يفضل وسيطًا واحدا أو أكثر في الموقف التعليمي الواحد.

وفي ضوء ذلك تمكن الباحثان من تحديد مشكلة البحث وصياغتها في العبــار ة التقرير يـــة التالية "توجد حاجة إلى تعليم طلاب الصف الثالث الإعدادي لمفـاهيم ومهـارات البرمجـة مـن خلال بيئة التعلم الإلكترونية التكيفيـة ، وتحديـد التفاعـل بـين نمـط التفـضيلات التعليميـة (فردية/تعاونية)، ووسائط التعلم (حركية / بصرية)، والكشف عن أثر التف اعل بين هذه المتغيرات على تنمية المفاهيم وإنجاز المهام البرمجية والتفكير الابتكاري لطلاب الحلقة الثانية مـن التعلـيم الأساسي".

#### أسئلة البحث

**ولذا فإن البحث حاول الإجابة عن السؤال الرئيس الآتي:** 

ما أثر التفاعل بين نمط التفـضيلات التعليميـة (فرديـة /تعاونيـة ) ووسـائط الـتعلم (حركية/بصرية) ببيئة إلكترونية تكيفية في تنمية المفاهيم وإنجـاز المهـام البرمجيـة والتفكيـر الابتكاري لدى طلاب الحلقة الثانية من التعليم الأساسي؟ التساؤلات الرئيسة للبحث:

- ما فاعلية نمط التفضيلات التعليمية (فردية / تعاونية) مع تثبيت وسـائط الـتعلم (حركيـة / بصرية) ببيئة التعلم الإلكترونية التكيفية في تنمية التحصيل المعرفي لمفاهيم البرمجة؟
- ما فاعلية وسائط التعلم (حركية/ بصرية) مع تثبيت نمط التفـضيلات التعليميـة (فرديـة / تعاونية) ببيئة التعلم الإلكترونية التكيفية في تنمية التحصيل المعرفي لمفاهيم البرمجة؟
- ما أثر التفاعل بـين نمـط التفـضيلات التعليميـة (فرديـة / تعاونيـة ) ووسـائط الـتعلم (حركية/بصرية) ببيئة التعلم التكيفية في تنمية التحصيل المعرفي لمفاهيم البرمجة؟
- ما فاعلية نمط التفضيلات التعليمية (فردية / تعاونية) مع تثبيت وسـائط الـتعلم (حركيـة / بصرية) ببيئة التعلم الإلكترونية التكيفية على زمن إنجاز مهام كتابة الأكواد البرمجية بلغـــة ؟Visual Basic.net 2005 البرمجة
- ما فاعلية وسائط التعلم (حركية/ بصرية) مع تثبيت نمط التفـضيلات التعليميـة (فرديـة / تعاونية) ببيئة التعلم الإلكترونية التكيفية على زمن إنجاز مهام كتابة الأكواد البرمجية بلغـــة ؟Visual Basic.net 2005 البرمجة
- ما أثر التفاعل بـين نمـط التفـضيلات التعليميـة (فرديـة / تعاونيـة ) ووسـائط الـتعلم (حركية/بصرية) ببيئة التعلم الإلكترونية التكيفية على زمن إنجـاز مهـام كتابـة الأكـواد البرمجية بلغة البرمجة 2005 net.Basic Visual؟
- ما فاعلية نمط التفضيلات التعليمية (فردية / تعاونية) مع تثبيت وسـائط الـتعلم (حركيـة / بصرية) ببيئة التعلم الإلكترونية التكيفية على تحقيق الغرض من مهام كتابة الأكواد البرمجية بلغة البرمجة 2005 net.Basic Visual؟
- ما فاعلية وسائط التعلم (حركية/ بصرية) مع تثبيت نمط التفـضيلات التعليميـ ة (فرديـة / تعاونية) ببيئة التعلم الإلكترونية التكيفية على تحقيق الغرض من مهام كتابة الأكواد البرمجية بلغة البرمجة 2005 net.Basic Visual؟
- ما أثر التفاعل بـين نمـط التفـضيلات التعليميـة (فرديـة / تعاونيـة ) ووسـائط الـتعلم (حركية/بصرية) ببيئة التعلم الإلكترونية التكيفية على تحقيق الغرض من مهام كتابة الأكـواد البرمجية بلغة البرمجة 2005 net.Basic Visual؟
- ما فاعلية نمط التفضيلات التعليمية (فردية / تعاونية) مع تثبيت وسـائط الـتعلم (حركيـة / بصرية) ببيئة التعلم الإلكترونية التكيفية على دقة إنجاز مهام كتابة الأكواد البرمجيـة بلغـة ؟Visual Basic.net 2005 البرمجة
- ما فاعلية وسائط التعلم (حركية/ بصرية) مع تثبيت نمـط التفـضيلات التعليميـة (فرديـة / تعاونية) ببيئة التعلم الإلكترونية التكيفية على دقة إنجاز مهام كتابة الأكواد البرمجيـــة بلغـــة ؟Visual Basic.net 2005 البرمجة
- ما أثر التفاعل بـين نمـط التفـضيلات التعليميـة (فرديـة / تعاونيـة ) ووسـائط الـتعلم (حركية/بصرية) ببيئة التعلم الإلكترونية التكيفية على دقة إنجاز مهام كتابة الأكواد البرمجية بلغة البرمجة 2005 net.Basic Visual؟
- ما فاعلية نمط التفضيلات التعليمية (فردية / تعاونية) مع تثبيت وسـائط الـتعلم (حركيـة / بصرية) ببيئة التعلم الإلكترونية التكيفية في تنمية مهارات التفكير الابتكاري؟
- ما فاعلية وسائط التعلم (حركية/ بصرية) مع تثبیت نمط التفـضيلات التعليميـة (فرديـة / تعاونية) ببيئة التعلم الإلكترونية التكيفية في تنمية مهارات التفكير الابتكاري؟
- ما أثر التفاعل بـين نمـط التفـضيلات التعليميـة (فرديـة / تعاونيـة ) ووسـائط الـتعلم (حركية/بصرية) ببيئة التعلم الإلكترونية التكيفية في تنمية مهارات التفكير الابتكاري؟ أهداف البحث

## **هدف البحث إلى التعرف على**

الفهم الصحيح للمفاهيم المجردة للبرمجة بلغة "2005 net.Basic Visual"، والارتقـاء بمستوى الأداء المهاري لطلاب الحلقة الثانية من التعليم الأساسي من خلال تحديد أفـضل نمـط للتفضيلات التعليمية "فردية/تعاونية" ووسائط التعلم "حركية/بصرية" في بيئـة تعلـم إلكترونيـة تكيفية، وقياس أثرهم على تنمية مفاهيم البرمجة وإنجاز مهام كتابة الأكواد البرمجة لطلاب ا لحلقة الثانية من التعليم الأساسي، ويتحقق هذا الهدف بالكشف عن المخرجات الآتية:

- معرفة فاعلية نمط التفضيلات التعليمية "فردية/تعاونية" ببيئة التعلم الإلكترونية التكيفية لتنمية مفاهيم البرمجة وإنجاز مهام كتابة الأكواد البرمجية والتفكير الابتكـاري للطـلاب الـصف الثالث.
- معرفة فاعلية وسائط التعلم "حركية/بصرية" ببيئة التعلم الإلكترونية التكيفية لتنميـة مفـاهيم البرمجة وإنجاز مهام كتابة الأكواد البرمجية والتفكير الابتكاري للطلاب الصف الثالث.
- معرفة أثر التفاعل بـين نمـط التفـضيلات التعليميـة "فرديـة /تعاونيـة " وسـائط الـتعلم "حركية/بصرية" ببيئة التعلم الإلكترونية التكيفية لتنمية مفاهيم البرمجة وإنجاز مهـام كتابـة الأكواد البرمجية والتفكير الابتكاري للطلاب الصف الثالث الإعدادي.

## أهمية ال*تحث*

**ترجع أهمية البحث وفقًا لكل فئة من الفئات المستهدفة؛ في الآتي:** 

### **بالنسبة للمؤسسات التعليمية:**

 الوقوف على خطة واضحة المعالم لعملية التعلم/التدريب، وبنائه في ضوء الأسـس النفـسية والاجتماعية لطبيعة الفئة المستهدفة، ووفقًا لتبني فلسفة واضحة، واستراتجية ملائمة تـساعد على الفهم الصحيح لطبيعة التغيرات التي تفرضها الثورة المعرفية تباعا.

#### **بالنسبة للطلاب الصف الثالث الإعدادي:**

 تقديم بيئة جديدة تتفق مع الاستعدادات والقدرات والسمات الشخصية للطلاب لتنميـة مفـاهيم ومهارات البرمجة والتفكير الابتكاري، مما ينعكس ذلك على الارتقـاء بالمـستوى التعليمـي لطلاب الصف الثالث الإعدادي وتحقيق أهداف تعلمهم.

## **بالنسبة لمعلمي المرحلة الإعدادية:**

 تزويدهم وإمدادهم بالمعارف والمهارات اللازمة لفهم لغة البرمجة، بالإضافة إلـى تـأهيلهم وإعدادهم بصورة تتناسب مع خصائصهم وقدراتهم، ومتوافقـة مـع المعـايير التـصميمية لاستيعاب المهارات وبشكل يكفل تحقيق الأهـداف التعليميـة المنـشودة فـي المؤسـسات التعليمية.

#### **بالنسبة لصناع القرار:**

- محاولة الوصول إلى معايير الجودة الشاملة في المؤسسات التعليمية، الذي هو أساس لمواجهة تحديات الثورة العلمية والتكنولوجية في القرن الحادي والعشرين.
	- **بالنسبة للمشاركة المجتمعية:**
- التغلب على الكثير من المشكلات التعليمية التي تواجهها المؤسسات التعليمية في تعليم الطلاب من جانب، وتدريب المعلمين من الجانب الآخر.
	- **بالنسبة للباحثين في مجال تكنولوجيا التعليم:**
- قد تسفر إجراءات هـذا البحـث عـن توجيـه أنظـار البـاحثين للإهتمـام بالبحـث فـي متغيرات التصميم التعليمي لبيئات التعلم التكيفي وأنماط وأشكال الـتعلم ووسـائطه المتعـددة التفاعلية.

حدود ال*محث* 

**تمثلت حدود البحث في الآتي:** 

- **حدود محتوى:** مفاهيم البرمجة ؛ وتمثلت في : (البرمجة والذاكرة، خـرائط التـدفق واتخـاذ القرار، الحقات التكرارية والخوارزميات، المتغيرات والثوابت، البيانات النصية والحرفيـة، الدوال والمصفوفات )، مهارات البر مجة؛ وتمثلت في : (مهارات التحليل، والتصميم، والتنفيذ )؛ وسبب اختيار تلك الأجزاء في البرمجة ضعف قدرة الطلاب على الفهم الـصحيح لمفـاهيم البرمجة، وصعوبة كتابة الأكواد البرمجية من قِبل طلاب الصف الثالث الإعدادي.
- **حدود مكانية:** عينة عشوائية من طلاب الصف الثالث الإع دادي" بمحافظـة (بنـي سـويف ) بإدارة شرق النيل التعليمية مدرسة الصفا والمروة؛ وسبب الاقتصار عليهـا لمحاولـة رفـع مستواهم في ظل أنظمة تعليمية جديدة تدعم الفهم الصحيح للمهارات والاتجاهات الحديثة في التكنولوجيا.
- <u>كه هدود زمنية: و</u>تضمنت فترة تطبيق البحث على العينة الاستطلاعية والأساسية مــن طـــلاب الصف الثالث الإعدادي خلال الفصل الدراسي الأول للعام الجامعي ٢٠٢٠/٢٠١٩م.

#### أدوات البحث

**اعتمد البحث على مجموعة من الأدوات الآتية؛ ومنها: أدوات جمع البيانات:**  الزيارات والمقابلات الشخصية. الدراسة الاستكشافية. **أدوات القياس:**  اختبار تحصيلي مصور لمفاهيم البرمجة بلغة "2005 net.Basic Visual". مقياس زمن إنجاز مهام كتابة الأكواد البرمجية بلغة "2005 net.Basic Visual". بطاقة قياس درجة تحقيق الغرض من مهام كتابة الأكواد بلغة "2005 net.Basic Visual". بطاقات تقييم درجة دقة إنجاز مهام كتابة الأكواد بلغة "2005 net.Basic Visual". مقياس إلكتروني لمهارات التفكير الابتكاري. **أدوات المعالجة التجريبية:** 

محتوى مادة المعالجة التجريبية؛ وتمثلت في: "بيئـة الـتعلم الإلكترونيـة التكيفيـة " بـنمط

## التفضيلات (الفردية/التعاونية) ووسائط التعلم (الحركية/البصرية).

## عينة البحث

تم اختيار عينة البحث بطريقة عمدية، و تقسيمهم بطريقة عشوائية إلـى أربـع مجموعـات تجريبية، وعددهم (١٠٠) طالبا، قوام كل مجموعة تجريبية ٢٥ طالبا من طلاب الصف الثالـث الإعدادي بمدارسة الصفا والمروة، بإدارة شرق النيل التعليمية، بمحافظة بنـي سـويف؛ لتنميـة مفاهيم البرمجة وتنمية مهارات كتابة الأكواد البرمجية بلغة "2005 net.Basic Visual"، وتنمية مهارات التفكير الابتكاري (الأصالة ، والطلاقة ، المرونة).

## متغيرات البحث

## **المتغير المستقل:**

-١ نمط التفضيلات التعليمية (الفردية - التعاونية) ببيئة التعلم الإلكترونية التكيفية. -٢ وسائط التعلم (الحركية – البصرية) ببيئة التعلم الإلكترونية التكيفية.

#### **المتغيرات التابعة:**

- تنمية الجانب المعرفي المرتبط بمفاهيم البرمجة بلغة "2005 net.Basic Visual".
- تنمية الجانب الأدائي اللازم لإنجاز مهام كتابة الأكواد البرمجية بلغـة " net.Basic Visual 2005"، ويشمل: (زمن إنجاز المهام، درجة تحقيق الغرض منها، دقة إنجاز مهام البرمجة).
	- تنمية مهارات التفكير الابتكاري من (الأصالة ، والطلاقة ، المرونة). منهج البحيث

نظرا لأن هذا البحث يعد من البحوث التطويرية في تكنولوجيا التعلـيم، فقـد اسـتخدم الباحثان المناهج؛ الثلاثة التالية بشكل متتابع:

- **المنهج الوصفي :** في استعراض أدبيات البحث، والدراسات السابقة ذات الصلة، الأسس النظرية والفلسفية، ووضع تصور مقترح للأسس والمعايير الخاصة بتصميم بيئة الـتعلم الإلكترونيـة التكيفية، وبناء مواد المعالجة وأدوات القياس المستخدمة في البحث.
- **منهج تطوير المنظ ومات التعليميـة ISD**: في تصميم وتطوير بيئة التعلم الإلكترونية التكيفية لتعليم طلاب الصف الثالث الإعدادي مفاهيم ومهارات البرمجة بنمط التفضيلات التعليمية (الفردية / التعاونية)، ووسائط التعلم (الحركية / البصرية).
- **المنهج شبه التجريبـي :** لقياس أثر التفاعل بين نمط التفضيلات التعليمية ووسائط الـتعلم ببيئـة التعلم الإلكترونية التكيفية على تنمية مفاهيم وإنجاز مهام كتابة الأكواد البرمجية.

**التصميم التجريبي للبحث** 

اعتمد البحث لإجراء خطواته العلمية وضبط متغيراته المنهجية علـى نمـط اسـتخدام التصميم العاملي ثنائي الاتجاه والمعروف باسم:(التصميم العاملى 2×2 Design Factorial(:

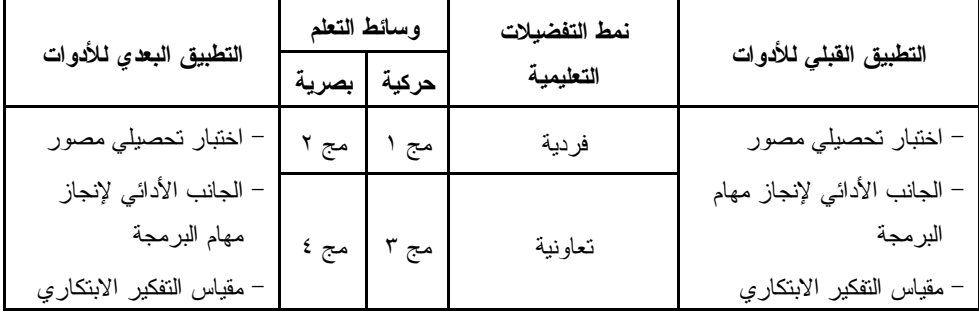

#### **شكل (١) التصميم التجريبي للبحث**

## فروض البحث

**قام الباحثان بصياغة الفروض الآتية للإجابة على أسئلة البحث:** 

- ١) وجود فرق ذات دلالة إحصائية عند مستوى (٠,٠٥) بـين متوسـطي درجـات طـلاب المجموعة التجريبية التي درست بنمط التفضيلات التعليمية الفردية وطـلاب المجموعــة التجريبية التي درست بنمط التفضيلات التعليمية التعاونية ببيئة التعلم الإلكترونية التكيفيــة على التحصيل المعرفي لمفاهيم البرمجة بلغة 2005 net.Basic Visual لـدى طـلاب الحلقة الثانية من التعليم الأساسي يرجع إلى الأثر الأساسي للتفضيلات التعليمية التعاونيــة مع تثبيت وسائط التعلم.
- ٢) وجود فرق ذات دلالة إحصائية عند مستوى (٠,٠٥) بين متوسطي درجات الطلاب ذوي التعلم بالوسائط الحركية، والطلاب ذوي التعلم بالوسائط البصرية ببيئة التعلم الإلكترونيـة التكيفية على التحصيل المعرفي لمفاهيم البرمجة بلغة البرمجة 2005 net.Basic Visual لدى طلاب الحلقة الثانية من التعليم الأساسي يرجع إلى الأثر الأساسـي لوسـائط الـتعلم البصرية مع تثبيت نمط التفضيلات التعليمية.
- ٣) وجود فروق ذات دلالة إحصائية عند مستوى (٠,٠٥) بين متوسـطات درجـات طـلاب المجموعات التجريبية الأربع ترجع إلى أثر التفاعل بين التفضيلات التعليميـة (الفرديـة / التعاونية) ووسائط التعلم (الحركية / البصرية) على التحصيل المعرفي لمفـاهيم البرمجـة بلغة البرمجة 2005 net.Basic Visual لدى طلاب الحلقة الثانية من التعليم الأساسي.
- ٤) وجود فرق ذات دلالة إحصائية عند مستوى (٠,٠٥) بــين متوســـطبي درجـــات طــــلاب المجموعة التجريبية التي درست بنمط التفضيلات التعليمية الفردية وطـــلاب المجموعـــة التجريبية التي درست بنمط التفضيلات التعليمية التعاونية ببيئة التعلم الإلكترونية التكيفيــة على زمن إنجاز مهام كتابة الأكواد البرمجية بلغـة البرمجـة 2005 net.Basic Visual لدى طلاب الحلقة الثانية من التعليم الأساسي يرجع إلى الأثر الأساسي للتفضيلات التعليمية التعاونية مع تثبيت وسائط التعلم.

٥) وجود فرق ذات دلالة إحصائية عند مستوى (٠,٠٥) بين متوسطي درجات الطلاب ذوي التعلم بالوسائط الحركية، والطلاب ذوي التعلم بالوسائط البصرية ببيئة التعلم الإلكترونيـة التكيفية على زمن إنجاز مهام كتابة الأكواد البرمجية بلغة البرمجـــة Visual Basic.net

2005 لدى طلاب الحلقة الثانية من التعليم الأساسي يرجع إلى الأثر الأساسـي لوسـائط التعلم البصرية مع تثبيت التفضيلات التعليمية.

- ٦) وجود فروق ذات دلالة إحصائية عند مستوى (٠,٠٥) بين متوسـطات درجـات طـلاب المجموعات التجريبية الأربع ترجع إلى أثر التفاعل بين التفضيلات التعليميـة (الفرديـة / التعاونية) ووسائط التعلم (الحركية / البصرية) على زمن إنجـاز مهـام كتابـة الأكـواد البرمجية بلغة البرمجة 2005 net.Basic Visual لدى طلاب الحلقة الثانية مـن التعلـيم الأساسي.
- ٧) وجود فرق ذات دلالة إحصائية عند مستوى (٠,٠٥) بـين متوسـطي درجـات طـلاب المجموعة التجريبية التي درست بنمط التفضيلات التعليمية الفردية وطــــلاب المجموعـــة التجريبية التي درست بنمط التفضيلات التعليمية التعاونية ببيئة التعلم الإلكترونية التكيفيــة على تحقيق الغرض من مهام كتابة الأكواد البرمجية بلغة البرمجــة Visual Basic.net 2005 لدى طلاب الحلقة الثانية من التعليم الأساسي يرجع إلى الأثر الأساسي للتفـضيلات التعليمية التعاونية مع تثبيت وسائط التعلم.
- ٨) وجود فرق ذات دلالة إحصائية عند مستوى (٠,٠٥) بين متوسطي درجات الطلاب ذوي النعلم بالوسائط الحركية، والطلاب ذوي النعلم بالوسائط البصرية ببيئة النعلم الإلكترونيـــة التكيفية على تحقيق الغرض من مهام كتابة الأكواد البرمجيـة بلغـة البرمجـة Visual 2005 net.Basic لدى طلاب الحلقة الثانية من التعليم الأساسي يرجع إلى الأثر الأساسي لوسائط التعلم البصرية مع تثبيت التفضيلات التعليمية.
- ٩) وجود فروق ذات دلالة إحصائية عند مستوى (٠,٠٥) بين متوسـطات درجـات طـلاب المجموعات التجريبية الأربع ترجع إلى أثر التفاعل بين التفضيلات التعليميـة (الفرديـة / التعاونية) ووسائط التعلم (الحركية/ البصرية) على تحقيق الغرض من مهام كتابة الأكـواد البرمجية بلغة البرمجة 2005 net.Basic Visual لدى طلاب الحلقة الثانية مـن التعلـيم الأساسي.

١٠) وجود فرق ذات دلالة إحصائية عند مستوى (٠,٠٥) بـين متوسـطي درجـات طـلاب المجموعة التجريبية التي درست بنمط التفضيلات التعليمية الفردية وطـللب المجموعــة التجريبية التي درست بنمط التفضيلات التعليمية التعاونية ببيئة التعلم الإلكترونية التكيفيــة

على دقة إنجاز مهام كتابة الأكواد البرمجية بلغة البرمجة 2005 net.Basic Visual لدى طلاب الحلقة الثانية من التعليم الأساسي يرجع إلى الأثر الأساسي للتفــضيلات التعليميـــة التعاونية مع تثبيت وسائط التعلم.

- ١١) وجود فرق ذات دلالة إحصائية عند مستوى (٠,٠٥) بين متوسطي درجات الطلاب ذوي التعلم بالوسائط الحركية، والطلاب ذوي التعلم بالوسائط البصرية ببيئة التعلم الإلكترونيـة التكيفية على دقة إنجاز مهام كتابة الأكواد البرمجية بلغة البرمجــة Visual Basic.net 2005 لدى طلاب الحلقة الثانية من التعليم الأساسي يرجع إلى الأثر الأساسـي لوسـائط التعلم البصرية مع تثبيت التفضيلات التعليمية.
- ١٢) وجود فروق ذات دلالة إحصائية عند مستوى (٠,٠٥) بين متوسـطات درجـا ت طـلاب المجموعات التجريبية الأربع ترجع إلى أثر التفاعل بين التفضيلات التعليميـة (الفرديـة / التعاونية) ووسائط التعلم (الحركية/ البصرية) على دقة إنجاز مهام كتابة الأكواد البرمجية بلغة البرمجة 2005 net.Basic Visual لدى طلاب الحلقة الثانية من التعليم الأساسي.
- ١٣) وجود فرق ذات دلالة إحصائية عند مستوى (٠,٠٥) بـين متوسـطي درجـات طـلاب المجموعة التجريبية التي درست بنمط التفضيلات التعليمية الفردية وطـلاب المجموعـة التجريبية التي درست بنمط التفضيلات التعليمية التعاونية ببيئة التعلم الإلكترونية التكيفيــة على مهارات التفكير الابتكاري لدى طلاب الحلقة الثانية من التعليم الأساسي يرجــع إلـــي الأثر الأساسي للتفضيلات التعليمية التعاونية مع تثبيت وسائط التعلم.
- ١٤) وجود فرق ذات دلالة إحصائية عند مستوى (٠,٠٥) بين متوسطي درجات الطلاب ذوي التعلم بالوسائط الحركية، والطلاب ذوي التعلم بالوسائط البصرية ببيئة التعلم الإلكترونيـة التكيفية على مهارات التفكير الابتكاري لدى طلاب الحلقة الثانية من التعليم الأساسي يرجع إلى الأثر الأساسي لوسائط التعلم البصرية مع تثبيت التفضيلات التعليمية.
- ١٥) وجود فروق ذات دلالة إحصائية عند مستوى (٠,٠٥) بين متوسـطات درجـات طـلاب المجموعات التجريبية الأربع ترجع إلى أثر التفاعل بين التفضيلات التعليميـة (الفرديـة / التعاونية) ووسائط التعلم (الحركية/ البصرية) على مهارات التفكير ا لابتكاري لدى طلاب الحلقة الثانية من التعليم الأساسي.

#### خطوات البحسث

## **للإجابة على أسئلة البحث، والتحقق من صحة فروضه، سار وفقًا للخطوات الآتية:**

- **أولًا: تحديد الإطار العام لمشكلة البحث :** وتضمنت المقدمة والخلفيـة النظريـة للبحـث ومراجعـة الدراسات السابقة، والمراجع العربية والأجنبية، والبحوث العلميـة المرتبطـة بموضـوع البحث ، وتحديد مشكلته، والـهدف منه، وأهميته، ومنهج البحث، وعينته وأدواته، وتعريف بالمفاهيم الأساسية للبحث.
- <mark>ثانيًا: وضع تصور لنموذج التصميم التعليمي <del>للبحث :</del> وتضمن دراسة بعض نماذج تــصميم بيئـــات</mark> التعلم الإلكتروني التكيفي ، للاستفادة منها في تحديد مراحل وخطـوات نمـوذج التـصميم التعليمي الخاص بتصميم بيئة التعلم التكيفي ، وفي ضوئها تم اقتـراح نمـوذج التـصميم التعليمي المناسب للأهداف، وبما يتماشى مع طبيعة العينة، ومتغيرات البحث.
- **ثالثًا: الدراسة التجريبية للبحث :** تم استخدم نموذج التصميم التعليمـي المقتـرح، والعمـل وفـق مراحله المنهجية وتفصيل خطواته الإجرائية كما يلي:
	- **-١ مرحلة التخطيط؛ وتتضمن:**
	- إعداد المتطلبات القبلية لتحديد مستوى طلاب الصف الثالث الإعدادي في مهارات البرمجة. تحديد عينة البحث من طلاب الصف الثالث الإعدادي، وتقسيمهم إلى أربع مجموعات. تحليل خصائص طلاب الصف الثالث الإعدادي وسلوكهم المدخلي.
- تحديد الأهداف والمحتـوى التعليمي وأنشطته المنـاسبة لتنمية مهارات البرمجـة والتفكيـر الابتكاري، وتحويله إلى موديولات تعليمية إلكترونية تكيفية.
	- **-٢ مرحلة التصميم وإعداد أدوات القياس:**
- إعداد أدوات القياس المتمثلة في (اختبار تحصيلي مصور لمفاهيم البرمجة مقيـاس زمـن إنجاز مهام كتابة الأكواد البرمجية - بطا قة قياس درجة تحقيق الغرض من مهام كتابة الأكواد البرمجية - بطاقات تقييم درجة دقة إنجاز مهام كتابة الأكواد البرمجيـة – مقيـاس التفكيـر الابتكاري) وعرضهم على الخبراء والمتخصصين في مجـال المنـاهج وطـرق التـدريس، وتكنولوجيا التعليم، ثم إعداداهم فى صورتهم النهائية وحساب صدقهم وثباتهم.

 إعداد السيناريو التعليمى الذى يحقق الأهداف المطلوبة، وعرضه على مجموعة من الخبـراء فى مجال تكنولوجيـا التعليم لإبداء آرائهم وإجازاته.

**-٣ مرحلة التطوير والإنتاج:**

- إنتاج المحتو ى التعليمي الذي تم اختياره وفقًا للأهداف التعليمية وعرضـه بأسـاليب الـ تعلم الحسية وفق نمط التعلم الفردية والتعاونية.
- تصميم وإنتاج بيئة التعلم الإلكترونية التكيفية التي تم اختيارها مع الالتزام بمعـايير التـصميم والاستخدام للبيئة.
	- **-٤ المعالجة التجريبية:**
- التطبيق القبلي لأدوات القياس؛ ويشمل : (اختبار تحصيلي مصور مقياس زمن إنجاز مهـام كتابة الأكواد البرمجية - بطاقة قياس درجة تحقيق الغرض من مهام كتابة الأكواد البرمجيـة - بطاقات تقييم درجة دقة إنجاز مهام كتابة الأكواد البرمجية – مقياس التفكيـر الابتكـاري ) علي المجموعات التجريبية.
	- التدريس للمجموعات التجريبية باستخدام بيئة التعلم الإلكتروني التكيفي.
- التطبيق البعدي لأدوات القياس (اختبار تحصيلي مصور مقياس زمن إنجـاز مهـام كتابـة الأكواد البرمجية - بطاقة قياس درجة تحقيق الغرض من مهام كتابة الأكـواد البرمجيـة - بطاقات تقييم درجة دقة إنجاز مهام كتابة الأكواد البرمجية – مقياس التفكير الابتكاري).
	- جمع ومعالجة البيانات بالطرق الإحصائية المناسبة للتوصل إلى النتائج.
	- عرض النتائج وتفسيرها ومناقشتها في ضوء الإطار النظرى والدراسات السابقة والنظريات. تقديم التوصيات في ضوء النتائج التى تم التوصل إليها، واقتراح البحوث المستقبلية. مصطلحات ال*نحث*

**بيئة التعلم الإلكترونية environment learning-E** 

يعرفهـا تيـب وأكـيلا (606 2015,) Akila & Tayeb بأنهـا بيئـة تـضم أدوات وتطبيقات ووسائط رقمية متكاملة ومترابطة داخل إطار عام، تـسمح بتبـادل الآراء ووجهـات النظر وإدارة المناقشات والتفاعلات، وتقدم المحتوى في أي وقت وبسرعة وبأقل تكلفة وتـسمح بالتقييم.

**ويعرفها البحث إجرائيا بأنها:** بيئة متكاملة الوسائط والتطبيقات والأدوات الرقميـة، تـم توظيفها في مقرر تكنولوجيا المعلومات والاتصالات لفهم موضوع البرمجة الشيئية بأقـل تكلفـة وفي أي وقت وأي مكان تتماشى مع توجهات القرن الحادي والعشرون.

**التعلم الإلكتروني التكيفي learning-E Adaptive** 

**ويعرفه كل من اسيشايكسل وبيـشتر (361 .p 2010, (Bechter and Esichaikul على أنه نظم تعليمية تعتمد على تطبيقات الذكاء الاصطناعي بهدف تلبية ومـساعدة الطـلاب بهدف تحسين عملية التعلم، تقوم بدور المعلم في تصحيح وتوجيه الطلاب نحو ا لـتعلم تـدمج الوسائط في نموذج يقدم محتوى متوافق مع خصائص وطبيعة وأهداف الطالب.** 

**ويعرفه البحث إجرائيا بأنه:** نموذج يضم وسائط متعددة يقوم الطالب باختيار ما يناسـبه وفقًا لرغباته وميولة واحتياجاته، يسمح بوجود مسارات متعددة تلائم الاختيارات المتعددة، تقـدم دعما مناسبا يختلف بتنوع المحتوى المقدم وطريقة عرضه، تتوافر أدوات للتفاعـل والمـشاركة، وإدارة الحوار سعيا لتحقيق الأهداف المحددة لموضوع البرمجة بالإضافة للتفكير الابتكاري. **التفضيلات التعليمية preferences Educational** 

**يعرفها محمد خميس** (،٢٠٠٣ ص ١٧٢؛ ،٢٠٠٩ ص ٤٠٨) **وهي:** الطرق والمسارات التي يفضلها الطالب عند دراسة محتوى تعليمي محدد، متنوع الوسائط المتعددة التي يعرض بهـا ويعد بها المثيرات في البيئة التي يتعرض لها؛ ويقتـصر البحـث علـى التفـضيلات الفرديـة والتعاونية؛ وهي:

### **التفضيلات الفردية preferences Individual**

يعرفها محمد خميس (٢٠٠٣أ، ص ١٧٧؛ ،٢٠٠٩ ص ٤٢٢) بأنه شكلًا من أشكال التعلم يقوم فيه الطالب بأداء المهام والأنشطة والتكليفات بصورة مستقلة معتمدا على قدراته وسرعته في التعلم، وهو بذلك يكون مسئول عن إنجاز المهـام المنـوط بهـا لتحقيـق الأهـداف التعليميـة المطلوبة.

**ويعرفها البحث إجرائيا بأنها:** نمط للتعلم يقوم فيه الطالب بإنتاج الأفكار وتحليل المحتوى لإنجاز المهام البرمجية المكلف بها وفق قدراته المعرفية واستعداداته العقلية وسـرعته الذاتيـة، ومسئولًا عن تعلمه لتحقيق الأهداف التعليمية.

#### **التفضيلات التعاونية Preferences Collaborative**

يعرفها محمد خميس (٢٠٠٣أ، ص ١٧٥؛ ،٢٠٠٩ ص ٤١٦) بأنها شـكلًا مـن أشـكال التعلم، يعمل فيه الطلاب مع بعضهم بعضاً في مجموعات صغير ة، يتوافر فيها التفاعل الديناميكي لإنجاز هدف التعلم، بواسطة طرح الأسئلة وتعزيز التعلم، وإجراء المناقشات وحـل المــشكلات ولعب الأدوار والمحاكاة والمباريات لتحقيق الأهداف التعليمية.

**ويعرفها البحث إجرائيا بأنها:** نمط للتعلم يقوم فيه الطلاب بإنتاج الأفكار وتحليل المحتوى لإنجاز المهام البرمجية المكلفين بها في مجموعات صغيرة لتحقيق الأهداف التعليمية.

## **وسائط التعلم Media Learning**

يُعرفها هاشم الشرنوبي (٢٠١٢، ص ١٦) بأنهـــا: الوســـائط والمثيـــرات الإليكترونيـــة المنتوعة السمعية والبصرية، الثابتة والمتحركة، والتي تشتمل علــي الأصـــوات، والرســـومات، والصور، والأشكال ، ولقطات الفيديو والنصوص ، والكتب والمراجع وأعمال المؤتمرات والبحوث والدراسات الرقمية، والأخبار، والروابط المتفاعلة، والتي تستخدم في عرض المحتوى الرقمـي ، من خلال المواقع الإليكترونية من خلال شبكة الإنترنت، والوسائل الإليكترونية الحديثة، ووسائل تكنولوجيا المعلومات والاتصالات.

**ويعرفها البحث إجرائيا بأنها:** مجموعة من المثيرات البصرية المفضله لدى كل طالـب وفق رغباته وميوله لتحقيق الأهداف التعليمية، وتتمثل في لقطات الفيديو ورسومات الانفوجرافيك لتنمية مفاهيم البرمجة ومهارات إنجاز كتابة الأكواد البرمجية.

## **وسائط التعلم الحركية (الفيديو) (video (Media Learning Kinetic**

**ويعرفه البحث إجرائيا بأنه:** مجموعة من لقطات الفيديو ترتبط بعـدد مـن المتغيـرات والأسس النفسية والتعليمية والتربوية وتستخدم حاستي السمع والبصر في استقبالها، تقدم المحتوى من مفاهيم ومعلومات وحقائق ومبادئ وخبرات ومهارات وقيم لإثارة القدرات العقلية والانتباه.

## **وسائط التعلم البصرية (الانفوجرافيك) (Infographic (Media Learning Visual**

**ويعرفه البحث إجرائيا بأنه:** مجموعة الصور الثابتة أو المتحركة، والرسومات، والأسهم، ولقطات الفيديو؛ المدعومة باللغة اللفظية لتحويل البيانات والمعلومات المجردة إلى أشكال ورسوم معبرة عن مضمون الفكرة العامة للشكل البصري، يقدم وينقل المعلومة بوضوح.

#### **إنجاز المهام البرمجية Tasks Software Completing**

**ويعرفها البحث إجرائيا بأنها:** تعبر عن قدرة طلاب الصف الثالث الإعدادي على التمكن من إنجاز المهام البرمجية بفاعلية وكفاءة؛ وتشمل:

**زمن إنجاز المهام Time Completion Task** 

**ويعرفه البحث إجرائيا بأنه:** عبارة عن جدول زمني موزع بـه مهـام كتابـة الأكـواد البرمجية، ويقاس بالفرق بين زمن البدء في تنفيذ المهمة وزمن الإنتهاء منها.

#### **Achieving The purpose Of The Tasks المهام من الغرض تحقيق**

**ويعرفها البحث إجرائيا بأنها:** قدرة طلاب الصف الثالث الإعدادي على الوصول للغرض المطلوب إنجازه لمهام كتابة الأكواد البرمجية بكفاءة وفعالية، ويقاس بعدد المحاولات للوصـول للمنتج التعليمي النهائي.

#### **Accuracy Of Completing Software Tasks البرمجية المهام إنجاز دقة**

**ويعرفها البحث إجرائيا بأنها:** قدرة طلاب الصف الثالث الإعدادي على إنجاز مهام كت ابة الأكواد البرمجية بصورة صحيحة وبأقل الأخطاء، وتقاس بأحد مهارات ما حول التعلم الرقمـي؛ وهي: الأخطاء اللغوية والإملائية التي ظهرت عند تنفيذ كتابة الكود البرمجي.

## **البرمجة programming**

**ويعرفها البحث إجرائيا بأنها:** عملية كتابة تعليمات وأوامر لجهاز الحاسوب أو أي جهاز آخر، لتوجيهه وإعلامه بكيفية التعامل مع البيانات وفق قواعد محـددة باللغـة التـي اختارهـا المبرمج، وكل لغة لها خصائصها التي تميزها عن الأخرى، وتجعلها مناسبة بـدرجات متفاوتـة لكل نوع من أنواع البرامج.

## **مهارات البرمجة Skills Programming**

**ويعرفها البحث إجرائيا بأنها:** نموذج برمجة يعتمد على مجموعة من الأداءات المطلوب توافرها لدى طلاب الصف الثالث الإعدادي ، وتسمى الكائنات، كل منها عبارة عن حزمـة مـن البيانات والمتغيرات والثوابت والدوال ووحدات التنظيم وواجهات الاستخدام بمقرر مقدمـة فـي البرمجة باستخدام برنامج 2005 net.Basic Visual.

#### **التفكير Thinking**

**يعرفه معجم علم النفس (١٩٧١) بأنه:** نشاط ذهني، يتبعه سلسلة من الأفكار ذات طبيعة رمزية تبدأ من مشكلة وتنتهي بالاستنتاج أو الاستقراء.

**ويعرفه البحث إجرائيا بأنه** : عملية داخلية تتضمن التصور الـذهني العقلـي، وتوظـف عمليات أخرى ترتبط ببعض الحواس، وذلك من أجل تنظيم الصورة الذهنية التي يتخيلهـا الفـرد حول أشكال، وخطوط، وملمس، وألوان، وتباين، وتكوينات مرئية وغيرها من عناصـر اللغـة البصريةة داخل المخ البشري.

#### **التفكير الابتكاري Thinking Innovative**

**يعرفه تورانس (١٩٧٤) بأنه:** عملية يستخدمها الشخص في إنتاج أكبر عدد ممكن مـن الأفكار التي تتصف بالطلاقة والمرونة والأصالة ، مدركًا للثغرات والمعلومـات والبحـث عـن الدلائل للمعرفة، مع وضع الفروض واختبار صحتها والتوصل إلى نتائج واضحة.

**ويعرفه البحث إجرائيا بأنه** : مجموعة من العمليات الذهنية، والقدرات العقلية الدقيقة التي تعين المبرمج على التدبر، والتفكير، في ضوء مجموعة من مهارات الابتكار الأساسية والمتمثلة؛ في: (الطلاقة – المرونة - الأصالة )، والتي تمكنه من إجراء خطوات البرمجة بـشكل منطقـي، يستطيع من خلالها أداء عمله البرمجي بالشكل المطلوب، ومن ثم تنمية قدراته الإنتاجية، وتمكينه من الوصول إلى إنتاج متمايز يتسم بالدقة والأصالة من ناحية الشكل والتـصميم، مـع مراعـاة التنوع في توظيف الكود البرمجي الواحد في أغراض متعددة. إحراءات ال*محث* 

في ضوء الطرح السابق للبحث بدء من الإطار المفاهيمي والأسس النظريـة والفلـسفية، وانتقالًا إلى منهج البحث وتصميمه التجريبي واختيار عينته ووضع متغيراته، وصـولًا لتجهيـز وإعداد مواد المعالجة التجريبية، وبناء وتصميم أدوات القياس وضبطها وإجازتها، يبدأ البحث في عرض وتفصيل إجراءاته في ضوء مراحل وخطوات نموذج التصميم التعليمي المقتـرح، حيـث اعتمد البحث على نموذج كل من عبداللطيف الجـزار (٢٠١٥)، ومحمـد الدسـوقي (٢٠١٢)، ومحمد خميس (٢٠٠٣ - ٢٠٠٧) للخروج بنموذج توليفي يتناسـب مـع طبيعـة بيئـة الـتعلم الإلكتروني التكيفي، وائل عطيه (،٢٠١٨ ص ص ١٠٠ - ١٠٣)؛ لبعض الأسباب من بينها:

- معرفة قدرات وإمكانيات الطلاب والمستفيدين من التعلم، وقياس المتطلبات الم دخلية للمعلـم والمتعلم وبيئة التعلم ، من توافر الإمكانيات والبنية التحتية، وتوافر القدرات والاستعدادات لكل من المعلم والمتعلم من خلال مرحلة التقييم المدخلي لكل العناصر بالبيئة التعليمية.
- الاحتياج إلى وصف الإجراءات والعمليات الخ اصة بتصميم الموقـف التعليمـي، وت طـويره والعلاقات المتبادلة بينها في صورة رسم تخطيطي مبسط يراعي كافة المبادئ الفنية والتربوية والتصميمية التي تناسب طبيعة العصر ومستحدثات تكنولوجيا المعلومات.
- نموذج يتسم بالشمول والوضوح والبساطة والحداثة والمرونة لعرض العن اصر والمراحل فـي تسلسل منطقي من البسيط إلى المعقد، بالإضافة إلى سهولة التطبيق لكافة مراحل وخطـوات النموذج، وعمليات التقويم البنائي والرجع والتعديل والتحسين المستمر.
- التعرف على خصائص البيئة والتي تتطلب معايير تصميم نمط التفضيلات التعليمية ووسـائط التعلم، ولذلك تحتاج إلى نموذجا يتضمن جميع الإجراءات اللازمة للتصميم.
- الاعتماد على أُسس ومبادئ التصميم التعليمي لتوظيف الوسائط المتعددة وتحقيق الكفاءة فـي إعداد وتصميم البيئة التعليمية بداية من التخطيط وإعداد السيناريو إلى مرحلة الإنتاج.
- البحث عن نموذج يجمع بين التحل يل لخصائص الطلاب وسلوكهم المدخلي وتحليل المـوارد والقيود ثم اتخاذ القرار النهائي بشأن الحلول التعليمية الأكثر مناسبةً للمشكلات والحاجات.

## **وتفصيل خطواته على النحو الآتي:**

## **-١ مرحلة التقييم القبلي (المدخلي) (input (stage assessment Tribal: وتهدف إلى:**

- تحيد وقياس المتطلبات القبلية (الفعلية) والمتمثلة في (مجموعة المعارف والمهارات والقـدرات الذاتية) والتي سبق أن تعلمها وأتقنها طلاب الصف الثالث الإعدادي واللازمة لاستخدام بيئـة التعلم الإلكتروني التكيفي التي تم تصميمها لحدوث التعلم الجديد سعيا نحو إتقان التعليم.
- الوقوف عل ى المتطلبات القبلية (المدخلية) اللازمة لإنتاج بيئة بيئة التعلم الإلكتروني التكيفـي وتطبيقها، والمتمثلة في (أجهزة ومعدات، وتطبيقات وبرمجيات، وسياق التطبيق).
	- **-٢ مرحلة التهيئة stage Initialization:**

تم اكتشاف بعض نواح*ي* النقص والقصور من خلال استعراض مرحلة (التقييم المُــدخلي) **السابقة، مما استلزم الأمر ضرورة حلها في ضوء:** عرض خطوات هذه المرحلة:  الخبرات السابقة لطلاب الصف الثالث الإعدادي بتكنولوجيا التعلم ومستحدثاتها المتجددة. اعداد وتهيئة طلاب الصف الثالث الإعدادي للتعامل مع بيئة التعلم الإلكترونية التكيفية. تهيئة المتطلبات القبلية التي ينبغي توافرها في بيئة التعلم "البنية التحتية التكنولوجية". تجهيز المعامل والأجهزة المناسبة للتطبيق وأخذ كافة الموافقات الرسمية للتطبيق. **-٣ مرحلة التحليل Stage Analysis:** 

هدفت عملية ال تحليل إلى إعداد رؤية كاملة وشاملة عن الموضوع البحثي، وتحليل كـل العوامل المؤثرة ، كخصائص الطلاب واحتياجاتهم واهتماماتهم وبيئة الـتعلم وطبيعـة المحتـوى ومكوناته وأساليب التقويم ؛ ومراعاة تلك العوامل أثناء عملية التصميم، وتتكون عمليـة التحليـل من:

#### **(١-٣) تحليل الإطار العام للمشكلة البحثية وتقدير الحاجات التعليمية:**

وبتحليل المشكلة تبين أن هناك حاجة ماسة لتنمية مهـارات طـلاب الـصف الثالـث الإعدادي في البرمجة ، وتمثلت الحاجات التعليمية لبيئة التعلم الإلكترونية التكيفية في حاجتهم إلـى مهارات إنجاز المهام البرمجية والتفكير الابتكاري، ولتحديد هذه الحاجات قـام البحـث بإشـتقا ق قائمة مبدئية للمهارات، والمرتبطة بحاجاتهم التعليمية، وفيما يلي عرض تفصيلي لخطوات إعـداد هذه القائمة؛ في الآتي:

**(١-١-٣) إعداد قائمة المهارات الخاصة بإنجاز المهام البرمجية:** 

يعد بناء قائمة المهارات اللازمة لانجاز المهام البرمجية ضمن الأهداف الرئيسة للبحث ، وعلى هذا الأساس اتبع الباحثان الخطوات الآتية:

#### **(١-١-١-٣) تحديد الهدف من قائمة المهارات:**

هدفت القائمة إلى تحديد وحصر المهارات المرتبطة بإنجاز المهام البرمجيـة الرئيـسة والفرعية اللازمة لطلاب الصف الثالث الإعدادي.

## **(٢-١-١-٣) مصادر اشتقاق وتحديد محتوى القائمة:**

تم الاعتماد على المناهج والمقررات الدراسية الخاصـة بالحاسـب الآلـي لاشـتقاقها، بالإضافة إلى بعض الكتب الخارجية والدور ات التدريبية المتعلقة باستخدام لغة البرمجة فيجـوال بيسك، إلى جانب آراء الخبراء والمتخصص ين فى مجال تكنولوجيا التعلـيم فيمـا يخـص هـذه

المهارات، و أخيرا الأدبيات و نتائج وتوصيات البحوث والدراسات السابقة ؛ منها: محمـد خمـيس (٢٠٠٣)، زينب أمين (٢٠٠٠)؛ وألبريت (2006) .E ,Alberta؛ (أحمـد إبـراهيم، ٢٠١٧)؛ (ريهام سامي، ٢٠١٨)؛ (سيد غريب، ٢٠١٩).

**(٣-١-١-٣) تحديد المحاور الرئيسة للقائمة:** 

لإعداد القائمة واشتقاق المهارات الرئيسة لها، قام الباحثان بـالاطلاع علـى الأدبيـات والمواقع التعليمية المرتبطة بمهارات البرمجة، والتي أمكن من خلالها التوصل إلى مجموعة من المهام الرئيسة والفرعية والإجرائية ، حيث بلغ عدد ها ثلاث موديولات تعليمية ؛ وهـي : (مفـاهيم البرمجة – الأكواد البرمجية – الشروط والقرارات )، وبذلك يكون عدد المهـارات الرئيـسة (٣) مهارات، الفرعية (٧) مهارات، والإجرائية (٣٢) مهارة.

## **(٤-١-١-٣) التحقق من صدق القائمة:**

تم عرضها في صورتها الأولية على مجموعة الخبراء والمتخصصين فى مجـال علـم النفس والمناهج وتكنولوجيا التعليم، وطلب منهم إبداء الرأي في: شمولية القائمة وسلامة الصياغة اللغوية، والدقة العلمية لكل مهارة وتعبيرها عن المحتوى. تحديد درجة أهمية كل مهارة منها وإبداء أية ملاحظات أو مقترحات.

وعليه تم إجراء كافة التعديلات التى رأى المحكمين ضرورة تعديلها، حيث أُعيد صياغة بعض المهارات، وترتيبها بصورة منطقية، وبناء على ذلك تم التوصل إلى الصورة النهائية لقائمة المهارات، وبلغ عدد الموديولات المكونة للمحتوى ثلاث موديولات تعليمية، وعـدد المهـارات الرئيسة (٣) ثلاثة، والمهارات الفرعية (٧) سبعة، وعدد المهارات الإجرائية (٣٢) مهارة إثنـان وثلاثون.

**(٥-١-١-٣) حساب ثبات القائمة:**

تم حساب ثبات القائمة عن طريق استخدام معادلة معامـل الاتفـاق . (محمـد المفتـى، ،١٩٨٤ ص ص ١٠ - ٦٢)

عدد مرات الاتفاق

نسبة الاتفاق = ––––––––––––––––––––––––––––– × ١٠٠

عدد مرات الاتفاق + عدد مرات عدم الاتفاق

وتم حساب معامل الاتفاق بين المحكمين، وخرج معامل الاتفاق = ،٠،٩٦ حيث سجلت جميع المهارات بالقائمة وزن نسبي مرتفع من (٢،٩٥) إلى (٢،٥٥) عند مستوى درجـة أهميـة مهمة جدا؛ لذا تم الوثوق بجميع المهارات الخاصة بمهام كتابة الأكواد البرمجية بلغـة Visual 2005 net.Basic، وأصبحت في صورتها النهائية. **(٢-٣) تحليل الأهداف التعليمية العامة لبيئة التعلم:**

توصل الباحثان لقائمة الأهداف العامة في صورتها النهائية، والتي أشتملت علـى عـدد ثلاثة أهداف عامة، ستة عشر هدفًا إجرائيا، وجميع المهارات الرئيسة والفرعيـة سـجلت وزن نسبي مرتفع من (٢،٩٠) إلى (٢،٧٠) عند مستوى درجة أهمية مهمة جدا؛ لذا تم الوثوق بجميع الأهداف العامة وما تتضمنه من أهداف إجرائية.

#### **(٣-٣) تحليل المحتوى وتقييم الاحتياجات:**

تم تحليل المحتوى وتجزئته وعرضه وتنظيمـه وفـق نظريـات الـتعلم، وتوظيـف استراتيجيات التعلم المناسبة، وتم صياغته بطريقة واضحة ومبسطة من السهل إلى الص عب، ومن البسيط إلى المعقد؛ لمساعدة الطلاب على إدراكه واكتسابه بسهولة.

## **(٤-٣) تحليل المهمات التعليمية للمحتوى:**

استخدم الباحثان المدخل الهرمي من أعلى إلى أسفل؛ حيث يبدأ مـن أعلـى بالمفـاهيم العامة، ويتدرج لأسفل نحو المهمات الفرعية الممكنة، والتي تشكل الأداء النهائي المرغوب فيــه من قِبل طلاب الصف الثالث الإعدادي لمهام البرمجة.

## **(٥-٣) تحليل خصائص طلاب الحلقة الثانية من التعليم الأساسي وسلوكهم المدخلي:**

انطلاقًا من المبدأ النظري الذي يرى أن الفروق الفردية تؤثر فـي قـدرات واسـتعاب الطلاب لمهام النعلم، تم النعرف على خصائص واحتياجات واهتمامات طــــلاب الـــصف الثالـــث الإعدادي ودراستها وتحليلها، وتم الأخذ بها ومراعاتها عند تصميم عناصر بيئة التعلم الإلكترونية التكيفية لضمان تصميم بيئة ناجحة وفعاله ومطابقة لمعايير الجودة الشاملة.

**(٦-٣) تحليل الموارد والقيود في البيئة التعليمية:** 

قام ا لباحثان بتصميم بيئة التعلم الإلكتروني التكيفي ورفعها على الويب، وتوفير أوقـات تناسب الطلاب بمدرسة الصفا والمروة محل البحث بمحافظة بني سويف ، وعليه لم تكن هناك أي قيود ذات تأثير واضح على إجراء تجربة البحث.

#### **(٧-٣) اتخاذ القرار النهائي بشأن الحلول التعليمية الأكثر مناسبة للمشكلات والحاجات:**

في ضوء خصائص الطلاب، والموارد والقيود البيئية، ونوعية المثيرات البصرية، قـام الباحثان بتحديد الحل الأكثر تفضيلًا ؛ وهو: " أثـر التفاعـل بـين نمـط التفـضيلات التعليميـة (فردية/تعاونية) ووسائط التعلم (حركية/بصرية) ببيئة إلكترونية تكيفية في تنمية المفاهيم وإنجـاز المهام البرمجية والتفكير الابتكاري لدى طلاب الحلقة الثانية من التعليم الأساسي".

#### **-٤ مرحلة التصميم التعليمي Stage Design Instraction:**

وهذه المرحلة تشكل الجانب التوصيفي للمبادئ، والنظريات العلمية، والإجراءات العملية التي تهتم بوضع الشروط، وتصميم المواصفات، وتمت تلك المرحلة تبعا للخطوات الآتية:

## **(١-٤) وضع قائمة معايير"SCORM "لتصميم بيئة التعلم الإلكتروني التكيفي:**

ينبغي أن تعتمد البيئة على مجموعة من المعايير التي تحكمها و يتم ال تصمم في ضـوئها إضافة إلى التحسين والتطوير، وعليه: قام الباحثان ببناء قائمة المعايير التربوية والفنية لتــصميم بيئة التعلم الإلكتروني التكيفي وعرضها على مجموعة من المحكمين، وتم التعديل وفقًا لآرائهم. **(١) بناء قائمة معايير لتصميم بيئة التعلم الإلكتروني التكيفي:** 

تم بناء قائمة بالمعايير والمواصفات التربوية والتكنولوجية والفنية لتصميم بيئـة الـتعلم المقترحة تستند في إعدادها على معايير سهولة التواصل والقابلية للاسـتخدام ونظريـات الـتعلم ونتائج الدراسات السابقة، وفي ضوء طبيعة و خـصائص طـلاب الـصف الثالـث الإعـدادي ومتطلباتهم وتفضيلاتهم التعليمية؛ تم إعداد قائمة المعايير اللازمة لتصميم بيئة التعلم الإلكترونـي التكيفي، وفقًا للإجراءات الآتية:

## **(أ) تحديد الهدف من بناء قائمة معايير تصميم بيئة التعلم الإلكتروني التكيفي؛ في الآتي:**

 بناء قائمة بالمعايير اللازمة لتصميم بيئة التعلم الإلكتروني التكيفي وفق تفضيلات الطلاب. تحديد الأسس والمعايير اللازمة لتوظيف تطبيقات وأدوات التواصل في البيئة التكيفية. التخطيط الجيد للبيئة من الناحية التربوية والتكنولوجية والفنية؛ لسهولة التوظيف والاستخدام. **(ب) مصادر اشتقاق قائمة معايير تصميم بيئة التعلم الإلكتروني التكيفي؛ هي:**  الاستناد إلى أسس ومبادئ النظريات العلمية والتربوية إضافةً للأسس النفسية للطلاب. الاطلاع على الأدبيات العربية والأجنبية المتعلقة بمعايير تصميم بيئات التعلم التكيفية.

## الاسترشاد بآراء الخبراء والمتخصصين فى مجال المناهج وتكنولوجيا التعليم وتقنيات التعليم.

الاعتماد على نتائج وتوصيات البحوث والدراسات والمؤتمرات ذات الصلة بالمعايير.

 الدراسة الجيدة لخصائص طلاب الصف الثالـث الإعـدادي العقليـة والجـسمية والنفـسية ومتطلباتهم التربوية، مع مراعاة أساليب الرجع والتعزيز وطرق وأساليب التواصل والتفاعل.

وفى ضوء ذلك تم تقسيمها إلى خمسة مجالات رئيسة؛ وهم : مجال المعايي ر والم واصفات التكنولوجية؛ ويندرج تحته عشرين مؤشرا ، والمعايير الفنية؛ وتتكون من ثلاثة معـايير ينـدرج تحتها عشرة مؤشر ات؛ والمعايير التربوية؛ يندرج تحته أحد عشر مؤشـرا؛ ومعـايير التفاعـل والمشاركة؛ ويندرج تحته سبع مؤشرات؛ ومعايير التقويم؛ ويندرج تحته ست مؤشرات. **(ج) إعداد الصورة المبدئية لقائمة معايير تصميم بيئة التعلم الإلكتروني التكيفي:** 

تم إعداد الصورة المبدئية لقائمة معايير تصميم بيئة التعلم الإلكتروني التكيفي، وفقًا لما تم دراسته وتحليله من الأدبيات الحديثة والدراسات والبحوث السابقة واستخلاص المناسـب منهـا، حيث اشتملت الصورة المبدئية الإجمالية لهذه القائمة على أربعة وخمسين معيارا ومؤشرا يمثلـوا معايير تصميم بيئة التعلم الإلكتروني التكيفي لطلاب الحلقة الثانية من التعليم الأساسي.

**(د) حساب صدق قائمة تصميم بيئة التعلم الإلكتروني التكيفي:** 

**صدق المحكمين :** تم عرض القائمة في صورتها المبدئية على الخبراء والمتخصصين في مجـال علم النفس والمناهج وتكنولوجيا التعليم ، وبلغ عددهم (٥) محكمين، للاستفادة مـن أراءهـم فـى تعديل القائمة، والتحقق من مدى شمولها لجوانب ومراحل تصميم بيئة التعلم الإلكتروني التكيفي ، وذلك من خلال ابداء آرائهم حول البنود الآتية:

 درجة أهمية المعايير والمؤشرات والدقة العلمية واللغوية للمعايير والمؤشرات. مدى ارتباط المؤشرات بالمعايير التربوية والفنية الموضـوعة وشـمولها لجوانـب عمليـة التصميم.

تعديل أو حذف، وإضافة ما يرونه مناسبا وبيان مدى الصلاحية للتطبيق.

وعقب ذلك تم جمع قوائم المعايير من المحكمين والخبراء والمتخصصين، مـع الحـرص على مقابلتهم ومناقشتهم، وتلخصت آرائهم وتعليقاتهم في ضوء البنود المحددة سابقًا في الآتي: تعديل الصياغة اللغوية والعلمية لبعض المعايير والمؤشرات لتصبح أكثر وضوحا.
تغيير الترتيب لبعض المعايير والمؤشرات.

حذف بعض المؤشرات والتي تتشابه مع مؤشرات أخرى واتفق أغلبهم على عدم أهميتها.

وقد استفاد الباحثان من آراء ومقترحات المحكمين، وقاما بأخذ هـذه التعـديلات بعـين ٢ الاعتبار، وتم حساب درجة الأهمية والوزن النسبي وقيمة ( كا ) المرتبطة باستجابات المحكمـين على قائمة المعابير، والتي من خلالها ننبين أن جميع العبارات بالقائمة سجلت وزن نسبي مرتفــع من (٢،٩٥) إلى (٢،٣٦) عند مستوى درجة أهمية مهمة جدا؛ لذا تم الوثوق بجميـع المعـايير والمؤشرات الفرعية التي بالقائمة، وبذلك تكون قائمة المعايير صادقة منطقيا. **(ه) الصورة النهائية لقائمة معايير تصميم بيئة التعلم الإلكتروني التكيفي:** 

في ضوء الإجراءات سالفة الذكر تم التوصل إلى الصيغة النهائية ، وأصبحت فى ضـوء أراء المحكمين مكونة من ست وخمسين معيارًا ومؤشرًا؛ وهما: مجال المعايير العامة؛ وينـــدرج تحتها إحدى وعشرون مؤشرًا، مجال المعايير الفنية؛ وتتكون من ثلاثة معايير يندرج تحتها أحــد عشر مؤشرًا؛ مجال المعايير التربوية؛ يندرج تحتها ثلاثة عشر مؤشرًا؛ مجال معــايير التفاعــل والمشاركة؛ ويندرج تحته خمسة مؤشرات؛ مجال معايير التقويم؛ ويندرج تحتها ست مؤشرات. **(٢-٤) صياغة الأهداف التعليمية "ABCD "للمحتوى وتح ليلها وتـصنيفها وفقًـا للحاجـات التعليمية:** 

تم الصياغة وجاءت نتائج التحكيم عليها كالآتي؛ جميع الأهداف بالقائمة ســـجلت نـــسبة صحة صياغتها وكفايتها أكثر من (%٩٥)، كذلك اتفق بعض المحكمين على إجراء تعديلات عدة في صياغة بعض الأهداف؛ حيث قام الباحثان بتعديلها ، وبذلك أصـب حت قائمـة الأهـداف فـي صورتها النهائية تتكون من ستة عشر هدفًا.

**(٣-٤) تصميم المحتوى والأنشطة التعليمية واستراتيجيات تنظيمه "في شكل موديولات":** 

وفي ضوء الأهداف العامة والإجرائية، يمكن تحديد عناصـر المحتـوى التـي تحقـق الأهداف المرجوة من البيئة، ويقصد بها وضعها في تسلسل مناسب حسب الترتيب لتحقيقها خلال فترة زمنية محددة.

**(٤-٤) بناء أدوات القياس والاختبارات محكية المرجع ووسائل وعمليات التقويم البنائي:** 

قام الباحثان بتصميم الاختبارات وأدوات القياس وفقًا لجدول المواصفات والوزن النسبي لها، وذلك لقياس أهداف بيئة التعلم الإلكتروني التكيفي في تنمية مهارات إنجاز المهام البرمجية.

#### **(١-٤-٤) بناء اختبار التحصيل المعرفي المصور لمهارات إنجاز المهام البرمجية:**

- **(١-١-٤-٤) تحديد الهدف من الاختبار التحصيلي المصور :** هـدف إلـى قيـاس مـستوى التحصيل المعرفي للجوانب المعرفية المرتبطة بمفاهيم البرمجة بلغة " Visual Basic.net 2005" لطلاب الصف الثالث الإعدادي؛ وذلك للوقوف عل ى المستوى الفعلـي لتحـصيلهم المعرفي، من خلال تطبيقه قبليا وبعديا على العينة المستهدفة في البحث.
- **(٢-١-٤-٤) تحديد ن وع الاختبار :** تم بناء اختبار تحصيلي موضوعي مصور نوعه اختيـار من متعدد والذي يتطلب إجابة مقيدة؛ وبلغ عدد بنود أسئلة الاختبار عشرين مفردة.
- **(٣-١-٤-٤) بناء الاختبار وصياغة مفرداته في صورته الأولية :** بالرجوع إلى الأدبيـات، والبحوث العلمية، والدراسات السابقة التي تتعلق بتحديد جدول المواصفات ووضـع بنـود الاختبارات للطلاب، وبالاطلاع على الكتب المدرسية، تم إعداد بنود الاختبار التحــصيلي المصور، وعدد مفرداته عشرون مفردة من النوع الاختيار من متعدد، وبذلك بلغت الدرجة العظمى للاختبار أربعون درجة، أي بواقع درجتان لكل مفردة من مفردات الاختيار مـن متعدد.
- **(٤-١-٤-٤) وضع تعليمات الاختبار :** تم وضع مجموعة من التعليمات للإجابة علـى بنـود الاختبار، من حيث طريقة الإجابة وعدد البنود ودرجة الاختبار والزمن المحدد للإجابة.
- **(٥-١-٤-٤) ضبط الاختبار (الخصائص السيكومترية ):** للتأكد من صدق الاختبار، وتم ضبط الاختبار وفقًا للخطوات الإجرائية الآتية:
- **- صدق المحكمين** : تم عرض الا ختبار على مجموعة من الخبراء والم تخصصين في علم النفس و المناهج و تكنولوجيا التعليم ، وطُلب منهم إبداء الرأي في مدى مناسبة مفـردات الاختبار للأهداف الذي وضع من أجلها، ومدى سلامة مفرداته مـن الناحيـة العلميـة، مناسبته لخصائص الفئة المستهدفة، مع حذف أو إضافة أو تعديل مفـــردات الاختبـــار ، وبعد تعديل ملاحظات المحكمين أصـبح الاختبــار جــاهزًا للتطبيــق علـــى العينـــة الاستطلاعية.
- **- حساب معاملات السهولة والصعوبة والتمييز لمفردات الاختبار :** تراوحـت معـاملات السهولة بين (٠,٣٧– ٠,٦٤) بينما تراوحت معاملات الصعوبة بـين (-٠,٦٣ ٠,٣٦)

وهي تعتبر معاملات سهولة وصعوبة مقبولة، بينما نراوحت معاملات التمييز لمفردات الاختبار بين (-٠,٣٣ ٠,٧٣) وهي تعتبر معاملات تمييز مقبولة**.**

- **الاتساق الداخلي :** تم حساب معاملات الارتباط بين درجة كل مفردة والبعد التي تنتمـي إليه، وتبين ارتفاع قيم معاملات الارتباط، حيث جاءت المفردات بقيم معاملات ارتبـــاط بين (٠،٤٧٣\*\*)، (٠،٧٥٨\*\*)، وهي دالة عند مستوى (٠,٠١).
- **ثبات درجات الاختبار** : جاءت قيمـة معامـل ثبـات سـبيرمان (**٠,٨٦٣**)، وجتمـان (٠،٨٦٢)، مما يشير إلى ثبات درجات الاختبار إذا طُبق على نفس العينـة فـي نفـس الظروف.
- **(٦-١-٤-٤) إنتاج الاختبار إلكتروني ا:** باستخدام لغة "ASP "ولغة "HTML"، ومن مميزاتها سهولة وسرعة تحميل الاختبار على الإنترنت بطريقة خفيفة، والتعامل مع قاعدة بيانـات "Base Data"، والتعامل معها بشكل تفاعلي، وإمكانية تسجيل البيانات وإظهار النتيجة.
- **(٧-١-٤-٤) التجربة الاستطلاعية للاختبار التحصيلى ا لمصور:** تم اختيار عينـة التجربـة الاستطلاعية من طلاب الصف الثالث الإعدادي من مدرسة الـصفا والمـروة بالطريقـة العشوائية من محافظة بني سويف؛ حيث بلغ عددهم (٤٠) طالبا، وذلك لتجريب الاختبـار التحصيلي المصور عليهم تجريبا استطلاعيا، وذلك للتأكد من البنود الآتية: مدى ملائمة الزمن المحدد للإجابة وضوح التعليمات المطلوبة من الأسئلة.
	- حساب الصدق والثبات للاختبار، ومعاملات الصعوبة والسهولة والتميز للاختبار.
- **(٨-١-٤-٤) الحصول على التغذية الراجعة :** من الطلاب حـول مـدى مناسـبة تعليمـات الاختبار، ومدى وضوحها، والصياغة اللغوية لعباراته، ومدى سـهولة وصــعوبة بنـود الاختبار.
- **(٩-١-٤-٤) تحديد زمن الإجابة على الاختبار :** تم وضع زمن يقدر بـ (٢٠) دقيقـة لحـل أسئلة الاختبار التحصيلي المصور، وقد تم مراعاة عدم حدوث أى مشكلات أثناء التطبيـق من بطء في الاتصال بالإنترنت الذي يؤدي إلى ضياع وقت فـي التنقـل بـين شاشـات الاختبار، وكذلك تحميل الصفحات، وعمل Submit عند انتهائه من الإجابة على أسئلة كل شاشة، ويمكن تمثيلها بالمعادلة التالية : سرعة الإجابة = (الزمن الـذي اسـتغرقه أسـرع

طالب + الزمن الذي استغرقه أبطأ طالب ٢/)، وبالتعويض في المعادلة السابقة من خـلال نتائج التجربة الاستطلاعية وجد أن: سرعة الإجابة = (١٢ + ١٦) / ٢ = ٢٠ دقيقة. زمن الاختبار (س٢) = م/٢م١ X س١ = ٢٠ م١ = المتوسط التجريبي =مجـ س / ن - م٢ = المتوسط المرتقب = ٢/٢٠ = ١٠ **(٢-٤-٤) مقياس زمن إنجاز مهام كتابة الأكواد البرمجية:**  وبناء على ما سبق تم بناء وإعداد وضبط مقياس زمن الإنجاز، باتباع الخطوات الآتية:

- **(١-٢-٤-٤) تحديد الهدف من مقياس زمن إنجاز مهام كتابة الأكـواد البرمجيـة :** وهـو حساب زمن إنجاز كل مهمة من مهام كتابة الكود البرمجي المطلوب من الطلاب فـي وقت محدد.
- **(٢-٢-٤-٤) وضع تعليمات المقياس :** تم وضع تعليمات تناسب مـست وى طـلاب الـصف الثالث الإعدادي، بحيث تكون بسيطة وواضحة وخالية من أي غموض.
- **(٣-٢-٤-٤) صياغة الصورة الأولية للمقياس :** تم تصميم جدول يحتوي على عنوان المهمـة المطلوب إنجازها، وتحديد وقت البدء ووقت الإنتهاء، ثم حساب زمـن الإنجـاز الخـاص بالمهمة.
- **(٤-٢-٤-٤) ضبط مقياس ز من إنجاز المهام البرمجية:** تم حساب ثبات المقيـاس بأسـلوب تعدد الملاحظين على أداء طلاب الصف الثالث الإعدادي ، وحساب معامل الاتفاق بـين تقديرهم للأداء العملي ، وتمت الاستعانة باثنين من الزملاء، وبعد عرض المقياس عليهم ومناقشة محتواه وتعليمات استخدامه، تم تطبيق مقياس زمن إنجاز مهام كتابة الأكـواد البرمجية، وذلك بملاحظة أداء ثلاثة من الطلاب، وحساب معامل الاتفاق لكل طالـب، ويوضح الجدول التالي معامل الاتفاق بين الملاحظين على أداء طلاب الحلقة الثانية من التعليم الأساسي الثلاثة.

## **جدول (٢)**

**معامل الاتفاق بين الملاحظين على أداء طلاب الحلقة الثانية من التعليم الأساسي** 

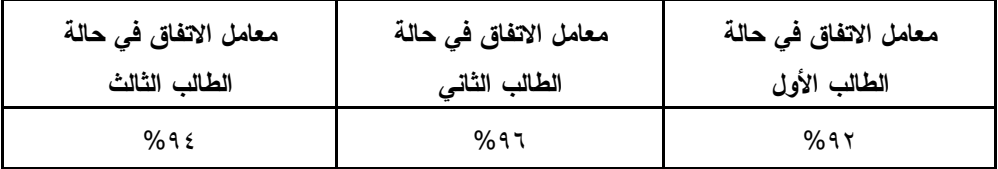

باستقراء النسب السابقة بالجدول (٢) يتضح أن متوسط معامل اتفاق الملاحظين في حالة الطالب الثلاثة يساوى (%٩٤) وهذا يعنى أن مقياس زمن إنجاز مهام كتابة الأكواد البرمجية على درجة عالية من الثبات، وأنه صالح كأداة للقياس.

**(٣-٤-٤) بطاقة قياس درجة تحقيق الغرض من مهام كتابة الأكواد البرمجية:** 

تم بناء وإعداد وضبط بطاقة قياس تحقيق الغرض من مهام كتابة الأكـواد البرمجيـة، باتباع مجموعة من الخطوات الإجرائية الآتية:

**(١-٣-٤-٤) تحديد الهدف من بطاقة قياس درجة تحقيق الغرض من مهـام كتابـة الأكـواد البرمجية:** وهو قياس درجة تحقيق الغرض لكل مهمة من مهام كتابة الأكواد البرمجية.

**(٢-٣-٤-٤) وضع تعليمات البطاقة:** تم وضع تعليمات تناسب مستوى طلاب الصف الثالـث الإعدادي، بحيث تكون بسيطة وواضحة وشاملة ومفهومة وخالية من أي غموض.

**(٣-٣-٤-٤) صياغة الصورة الأولية للبطاقة:** تم تصميم جدول يحتوي علـى عنـوان المهمـة المطلوب إنجازها، وخانة تم تقسيمها إلى ثلاث مستويات؛ هما: جيد ومتوسط وضعيف، ثم خانة لكتابة درجة تحقيق الغرض من كل مهمة من المهام البرمجية.

**(٤-٣-٤-٤) ضبط بطاقة قياس درجة تحقيق الغرض من مهام كتابة الأكواد البرمجية:**

تم حساب ثبات بطاقة قياس تحقيق الغرض من مهام كتابة الأكواد البرمجية بأسلوب تعدد الملاحظين على أداء طلاب الصف الثالث الإعدادي ، وحساب معامل الاتفاق بين تقديرهم لـلأداء العملي، وتمت الاستعانة باثنين من الزملاء، وبعد عرض البطاقـــة علــــيهم ومناقـــشة محتواهـــا وتعليمات استخدامها، تم تطبيقها، وذلك بملاحظة أداء ثلاثة من الطلاب، وحساب معامل الاتفــاق لكل طالب، ويوضح الجدول النالي معامل الاتفاق بين الملاحظين على أداء طلاب الحلقة الثانيـــة من التعليم الأساسي الثلاثة.

### **جدول (٣)**

**معامل الاتفاق بين الملاحظين على أداء طلاب الحلقة الثانية من التعليم الأساسي** 

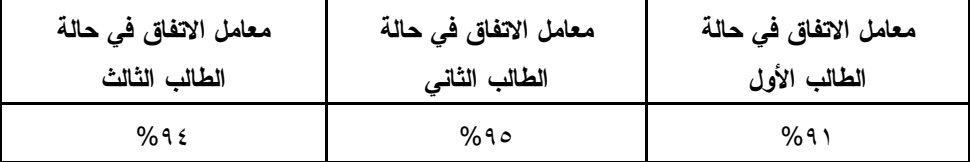

باستقراء النسب السابقة بالجدول (٣) يتضح أن متوسط معامل اتفاق الملاحظـين فـي حالة الطلاب الثلاثة يساوى (%٩٣,٣٣) مما يعنى أن بطاقة قياس تحقيق الغرض من مهام كتابة الأكواد البرمجية على درجة عالية من الثبات، وأنها صالحة كأداة للقياس.

**(٤-٤-٤) بطاقة تقييم مدى دقة إنجاز مهام كتابة الأكواد البرمجية:** 

وبناء على ما سبق تم بناء وإعداد وضبط بطاقة قياس تحقيق الغرض من مهام كتابة الأكواد البرمجية، باتباع الخطوات الآتية:

- **(١-٤-٤-٤) تحديد الهدف من بطاقة تقييم مدى دقة إنجاز مهام كتابة الأكواد البرمجيـة :** وهو قياس مدى دقة إنجاز طلاب الصف الثالث الإعدادي لمهام كتابة الأكواد البرمجية.
- **(٢-٤-٤-٤) وضع تعليمات البطاقة:** تم وضع تعليمات تناسب مستوى طلاب الصف الثالث الإعدادي، بحيث تكون بسيطة وواضحة وشاملة ومفهومة وخالية من أي غموض.
- **(٣-٤-٤-٤) صياغة الصورة الأولية للبطاقة :** تضمنت ست محاور رئيسة، موزعـة علـى ثلاث موديولات تعليمية، وللصياغة تم تصميم جدول يحتوي على عدد من الخانات؛ منهـــا: خانة لمحاور التقييم وخانة لبنود التقييم وخانة لمستوى الأداء وتم تقسيمها إلى مـستويان؛ وتـم تقديرهما بـ: صفر وواحد.

**(٤-٤-٤-٤) ضبط بطاقة تقييم مدى دقة إنجاز مهام كتابة الأكواد البرمجية:**

تم حساب ثبات بطاقة تقييم درجة دقة إنجاز مهام كتابة الأكواد البرمجية بأسلوب تعـدد الملاحظين على أداء طلاب الصف الثالث الإعدادي ، وحساب معامل الاتفاق بين تقديرهم لـلأداء العملي، وتمت الاستعانة باثنين من الزملاء، وبعد عرض البطاقـة علـيهم ومناقـش ة محتواهـ ا وتعليمات استخدامها، تم التطبيق وذلك بملاحظة أداء ثلاثة من الطلاب، وحساب معامل الاتفــاق لكل طالب، ويوضح الجدول التالي معامل الاتفاق بين الملاحظين على أداء الطلاب الثلاثة.

### **جدول (٤)**

**معامل الاتفاق بين الملاحظين على أداء طلاب الحلقة الثانية من التعليم الأساسي** 

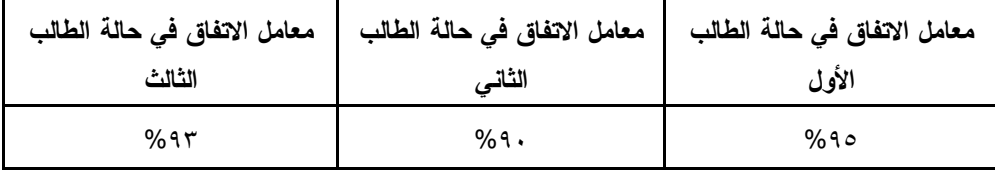

باستقراء النسب السابقة بالجدول (٤) يتضح أن متوسط معامل اتفاق الملاحظـين فـي حالة الطلاب الثلاثة يساوى (%٩٢,٦٦) وهذا ي عنى أن بطاقة تقييم درجة دقة إنجاز مهام كتابـة الأكواد البرمجية على درجة عالية من الثبات، وأنها صالحة كأداة للقياس.

#### **(٥-٤-٤) مقياس التفكير الابتكاري:**

تم بناء وإعداد وضبط مقياس التفكير الابتكاري، باتباع مجموعة من الخطوات الآتية:

- **(١-٥-٤-٤) تحديد الهدف من مقياس التفكير الابتكاري :** وهو قياس القدرة علـى التفكيـر الابتكاري لدى طلاب الصف الثالث الإعدادي والمرتبطـة بمهـارات البرمجـة؛ وهـي : الطلاقة والمرونة والأصالة.
- **(٢-٥-٤-٤) تحديد تعليمات مقياس التفكير الابتكاري :** وتتميز التعليمات بالشمول والبساطة والوضوح كي يستطيع كل طالب الإجابة عن أنشطة المقياس بشكل صحيح.
- **(٣-٥-٤-٤) تحديد أنشطة الابتكار التي تضمنها مقياس التفكير الابتكاري :** بالرجوع إلـى عديد من المقاييس التي تم بنائها حول هذا المحتوى، تم صياغة عدد خمسة عشر نـشاطًا ارتبطت بمهام البرمجة، وتم مراعاة أن تكون هذه الأنشطة في صورة لفظيـة ومفتوحـة النهاية، حيث إن كل نشاط يقيس المهارات الثلاثة للتفكير الابتكاري والمرتبطة بمهـارات البرمجة.
	- **(٤-٥-٤-٤) ضبط مقياس التفكير الابتكاري:**

تم وضع خمسة عشر نشاطًا، وتم حساب الخصائص السيكومترية؛ من خلال الآتي:

- **صدق المحكمين**: تم عرض المقياس على مجموعة من الخبراء والمتخصصين فـي علـم النفس والمناهج، وطُلب منهم إبداء الرأي في مدى شمولية المقيـاس وصـلاحيته لقيـاس مهارات التفكير الابتكاري، وبعد تعديل ملاحظات المحكمين أصبح جاهزا للتطبيق.

- **الاتساق الداخلي**: تم حساب معاملات الارتباط بين درجة كـل نـشاط والدرجـة الكليـة للمقياس، واتضح ارتفاع قيم معاملات الارتباط، حيث جاءت جميع العبارات بقيم معاملات ارتباط تراوحت ما بين (٠,٧٣٣-٠,٤٣٤)، وهي دالة إحـصائيا عنـد مـستوى (،٠,٠١ ٠،٠٥)، مما يعني أن المقياس يتمتع بدرجة عالية من الاتساق الداخلي.
- **ثبات درجات المقياس**: تم حساب الثبات بطريقة ألفا كرونباخ؛ وجاءت قيمة معامل الثبات (٠,٧٩٤)، مما يشير إلى ثبات درجات المقياس إذا طُبق على العينة في نفس الظروف.
- **(٥-٤) تصميم خبرات التعلم /التدريب من موارد وأنشطة وتفاعل فردية أو تعاونية**: تُعد عملية تصميم الخبر ات والأنشطة التعليمية ركنًا أساسيًا من أركان بناء أي بيئة تعليمية جيدة تعتمــد على التحفيز الدائم والمستمر للطلاب، وتتمثل هذه الأنشطة في جميع الممارسات التعليميـــة التي يؤديها طلاب الصف الثالث الإعدادي ، بهدف اكتساب المهارات المطلوبة، وتم اختيـار وتحديد الأنشطة مع مراعاة ارتباطها بالمحتوى التعليمي لكل جزء من أجزاءه والتي تتطلــب أن يمارسها ويؤديها الطلاب أثناء دراستهم للمحتوى داخل بيئة التعلم الإلكتروني التكيفي.
- **(٦-٤) تصميم استراتيجيات التعليم والتعلم وسيناريو استراتيجيات التفاعلات التعليميـة :** تـم اختيار استراتيجيتي التعلم الفردي والتعلم التعاوني وفقًا لنمط كل مجموعة مـن مجموعـات التعلم.
- **(٧-٤) اختيار ووصف مصادر التعلم المتعددة واتخاذ القرار بشأن الحصول عليها أو إنتاجهـا محليا:** بعد تحديد المصادر والوسائط المتعددة اللازمة لإنجاز مهام البرمجة ، قـام الباحثـان بتقديم وصفٍ تفصيلي لهذه الوسائط، ويشتمل على النص المكتوب، والمـؤثرات الـصوتية، والانفوجرافيك البصرية الثابت والمتحرك، والرسوم البصرية والتي تم تحديدها فــي ضـــوء المعايير سالفة الذكر، وتم عرض الإمكانات المتعددة لبيئة التعلم الإلكتروني التكيفــي وفقـــا لنمط تفضيلات الطلاب.
- **(٨-٤) تصميم اللوحات القصصية "Storyboards "لمحتوى و أنشطة و مصادر التعلم :** تشتمل على مخططات كروكية (اسكتشات أولية ) للأفكار المكتوبة، وتتـابع عرضـها فـى شـكل قصصي وأسلوب معالجة كل فكرة، وتحويلها إلى عناصر بصريةة.
- **(٩-٤) تصميم وإعداد السينايو والتخطيط والتطوير تمهيدا للإنتاج الفعلي :** عند كتابة سـيناريو البيئة تم الإعتماد على الشكل متعدد الأعمدة؛ نظرا لدقة وسهولة وتوافر التفاصيل المطلوبة.
- **(١٠-٤) تصميم المعلومات الأساسية والإطارات والشعارات ووسائل التنقل والإبحار في واجهة المستخدم:** في ضوء معايير التصميم التي اشتقها الباحثـان، وتـم ذكرهـا بإيجـاز سـابقًا بإجراءات البحث وموضح ة تفصيلًا بملاحق البحث، وفي مرحلة التحليل، تـم وضـع بنـر Banner مميز ومعبر عن البيئة، كما تم كتابة العنوان بخط واضح، وتم تنظـيم الإطـارات بحيث تعرض المحتوى بطريقة متدرجة ، وبشكل يـساعد علـى جـذب الا نتبـاه، ويمكـن توضيحها؛ فيما يلي:
- **قائمة الإبحار الأفقية :** وتظهر بشكل د ائم أعلى واجهة التفاعل في البيئة، حيث تظهـر هـذه القائمة كما بالشكل التالي:

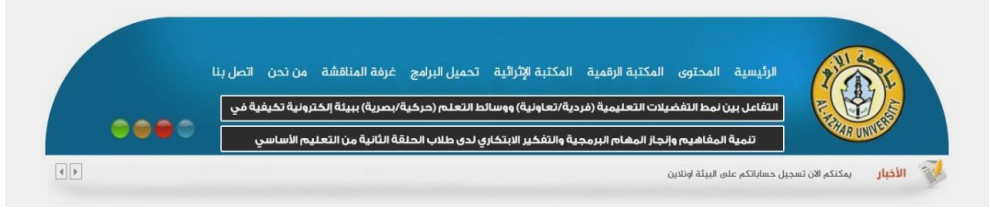

**شكل (٢) صورة مطبوعة لقائمة الإبحار الأفقية**

- **ويتضح من الصورة أن قائمة الإبحار الأفقية تضم المفاتيح التالية: الأيقونة الرئيسة:** وتتعرف من خلالها على البيانات الأولية للبيئة الإلكترونية التكيفية. **أيقونة المحتوى:** وتتعرف من خلالها على نوع المحتوى الحركية، البصرية، الحركية. **أيقونة المكتبة الرقمية (فيديو – انفوجرافيك):** وتتعرف من خلالها علـى أهـم المواقـع والروابط الخاصة بالمحتوى التعليمي التكيفي، وذلك للاستفاده منها خلال التكليفات. **أيقونة المكتبة الإثرائية (كتب - مواقع ):** وتتعرف من خلالهـا علـى أهـم المـصادر والمراجع التي يمكن الاستفادة منها في حل الأنشطة التعليمية وتنفيذ المهام المطلوبة. **أيقونة غرف المناقشة (غرفة محادثات - المنتدى):** ويمكن من خلالهـا عمـل در دشـة تعاوني مع مجموعة التعلم أو أي شخص يتم اختياره من قائمة الأصدقاء للحــديث معـــه والاستفادة منه في نقطة معينة تخص المحتوى التعليمي أو الأنشطة التعليمية.
- **أيقونة من نحن (الباحثان مستجدات تكنولوجيا التعليم ):** ويمكن من خلالها التعـرف على فريق العمل داخل البيئة التعليمية الإلكترونية التكيفية ومستحدثات التكنولوجيا.

 **أيقونة إتصل بنا :** ويمكن من خلالها التواصل مع مشر ف التعلم والباحث ان حـول أي نقطـة يصعب فهمها في البيئة التعليمية الإلكترونية التكيفية.

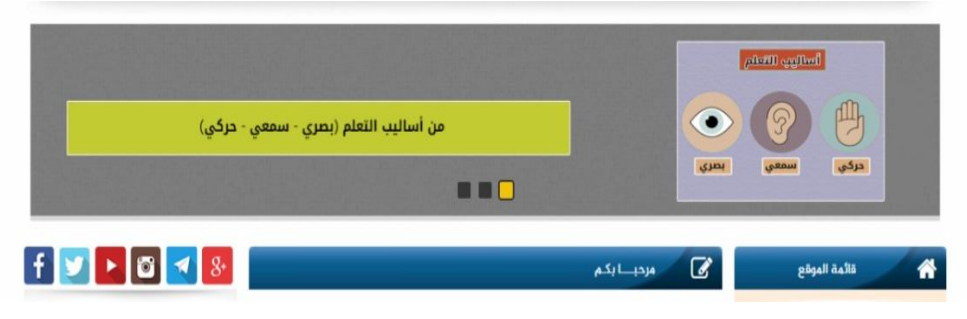

**شكل (٣) صورة مطبوعة لواجهة البيئة الرئيسة** 

- **(١١-٤) تصميم أدوات الاتصال المتزامنة والغير متزامنة داخل وخارج بيئة ا لتعلم:** تعد خطوة تصميم أشكال التواصل والتفاعل ببيئة التعلم الإلكتروني التكيفـي لطـلاب الـصف الثالـث الإعدادي من أهم الخطوات التي ينبغي أن توليها البيئة اهتمام عند التصميم؛ وذلك لطبيعـة وخصائص التواصل عند الطلاب، مع توافر وتنوع أشكال وأدوات التواصل بالبيئة، منهـا : (غرفة المحادثات ومنتديات النقاش والفيس بوك واليوتيوب وغيرها).
- **(١٢-٤) تصميم الأنشطة الترفيهية ووسائل التحفيز ومعدلات التقدم :** نظرا لطبيعة وخصائص العينة المستهدفة، تم تخصيص مرحلة جديدة تعقب مرحلة التصميم التكنولوجي، يتم خلال هـا تحويل المحتوى إلى صور مختلفة، وخريطة تبين المسار وتعليمات السير في البيئة ، وتصميم الأنشطة بشكل يدعم التفكير البصرية وفقا لخصائص البيئة، وتقديم التعزيز والتغذية الراجعة بأشكال متعددة توافق تفضيلات ومتطلبات الطلاب، كما يوضح الشكل غرفة المحادثات:

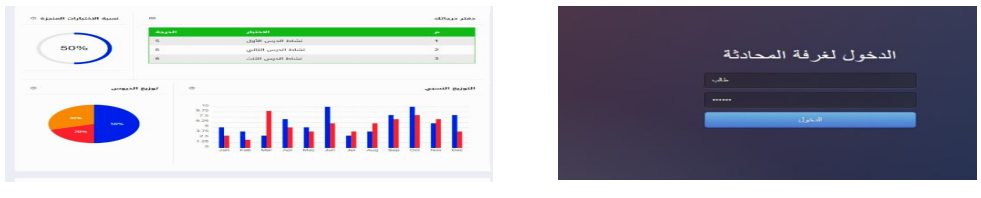

**شكل (٤) صورة مطبوعة لغرف المحادثات بين الطلاب ونقاط الأنشطة التي تم تنفيذها**

**(١٣-٤) تصميم نظام الإدارة والدعم والمساعدة والتوجيه وطريقة التسجيل للطلاب:** تحـدد أهمية وجود نظام لإدارة بيئة التعلم الإلكتروني التكيفي في الإستفادة من هذا النظـام فـى تسجيل المستخدمين والتحكم فى قواعد البيانات، وتقديم المقررات والاختبارات الإلكترونية

من خلالها، كما يتوافر بعض الأدوات التفاعلية التي تــساعد الطــــلاب علـــي التواصـــل الإلكتروني.

**-٥ مرحلة الإنـشاء والتكويـد (التنفيـذ ) execution and cladding ,Construction :stage**

وهي تصميم المصادر والوسائط التعليمية، والحصول على الوسائط المتعددة، والمصادر، والأنشطة التعليمية المناسبة، وتنفيذ السيناريوهات للمعالجات الموجودة داخـل البيئـة، وإنتـاج العناصر التعليمية التي يشتمل عليها كل سيناريو، وذلك باستخدام البرمجيات المناسبة لكل عنصر منها، وتُعرض هذه الخطوات على النحو الآتي:

- **(١-٥) تحديد الأدوات والبرامج المساعدة ولغات البرمجة:** وتشتمل هذه الخطوة على خطوتين فرعيتين؛ هما: الخطوة الأولى: تحديد نوع المنظومة التعليمية المراد تطويرها، والخطــوة الثانية: وصف مكونات البيئة التعليمية؛ من حيث: المهام، والأهداف، والمحتوى، والأنشطة التعليمة، واختبارات التق ويم الذاتي، والتغذية الراجعة، والتعزيز الفوري، وعناصر التحفيز والدعم، ودفتر الإنجازات، والصفحة الشخصية، والنشر الاجتماعي، وغيرها من مكونات البيئة التكيفية.
- **(٢-٥) بناء قاعدة البيانات ولوحة التحكم ونظام الإدارة لبيئة التعلم الإلكتروني التكيفي:** قـد تختلف البيانات في أشكالها وصورها لتعبر عن مواقف وأفعال يطلق عليها كائنات، وقـد يتم التعبير عنها تعبيرًا كميًا أو وصفيًا معًا باستخدام الرموز والأشكال والحروف؛ مثـــل: البيانات الكمبيوترية لتنظيمها منطقيا لتلبية الاحتياجات المعلوماتية داخل قاعـدة البيانـات المخزن بداخلها تلك البيانات المترابطة حول موضوع التعلم المطلوب.
- **(٣-٥) بناء أدوات وشبكات التواصل الاجتماعي :** هدفت إلى إنشاء وإعداد أدوات التواصـل والتطبيقات الخاصة بالبيئة في ضوء خصائص واحتياجات واهتمامات الطلاب وتفضيلاتهم التعليمية، مع الأخذ في الاعتبار مبادئ وأسس تصميم وسـه ولة الاسـتخدام والتواصـل الاجتماعي، والتي تضمنت أيضا معايير لتصميم واجهات التفاعل الخاصـة بالمـستخدم ، وكذلك تصميم وإنتاج أنماط الإبحار داخل المحتوى ، وتحديـد أمـاكن ووظيفـة الأزرار والقوائم المنسدلة ، وغيرها من التطبيقات والأدوات التي يتفاعل معها بالواجهـة الرئيـسة لبيئة التعلم الإلكتروني التكيفي.
- **(٤-٥) إنتاج وسائط و مصادر محتوى التعلم والأنشطة المتنوعة :** تم تنفيـذ الـسيناريوهات للمعالجات الموجودة داخل البيئة؛ بتحديد الوسائط والمصادر وكافة متطلبات الإنتاج، والتي تتلخص في: النصوص المكتوبة، الانفوجرافيك، لقطات الفيديو ، الأنشطة التعليمية، أساليب التقويم، وتم توظيف برامج تأليف المهـام 3 storyline Articulate، 2.4 Courselab، واستخدام برامج تتوافق مع معايير تصميم بيئات التعلم التكيفية: مـن تـصميم الجرافيـك "Graphics" "للتصميم الأساسي والصور الداخلية" باستخدام برنامج الفوتوشـوب Adobe 6CS Photoshop، تطـوير المحتـوى "PHP "باسـتخدام ++ Notepad، تطــوير Wonder share & Adobe Flash CS6 برنـامجي باسـتخدام التعليميـة الفيديوهات .Fillmore editor
- **(٥-٥) تحويل عناصر الوسائط ال متعددة إلى شكل رقمي وتخزينها :** بعـد الحـصول علـي المصادر اللازمة لإنتاج البيئة تم تحويلها من الصورة القياسية إلى الصورة الرقميـــة، ثـــم تخزينها؛ وذلك لتوظيفها داخل البيئة ، مع مراعاة المعايير التربوية والفنية التي تم الوصول إليها.
- **(٦-٥) إنتاج موديولات بيئة التعلم الإلكتروني التكيفي :** تم الإنتاج الفعلـي للبيئـة وبرمجـة الموقع، وإنتاج المواد والمصادر التعليمية، وتصميم الشاشة الرئيـسة للبيئـة، وواجهـات التفاعل، ودليل المستخدم، وأنمـــاط الإبحـــار والتـــصفح، وأدوات التفاعـــل والتواصــــل الاجتماعي.
- **(٧-٥) ربط مكونات بيئة التعلم الإلكتروني التكيفي ورفعها على موقع الويب :** تكمن عمليـة نتفيذ النموذج الأولى للبيئة في تحقيق أكبر نطابق لشكلها النهائي، وللوقوف علـــي أوجــــه القصور الناتجة من التصميم ولعمل التعديلات اللا زمـة لمرحلـة التحليـل، والتـصميم، والحصول على مواصفات دقيقة للمتطلبات أو احتياجات تطوير بيئة الـتعلم الإلكترونـي التكيفي، وتحسين جودة عملية التصميم والإنتاج في ضوء المعايير التــصميمية المحـــددة سالفًا.
- **(٨-٥) تسجيل ملاحظات الطلاب:** تم رصد وتسجيل الاستجابات والملاحظـات عـن طريـق برنامج TeamViewer والذي يسمح بمشاركة الشاشة بين الباحثان والطلاب، ويتيح لهـ م المتابعة المستمرة للأداء، بالإضافة إلى المرور عليهم لتسجيل الملاحظــات الدقيقـــة عــن

سرعة الأداء لكل منهم، وتسجيل العقبات والمشكلات التـي واجهـتهم، وجمـع آرائهـم ووجهات نظرهم.

**(٩-٥) اتخاذ القرار بشأن الاستخدام :** تم تحليل الملاحظات التي تم رصدها، وفي ضوء تحليل آراء المحكمين وتفريغ ودراسة الفيديوهات الخاصة بأدائهم للمهمات التي طُلب منهم داخل البيئة، تم التعرف على بعض نواحي القصور والضعف فيما يتعلق لتحسين استخدام البيئة.

 **:Calendar And Usage Settings Stage الاستخدام وضبط التقويم مرحلة -٦**

قام الباحثان في هذه المرحلة بضبط البيئة من الناحية الخارجية "التقويم من قبـل العينـة الاستطلاعية"، وعمل التعديلات في ضوء ذلك، والتعرف على الصعوبات التي قد تواجه الطلاب أثناء تنفيذ التجربة الأساسية، وعليه تم:

(١-٦) تحديد متطلبات التشغيل لبيئة التعلم الإلكتروني التكيفي. (٢-٦) الحصول على الموافقات الرسمية من الجهات المسئوله لتطبيق مادة المعالجة التجريبية. (٣-٦) تحضير أدوات التقويم المناسبة للبحث وتجهيز مكان تنفيذ التجربة الاستطلاعية. (٤-٦) إجراء التقويم بشكل فردية أو في مجموعات لتقييم البيئة وفقًا لمعايير التصميم المتبعة. (٥-٦) إجراء ضبط مبدئي للبيئة للوقوف على المشكلات وكيفية علاجها. (٦-٦) إجراء تقويم موسع لضبط الاستخدام النهائي. (٧-٦) تقويم المشكلات والصعوبات التي واجهت تطبيق البيئة وكيفية التغلب عليها. (٨-٦) إجراء المعالجات الإحصائية وتحليل النتائج ومناقشتها وتفسيرها. (٩-٦) تسجيل حقوق الملكية الفكرية ونشر واستخدام وتوظيف البيئة في العملية التعليمية.  **:Publishing And Follow-UP Stage والمتابعة النشر مرحلة -٧ (١-٧) الرصد المستمر لبيئة التعلم الإلكتروني التكيفي لمواجهة المشكلات والتغلب عليهـا :**  القدرة على التحديث، والتجديد الذاتي للمحافظة علـى بقائهـا واسـتمرارها، دون دعـم خارجي، إضافةً إلى علاج الصعوبات والتغلب على المشكلات التي تواجه الطلاب أثنـــاء استخدام البيئة.

**(٢-٧) تقديم الدعم والتطوير الدائم لبيئة التعلم الإلكتروني التكيفي :** ويتضمن الـدعم الفنـي والمالي، وتوفير البنية التحتية لمتطلبات تطبيق البيئة، والتى تتـضمن أجهـزة الكمبيـوتر

الشخصية PCS؛ أو المحمولة Laptops، الشبكات Network، خادمات الويـب Web Servers، منــصة التعلــيم الإلكترونـــي E-Learning-platform، وقواعــد البيانـــات الإلكترونية Databases Online... وغيرها، وينبغي التأكد على توفير جميع متطلبـات التعليم الإلكترونى.

- **(٣-٧) التبني والتنفيذ لبيئة التعلم الإلكتروني التكيفي :** وتعني التبني للمنتج التعليمـي بعـد التعرف على المميزات التي يتمتع بها، وخصائصه، وفوائده التعليمية؛ وهي علــي النحـــو الآتي:
- **(١-٣-٧) التجريب:** تم دعوة عدد من الطلاب، والمتخصصين، وبعض المعلمين والمـوجهين بالدخول للبيئة لتجريبها، والتأكد من سهولة التعلم من خلالها وقابليتها للاستخدام.
- **(٢-٣-٢) التأييد والقبول :** تم أخذ آراء المتخصصين بعد استخدامهم للبيئة للوقوف عل ى درجة تأييدهم وقبولهم لتوظيف بيئة التعلم الإلكتروني التكيفي ، واستخدامها كمستحدث تكنولوجي جديد في تعليم مختلف المقررات الدراسية.
- **(٥-٧) المتابعة والتحديث :** يتم إجراء المتابعات المستم رة لبيئة التعلم الإلكترونـي التكيفـي ، والحرص على دعمها ونطويرها باستمرار، من خلال تــسجيل ردود الأفعـــال، ورصــــد الآراء ووجهات النظر عليها من المعلمين والطلاب والخبـراء والمتخصـصين وأوليـاء الأمور، والأخذ بهذه التوجيهات والآراء في تحديثها، والمحافظة على بقائها واستمرارها.

# **التأكد من تكافؤ المجموعات**

للتعرف على مدى تجانس عينة البحث تم حساب المتوسـطات والانحرافـات المعياريـة للتعرف على وجود فروق بين مجموعات البحث باستخدام تحليل التباين أحادي الاتجـاه بحـساب قيمة (ف) لدلالة الفروق بين تلك المجموعات.

### **أولاُ: اختبار التجانس في الاختبار التحصيلي**

فيما يلي عرض النتائج الخاصة باختبار التحصيل المعرفي لمفاهيم البرمجة بلغة Visual 2005 net.Basic لدى طلاب الحلقة الثانية من التعليم الأساسي في القياس القبلي، وللتحقق تـم حساب المتوسطات والانحرافات المعيارية للتعـرف علـى وجـود فـروق بـين مجموعـات البحث:

# **جدول (٥)**

**المتوسطات والانحرافات المعيارية عن النتائج الخاصة باختبار التحصيل المعرفي لمفاهيم البرمجة بلغة البرمجة 2005 net.Basic Visual لدى طلاب الحلقة الثانية** 

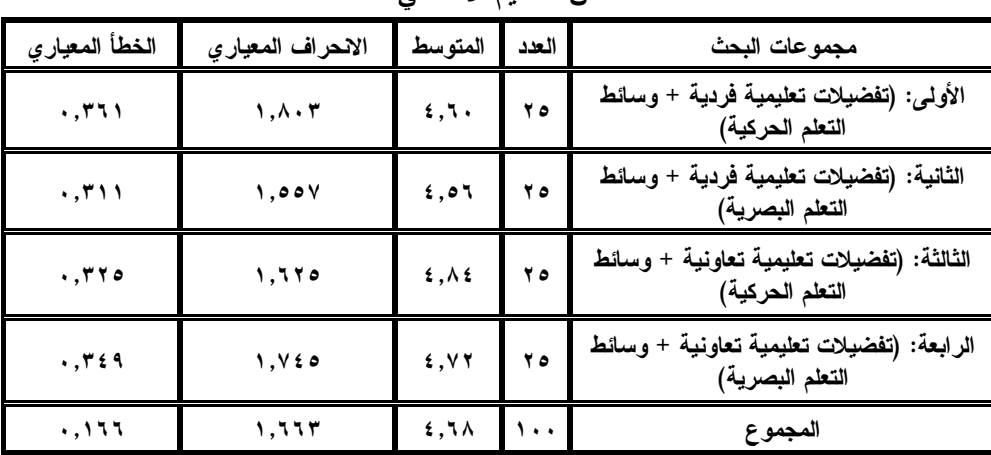

**من التعليم الأساسي** 

يتضح من بيانات الجدول (٥) الفروق بين متوسطات مجموعات البحث ، وللتأكد مـن أن تلك الفروق غير دالة إحصائيا عند مستوى (٠,٠٥)؛ تم حساب قيمة (ف) لدلالة الفروق بين تلك المجموعات في الآتي:

# **جدول (٦)**

**نتائج تحليل التباين لتوضيح الفروق بين عينة البحث في النتائج الخاصة باختبار التحصيل المعرفي لمفاهيم البرمجة بلغة البرمجة 2005 net.Basic Visual لدى طلاب الحلقة الثانية**

| الدلالة<br>الإحصائية | قيمة (ف)                            | متوسط المربعات<br>(التباين) | درجات<br>الحرية | مجموع المربعات                                        | مصدر التباين   |
|----------------------|-------------------------------------|-----------------------------|-----------------|-------------------------------------------------------|----------------|
| .0470                | $\cdot$ , $\wedge$ $\zeta$ $\wedge$ | $\ldots$                    |                 | 1, 7                                                  | بين المجموعات  |
|                      |                                     | <b>7,179</b>                | ۹٦              | 7YY,01.                                               | داخل المجموعات |
| غير دالة             |                                     |                             | ۹۹              | $\mathbf{Y}\mathbf{Y}\mathbf{Y},\mathbf{V}\mathbf{Y}$ | المجموع        |

**من التعليم الأساسي** 

بالنظر إلى قيمة (ف) بالجدول (٦) وجد أنها غير دالة إحصائيا عنـد مـستوى (٠,٠٥)؛ حيث بلغت (٠,١٤١) وهي أقل من قيمة (ف) الجدولية والتي قيمتها (٢,٦٥)، كمـا أن مـستوى الدلالة (٠,٩٣٥) أكبر من قيمة الدلالة (٠،٠٥)**،** وهذا يعنى وجود تجانس بينهما فـي التحـصيل المعرفي لمفاهيم لغة 2005 net.Basic Visual لدى طلاب الصف الثالث الإعدادي. **ثانيا: اختبار التجانس في الأداء اللازمة لإنجاز مهام كتابة الأكواد البرمجية** 

**.١ مقياس زمن إنجاز مهام كتابة الأكواد البرمجية:** 

تم عرض النتائج الخاصة بمقياس زمن إنجاز مهام كتابة الأكواد البرمجية بلغة Visual 2005 net.Basic لدى طلاب الصف الثالث الإعدادي في القياس القبلي، وللتحقق تـم حـساب المتوسطات والانحرافات المعيارية للتعرف على وجود فروق بين مجموعات البحث:

**جدول (٧)** 

**المتوسطات والانحرافات المعيارية عن النتائج الخاصة بمقياس زمن إنجاز مهام كتابة الأكواد البرمجية بلغة البرمجة 2005 net.Basic Visual لدى طلاب الحلقة الثانية من التعليم الأساسي** 

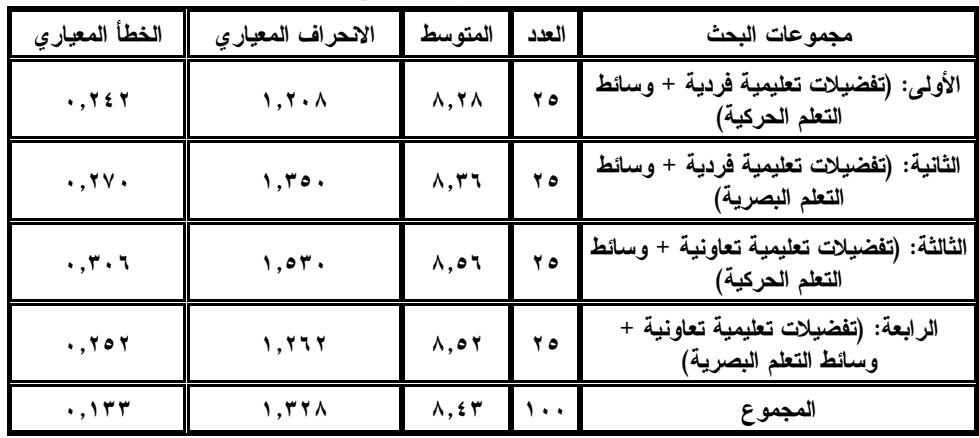

يتضح من بيانات الجدول (٧) الفروق بين متوسطات مجموعات البحث ، وللتأكد مـن أن تلك الفروق غير دالة إحصائيا عند مستوى (٠,٠٥) تم حساب قيمة (ف) لدلالة الفروق بين تلـك المجموعات في الآتي:

**جدول (٨) نتائج تحليل التباين لتوضيح الفروق بين عينة البحث في النتائج الخاصة بمقياس زمن إنجاز مهام كتابة الأكواد البرمجية بلغة البرمجة 2005 net.Basic Visual لدى طلاب الحلقة الثانية من التعليم الأساسي** 

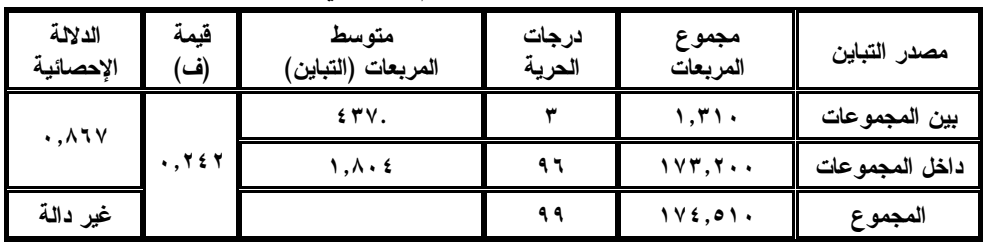

بالنظر إلى قيمة (ف) بالجدول (٨) وجد أنها غير دالة إحصائيا عنـد مـستوى (٠,٠٥)؛ حيث بلغت (٠,٢٤٢) وهي أقل من قيمة (ف) الجدولية والتي قيمتها (٢,٦٥)، كمـا أن مـستوى الدلالة (٠,٨٦٧) أكبر من قيمة الدلالة (٠،٠٥)**،** وهذا يعنى وجود تجانس بينهما على مقياس زمن إنجاز مهام كتابة الأكواد البرمجية بلغة البرمجة 2005 net.Basic Visual لدى طلاب الـصف الثالث الإعدادي.

# **.٢ بطاقة قياس تحقيق الغرض من مهام كتابة الأكواد البرمجية:**

عرض النتائج الخاصة ببطاقة قياس تحقيق الغرض من مهام كتابة الأكواد البرمجية بلغـة 2005 net.Basic Visual لدى طلاب الصف الثالث الإعدادي في القياس القبلي، وللتحقـق تـم حساب المتوسطات والانحرافات المعيارية للتعرف على وجود فروق بين مجموعات البحث: **جدول (٩) المتوسطات والانحرافات المعيارية عن النتائج الخاصة ببطاقة قياس تحقيق الغرض من مهام كتابة الأكواد البرمجية بلغة البرمجة 2005 net.Basic Visual لدى طلاب الحلقة**

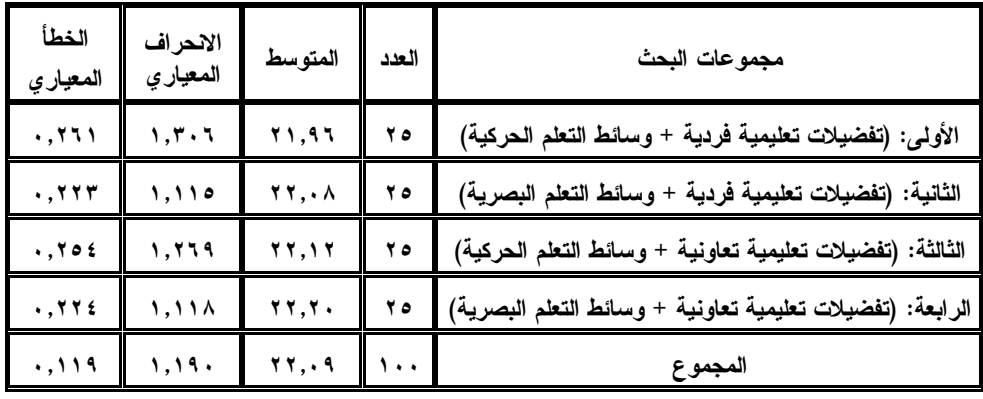

**الثانية من التعليم الأساسي** 

يتضح من بيانات الجدول (٩) الفروق بين متوسطات مجموعات البحث ، وللتأكد من أن تلك الفروق غير دالة إحصائيا عند مستوى (٠,٠٥) تم حساب قيمة (ف) لدلالة الفروق بين تلـك المجموعات في الآتي:

# **جدول (١٠)**

**نتائج تحليل التباين لتوضيح الفروق بين عينة البحث في النتائج الخاصة ببطاقة قياس تحقيق الغرض من مهام كتابة الأكواد البرمجية بلغة البرمجة net.Basic Visual 2005 لدى طلاب الحلقة الثانية من التعليم الأساسي** 

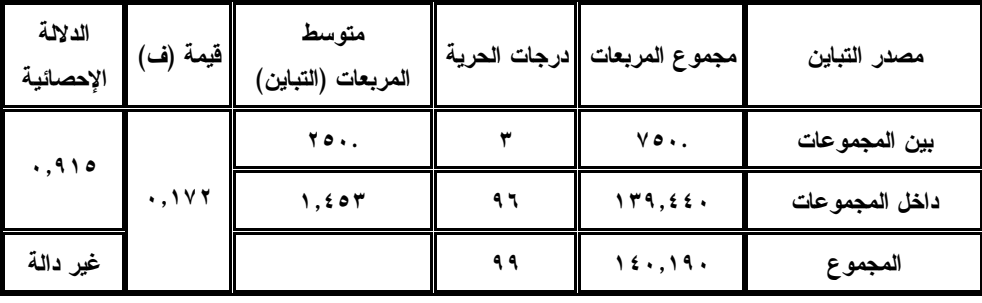

بالنظر إلى قيمة (ف) بالجدول (١٠) وجد أنها غير دالة إحصائيا عند مستوى (٠,٠٥)؛ حيث بلغت (٠,١٧٢) وهي أقل من قيمة (ف) الجدولية والتي قيمتها (٢,٦٥)، كما أن مستوى الدلالة (٠,٩١٥) أكبر من قيمة الدلالة (٠،٠٥)**،** وهذا يعنى وجود تجانس بينهما على بطاقة قياس تحقيق الغرض من مهام كتابة الأكواد البرمجية بلغة 2005 net.Basic Visual لدى طلاب الصف الثالث الإعدادي.

#### **.٣ بطاقة تقييم درجة دقة إنجاز مهام كتابة الأكواد البرمجية:**

عرض النتائج الخاصة ببطاقة تقييم درجة دقة إنجاز مهام كتابة ا لأكواد البرمجية بلغـة البرمجة 2005 net.Basic Visual لدى طلاب الصف الثالث الإعدادي فـي القيـاس القبلـي، وللتحقق تم حساب المتوسطات والانحرافات المعيارية للتعرف على وجود فروق بين مجموعـات البحث:

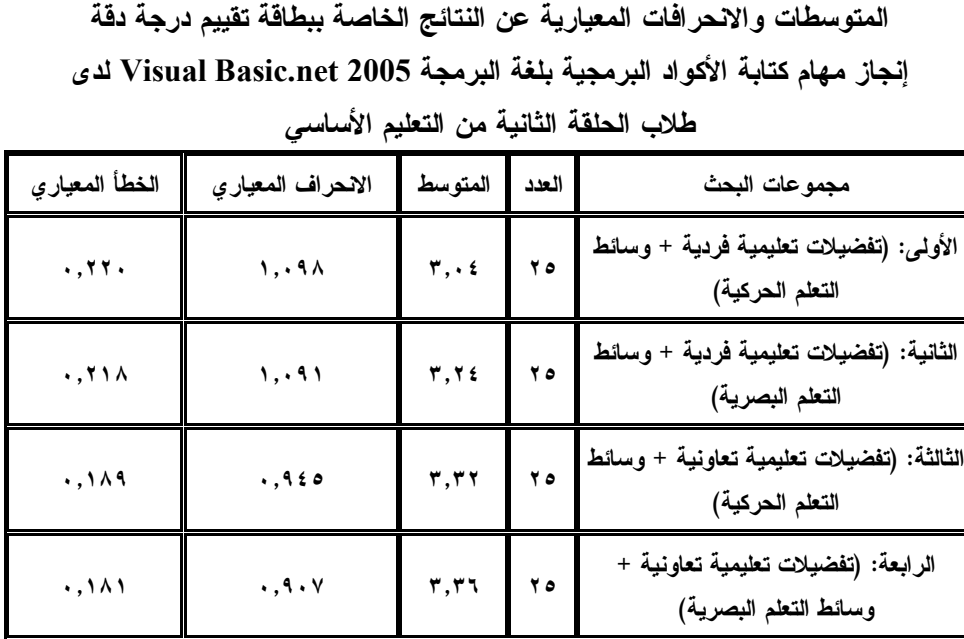

**جدول (١١)** 

يتضح من بيانات الجدول (١١) الفروق بين متوسطات مجموعات البحث ، وللتأكد من أن تلك الفروق غير دالة إحصائيا عند مستوى (٠,٠٥) تم حساب قيمة (ف) لدلالة الفروق بين تلـك المجموعات في الآتي:

**المجموع ١٠٠ ٣,٢٤ ١,٠٠٦ ٠,١٠١**

**جدول (١٢)** 

**نتائج تحليل التباين لتوضيح الفروق بين عينة البحث في النتائج الخاصة ببطاقة تقييم درجة دقة إنجاز مهام كتابة الأكواد البرمجية بلغة 2005 net.Basic Visual لدى طلاب الحلقة**

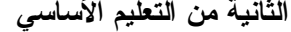

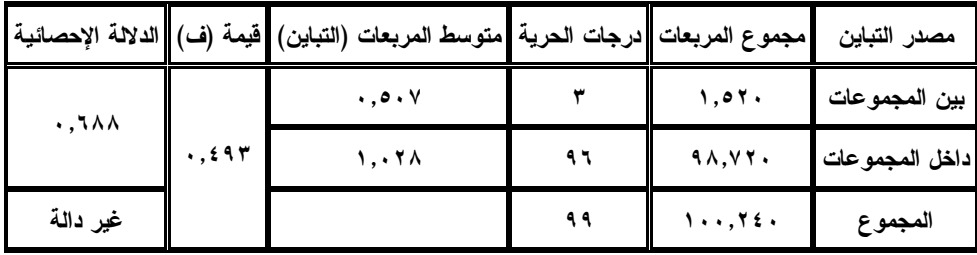

بالنظر إلى قيمة (ف) بالجدول (١٢) وجد أنها غير دالة إحصائيا عند مـستوى (٠,٠٥)؛ حيث بلغت (٠,٤٩٣) وهي أقل من قيمة (ف) الجدولية والتي قيمتها (٢,٦٥)، كمـا أن مـستوى الدلالة (٠,٦٨٨) أكبر من قيمة الدلالة (٠،٠٥)**،** وهذا يعنى وجود تجانس بينهما على تقييم درجة دقة إنجاز مهام كتابة الأكواد البرمجية بلغة 2005 net.Basic Visual لـدى طـلاب الـصف الثالث الإعدادي.

**.٤ مقياس مهارات التفكير الابتكاري** 

عرض النتائج الخاصة مقياس مهارات التفكير الابتكاري لدى طـلاب الـصف الثالـث الإعدادي في القياس القبلي، وللتحقق تم حساب المتوسطات والانح رافات المعيارية للتعرف علـى وجود فروق بين مجموعات البحث:

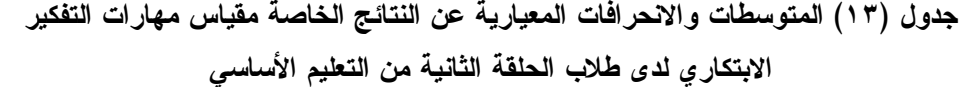

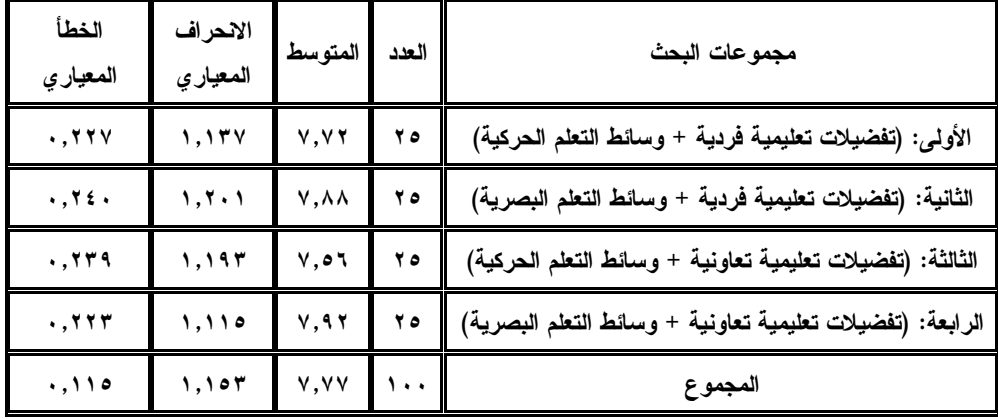

يتضح من بيانات الجدول (١٣) الفروق بين متوسطات مجموعات البحث ، وللتأكد مـن أن تلك الفروق غير دالة إحصائيا عند مستوى (٠,٠٥) تم حساب قيمة (ف) لدلالة الفروق بـين تلك المجموعات في الآتي:

# **جدول (١٤)**

**نتائج تحليل التباين لتوضيح الفروق بين عينة البحث في النتائج الخاصة مقياس مهارات التفكير الابتكاري لدى طلاب الحلقة الثانية من التعليم الأساسي** 

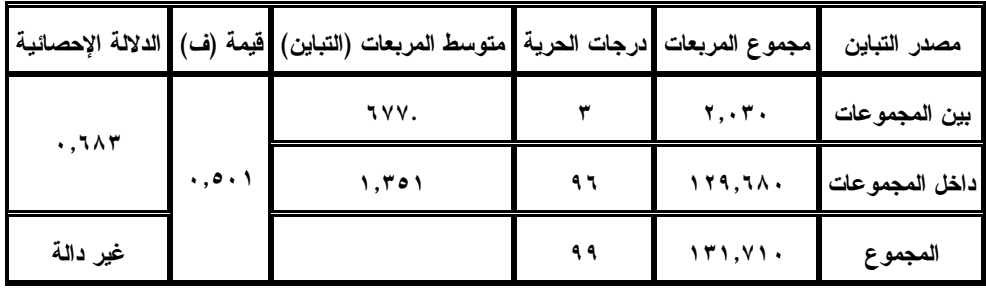

بالنظر إلى قيمة (ف) بالجدول (١٤) وجد أنها غير دالة إحصائيا عند مستوى (٠,٠٥)؛ حيث بلغت (٠,٥٠١) وهي أقل من قيمة (ف) الجدولية والتي قيمتها (٢,٦٥)، كمـا أن مـ ستوى الدلالة (٠,٦٨٣) أكبر من قيمة الدلالة (٠،٠٥)**،** وهذا يعنى وجود تجانس بينهما علـى مقيـاس مهارات التفكير الابتكاري لدى طلاب الحلقة الثانية من التعليم الأساسي.

### **نتائج البحث**

تناول هذا الجزء نتائج التحليل الإحصائي، ومناقشة النتائج وتفـسيرها، وقـد عـرض البحث نتائجه وفق فروضه، واتضح ذلك في الآتي:

**أولًا: النتائج المرتبطة باختبار التحصيل المعرفي لمفاهيم البرمجة:** 

تم حساب قيمة (ف) للفروق بـين متوسـطي درجـات طـلاب مجموعـات البحـث الأربعة في القياس البعدي لاختبار التحصيل المعرفي لمفاهيم البرمجة بلغة Visual Basic.net 2005 لطلاب الصف الثالث الإعدادي ، وفيما يلي ملخص لنتائج الاختبار بتحليل التبـاين ثنـائي الاتجاه:

# **جدول (١٥)**

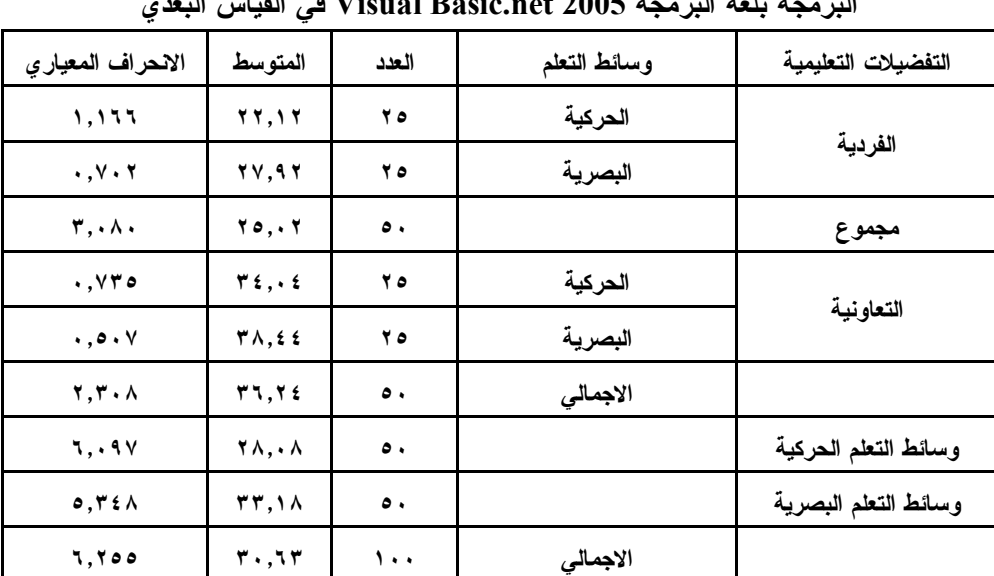

**المتوسطات والانحراف المعياري لمتغيرات البحث على لاختبار التحصيل المعرفي لمفاهيم البرمجة بلغة البرمجة 2005 net.Basic Visual في القياس البعدي** 

يتضح من خلال الجدول (١٥) والخاص بحساب المتوسـطات والانحـراف المعيـاري لمتغيرات البحث على اختبار التحصيل المعرفي في القياس البعدي أن المعالجة التجريبيـة التـي اشتملت على التفضيلات التعليمية (الفردية) مع وسائط التعلم (الحركية) من الطـلاب هـي أقـل المعالجات التجريبية للبحث من حيث المتوسط الحسابي، حيث بلغت قيمة المتوسط الحسابي لهـا (٢٢,١٢)، بينما كانت المعالجة التجريبية للتفضيلات التعليمية (التعاونية) مـع وسـائط الـتعلم (البصرية) هي أعلى المعالجات التجريبية للبحث من حيث المتوسط الحسابي؛ حيث بلغت قيمـــة المتوسط الحسابي لها (٣٨,٤٤)، وعند اعتبار ترتيب المعالجات التجريبية للبحث وفقًا لمتوسـطها الحسابي الأعلى، يتم ترتيبها في الآتي: التفضيلات التعليميـة (التعاونيـة ) مـع وسـائط الـتعلم (البصرية) ثم التفضيلات التعليمية (التعاونية) مع وسائط التعلم (الحركيـة ) يلـيهم التفـضيلات التعليمية (الفردية) مع وسائط التعلم (البصرية)، وأخيرا التفضيلات التعليمية (الفردية) مع وسائط التعلم (الحركية)، وللتأكد من وجود فروق دالة إحصائيا يتطلب الأمر متابعة إجـراء التحلـيلات الإحصائية باستخدام أسلوب تحليل التباين ثنائي الاتجاه كما يلي:

## **جدول (١٦)**

**تحليل التباين ثنائي الاتجاه لمتغيرات البحث على لاختبار التحصيل المعرفي لمفاهيم البرمجة بلغة البرمجة 2005 net.Basic Visual في القياس البعدي** 

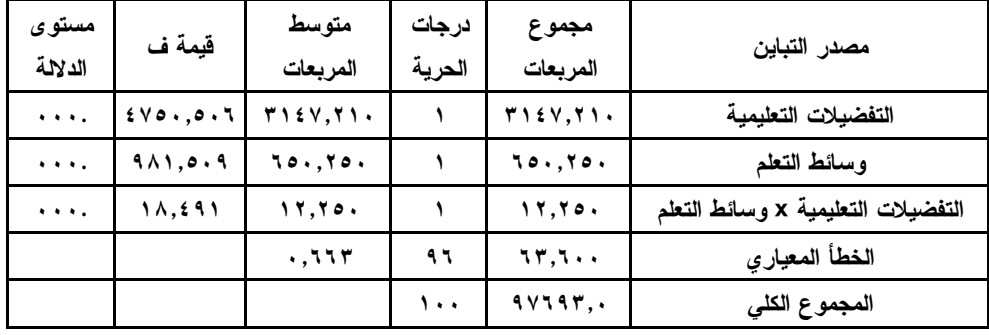

يتضح من الجدول (١٦) أن قيمة (ف) المحسوبة وذلك بالنسبة للمتغيـر المـستقل الأول للبحث وهو التفضيلات التعليمية وأثره على التحصيل المعرفي تساوي (٤٧٥٠,٥٠٦) وهي دالـة إحصائيا (٠,٠٠٠) عند مستوى (0.05≥α(، مما يـشير إلـى أفـضلية التفـضيلات التعليميـة (التعاونية) على التفضيلات التعليمية (الفردية)؛ حيث أن المتوسط الحسابي للتفضيلات التعليميــة التعاونية (٣٦,٢٤) أكبر من المتوسط الحسابي للتفضيلات التعليمية الفردية (٢٥,٠٢).

شويوضح الرسم البياني التالي حجم الفروق بين المتوسطين ومقدار التغير الذي حدث بعد تطبيق نمط التفضيلات التعليمية (الفردية/التعاونية) في القياس البعدي لاختبار التحصيل المعرفـي لمفاهيم البرمجة بلغة 2005 net.Basic Visual لطلاب الصف الثالث الإعدادي.

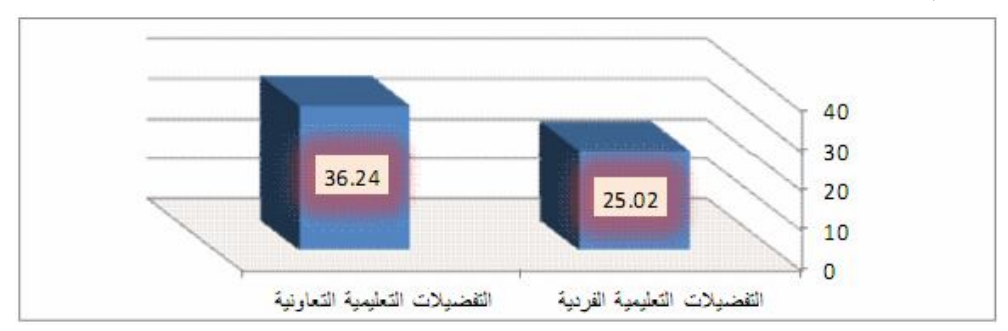

**شكل (٥) الفرق بين نمط التفضيلات التعليمية (الفردية/التعاونية) في القياس البعدي لاختبار التحصيل المعرفي لمفاهيم البرمجة بلغة البرمجة** 2005 net.Basic Visual **لدى طلاب الحلقة الثانية من التعليم الأساسي** 

وفي ضوء هذه النتائج تم رفض الفرض الصفري سالف الذكر وقبول الفـرض البـديل والذي ينص على (وجود فرق ذات دلالة إحصائية عند مستوى (٠,٠٥) بين متوسطي درجـات طلاب المجموعة التجريبية التي درست بنمط التفضيلات التعليمية الفردية وطـللاب المجموعــة التجريبية التي درست بنمط التفضيلات التعليمية التعاونية ببيئة التعلم الإلكترونية التكيفيــة علـــي التحصيل المعرفي لمفاهيم البرمجة بلغة 2005 net.Basic Visual لدى طلاب الحلقة الثانية من التعليم الأساسي يرجع إلى الأثر الأساسي للتفضيلات التعليمية التعاونية مع تثبيت وسائط التعلم).

 كما يتضح أيضا من خلال الجدول السابق أن قيمة (ف) المحـسوبة بالنـسبة للمتغيـر الثاني للبحث وهو وسائط التعلم وأثره على التحصيل المعرفي تساوي (٩٨١,٥٠٩) وهـي دالـة إحصائيا (٠,٠٠) عند مستوى (0.05≥α(، مما يشير إلى أفضلية (وسائط التعلم البصرية) علـى (وسائط التعلم الحركية)؛ حيث أن المتوسط الحسابي لـ (وسائط التعلم ال بصرية) (٣٣,١٨) أكبر من المتوسط الحسابي لـ (وسائط التعلم الحركية) (٢٨,٠٨).

 ويوضح الرسم البياني حجم الفروق بين المتوسطين ومقدار التغير الـذي حـدث بعـد تطبيق وسائط التعلم (الحركية/ البصرية) في القياس البعدي لاختبار التحصيل المعرفـي لمفـاهيم البرمجة بلغة البرمجة 2005 net.Basic Visual لطلاب الحلقة الثانية من التعليم الأساسي.

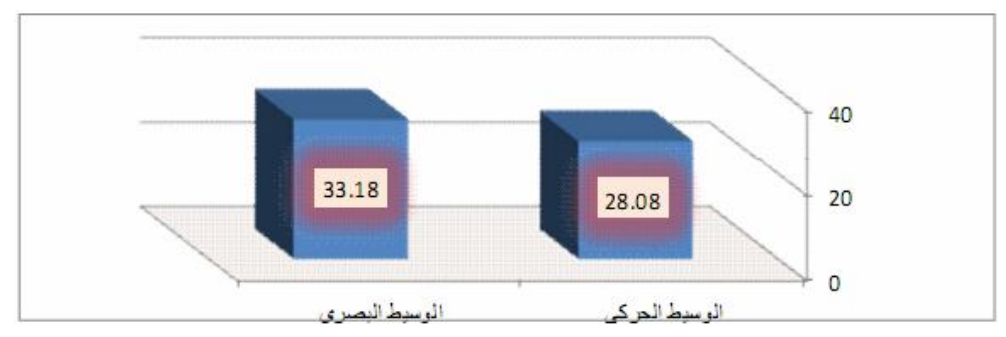

**شكل (٦) الفرق بين وسائط التعلم (الحركية / البصرية) في القياس البعدي لاختبار التحصيل المعرفي لمفاهيم البرمجة بلغة البرمجة** 2005 net.Basic Visual **لدى طلاب الحلقة الثانية من التعليم الأساسي** 

وفي ضوء هذه النتائج تم رفض الفرض الصفري سالف الذكر وقبول الفـرض البـديل والذي ينص على (وجود فرق ذات دلالة إحصائية عند م ستوى (٠,٠٥) بين متوسطي درجـات الطلاب ذوي التعلم بالوسائط الح ركية، والطلاب ذوي التعلم بالوسائط البـصرية ببيئـة الـتعلم الإلكترونية التكيفية على التحصيل المعرفي لمفاهيم البرمجة بلغة البرمجــة Visual Basic.net 2005 لدى طلاب الحلقة الثانية من التعليم الأساسي يرجع إلى الأثر الأساسـي لوسـائط الـتعلم البصرية مع تثبيت نمط التفضيلات التعليمية).

كما يتضح أيضا من قيمة (ف) المحسوبة بالنسبة لأثر التفاعل بين المتغير المستقل وهو التفضيلات التعليمية، ومتغير وسائط التعلم وأثر ذلك التفاعل على التحـصيل المعرفـي لمفـاهيم البرمجة بلغة البرمجة 2005 net.Basic Visual لدى طلاب الحلقة الثانية من التعليم الأساسـي تساوي (١٨,٤٩١) وهي دالة عند مستوى (٠,٠٥).

ونظرا لوجود أثر دال بالنسبة للمتغيرين التفضيلات التعليمية، و وسائط التعلم في البحث على التحصيل المعرفي بالنسبة لطلاب المجموعات التجريبية الأربعة للبحث، وكذلك هناك أثــر دال للتفاعل بين المتغيرين المستقلين للبحث في تأثير هما على التحصيل المعرفي لطــــلاب عينــــة البحث، ولتحديد أفضل المجموعات من حيث تأثير المتغيرين التفضيلات التعليمية، وسائط التعلم ، وكذلك أثر التفاعل بينهما بالنسبة لاختبار التحصيل المعرفي لأفراد عينة البحث، فإن هذا يـستلزم إجراء اختبار لتوجيه الفروق بين المجموعات التجريبية الأربعة للبحث.

 وقد تم إجراء اختبار شيفا Scheffe لتوجيه الفروق بين المجموعات، وقد وقع الاختيار على هذا الاختبار بالتحديد؛ لأن المجموعات التجريبية الأربعة للبحث متساوية، وقد تطلـب هـذا أولًا حساب المتوسطات والانحرافات المعيارية للمجموعات التجريبية الأربعة للبحث على لاختبار التحصيل المعرفي في القياس البعدي، ثم إجراء اختبار شيفا Scheffe بعد ذلك كما يلي:

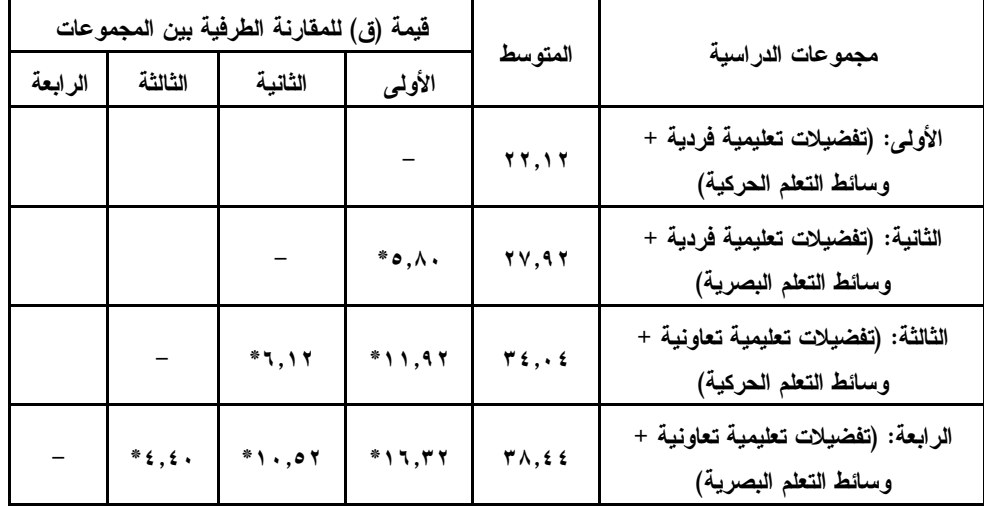

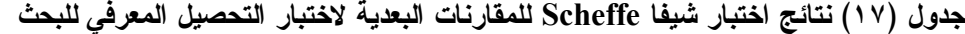

**باستقراء بيانات الجدول السابق يتضح أنه:** 

- يوجد فرق دال إحصائيا عند مستوى (٠,٠٥)؛ حيث سجل متوسط الفـرق (٥,٨٠\*) وذلـك بين المجموعة التجريبية الثانية التي درست بأسلوب (التفضيلات التعليمية الفردية + وســـائط التعلم البصرية)، والمجموعة التجريبية الأولى التي درست بأسلوب (التفــضيلات التعليميـــة الفردية + وسائط التعلم الحركية) وذلك في اختبار التحصيل المعرفي للبحث، وهـذا الفـرق لصالح المجموعة التجريبية الثانية؛ حيث إن متوسط المجموعة التجريبية الأولــى قــد بلـــغ (٢٢,١٢)، بينما متوسط المجموعة التجريبية الثانية قد بلغ (٢٧,٩٢).
- يوجد فرق دال إحصائيا عند مستوى (٠,٠٥)؛ حيث سجل متوسط الفرق (١١,٩٢\*) وذلـك بين المجموعة التجريبية الثالثة التي درست بأسلوب (التفضيلات التعليمية التعاونية + وسائط التعلم الحركية)، والمجموعة التجريبية الأولى التي درست ب أسلوب (التفـضيلات التعليميـة الفردية + وسائط التعلم الحركية) وذلك في اختبار التحصيل المعرفي للبحث، وهـذا الفـرق لصالح المجموعة التجريبية الثالثة؛ حيث إن متوسط المجموعة التجريبية الأولـى قـد بلـغ (٢٢,١٢)، بينما متوسط المجموعة التجريبية الثالثة قد بلغ (٣٤,٠٤).
- يوجد فرق دال إحصائيا عند مستوى (٠,٠٥)؛ حيث سجل متوسط الفرق (١٦,٣٢\*) وذلـك بين المجموعة التجريبية الرابعة التي درست بأسلوب (التفـضيلات التعليميــة التعاونيـــة + وسائط التعلم الحركية)، والمجموعة التجريبية الأولى ا لتي درست بنمط التفضيلات التعليمية (الفردية + وسائط التعلم الحركية) وذلك في اختبار التحصيل المعرفي للبحث، وهذا الفـرق لصالح المجموعة التجريبية الرابعة؛ حيث إن متوسط المجموعة التجريبية الأولى قـد بلـغ (٢٢,١٢)، بينما متوسط المجموعة التجريبية الرابعة قد بلغ (٣٨,٤٤).
- يوجد فرق دال إحصائيا عند مستوى (٠,٠٥)؛ حيث سجل متوسط الفـرق (٦,١٢\*) وذلـك بين المجموعة التجريبية الثالثة التي درست بأسلوب (التفضيلات التعليمية التعاونية + وسائط التعلم الحركية)، والمجموعة التجريبية الثانية التي درست ب أسـلوب (التفـضيلات التعليميـة الفردية + وسائط التعلم البصرية) وذلك في اختبار التحصيل المعرفي للبحث، وهـذا الفــرق لصالح المجمو عة التجريبية الثالثة؛ حيث إن متوسط المجموعة التجريبية الثانيـة قـد بلـغ (٢٧,٩٢)، بينما متوسط المجموعة التجريبية الثالثة قد بلغ (٣٤,٠٤).
- يوجد فرق دال إحصائيا عند مستوى (٠,٠٥)؛ حيث سجل متوسط الفرق (١٠,٥٢\*) وذلـك بين المجموعة التجريبية الرابعة التي درست بأسلوب (التفــضيلات التعليميـــة التعاونيـــة + وسائط التعلم الحركية)، والمجموعة التجريبية الثانية التي درسـت ب أسـلوب (التفـضيلات التعليمية الفردية + وسائط النعلم البصرية) وذلك في اختبار التحصيل المعرفي للبحث، وهذا الفرق لصالح المجموعة التجريبية الرابعة؛ حيث إن متوسط المجموعة التجريبية الثانية قـد بلغ (٢٧,٩٢)، بينما متوسط المجموعة التجريبية الرابعة قد بلغ (٣٨,٤٤).
- يوجد فرق دال إحصائيا عند مستوى (٠,٠٥)؛ حيث سجل متوسط الفـرق (٤,٤٠\*) وذلـك بين المجموعة التجريبية الرابعة التي درست بأسلوب (التفــضيلات التعليميـــة التعاونيـــة + وسائط التعلم الحركية)، والمجموعة التجريبية الثالثة التي درست بنمط (التفضيلات التعليمية التعاونية + وسائط التعلم الحركية) وذلك في اختبار التحصيل المعرفي للبحث، وهذا الفـرق لصالح المجموعة التجريبية الرابعة؛ حيث إن متوسط المجموعة التجريبية الرابعة قـد بلـغ (٣٨,٤٤)، بينما متوسط المجموعة التجريبية الثالثة قد بلغ (٣٤,٠٤).

ويوضح الشكل البياني التالي التفاعل بين التفضيلات التعليمية (الفردية/التعاونية) ووسائط التعلم (الحركية/ البصرية) على التحصيل المعرفي لمفاهيم البرمجـة بلغـة البرمجـة Visual 2005 net.Basic لدى طلاب الحلقة الثانية من التعليم الأساسي:

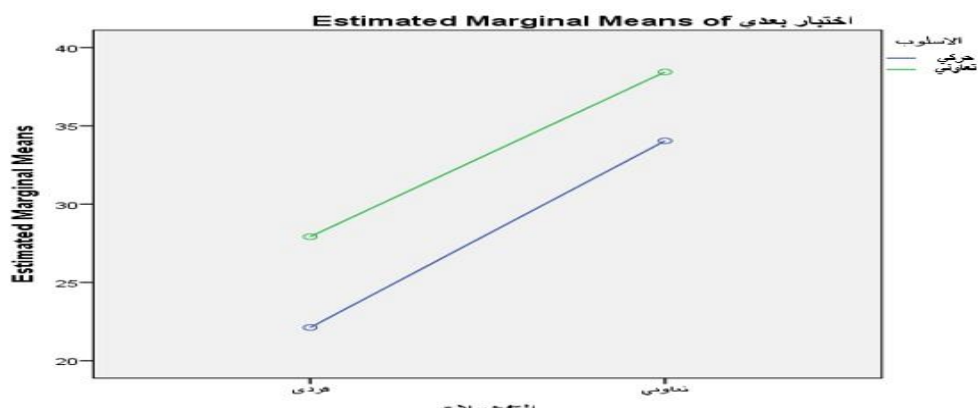

**شكل (٧) التفاعل بين التفضيلات التعليمية (الفردية/التعاونية) ووسائط التعلم (الحركية/ البصرية) على التحصيل المعرفي لمفاهيم البرمجة بلغة البرمجة** 2005 net.Basic Visual **لدى طلاب الحلقة الثانية من التعليم الأساسي** 

وفي ضوء هذه النتائج تم رفض الفرض الصفري سالف الذكر وقبـول الفـرض البـديل والذي ينص على (وجود فروق ذات دلالة إحصائية عند مستوى (٠,٠٥) بين متوسطات درجات طلاب المجموعات التجريبية الأربع ترجع إلى أثر التفاعل بين التفضيلات التعليميـة (الفرديـة / التعاونية) ووسائط التعلم (الحركية / البصرية) على التحصيل المعرفي لمفـاهيم البرمجـة بلغـة البرمجة 2005 net.Basic Visual لدى طلاب الحلقة الثانية من التعليم الأساسي). **ثانيا: النتائج المرتبطة بالجانب الأدائي اللازمة لإنجاز مهام كتابة الأكواد البرمجية: ١) النتائج المرتبطة بزمن إنجاز مهام كتابة الأكواد البرمجية:** 

تم حساب قيمة (ف) للفروق بين متوسطي درجات طلاب مجموعات البحث الأربعة في القياس البعدي لمقياس زمن إنجاز مهام كتابة الأكواد البرمجية بلغة البرمجة Visual Basic.net 2005 لدى طلاب الحلقة الثانية من التعليم الأساسي ، وفيما يلي ملخص لنتائج الاختبـار بتحليـل التباين ثنائي الاتجاه:

### **جدول (١٨)**

**المتوسطات والانحراف المعياري لمتغيرات البحث على مقياس زمن إنجاز مهام كتابة الأكواد البرمجية بلغة البرمجة 2005 net.Basic Visual في القياس البعدي** 

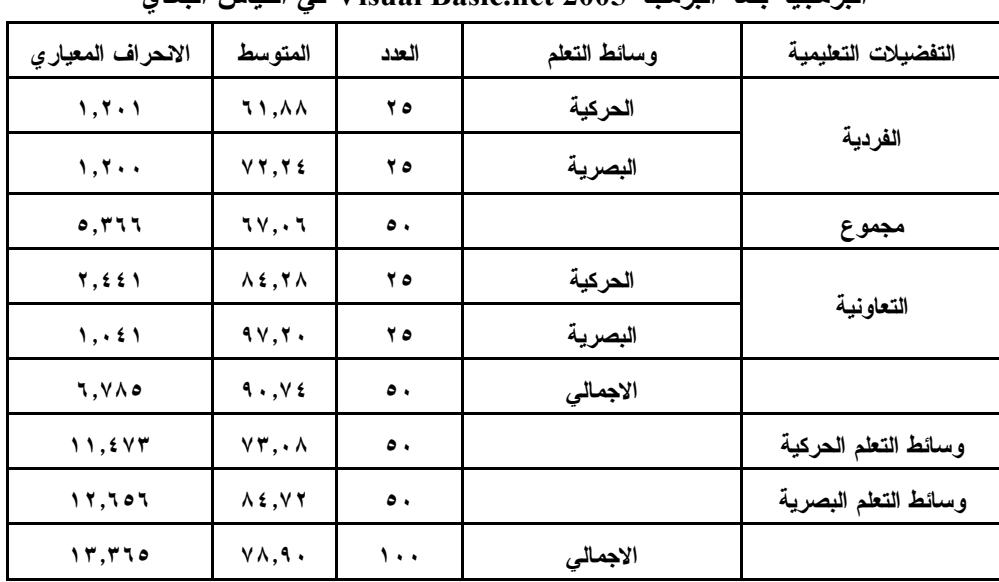

يتضح من خلال الجدول (١٨) والخاص بحساب المتوسـطات والانحـراف المعيـاري لمتغيرات البحث على مقياس زمن إنجاز المهام في القياس البعدي أن المعالجة التجريبيـة التـي

اشتملت على التفضيلات التعليمية (الفردية) مع وسائط التعلم (الحركية) من الطــــلاب هـــي أقـــل المعالجات التجريبية للبحث من حيث المتوسط الحسابي، حيث بلغت قيمة المتوسط الحسابي لهـا (٦١,٨٨)، بينما كانت المعالجة التجريبية للتفضيلات التعليمية (التعاونية) مـع وسـائط الـتعلم (البصرية) هي أعلى المعالجات التجريبية للبحث من حيث المتوسط الحسابي ؛ حيث بلغت قيمـة المتوسط الحسابي لها (٩٧,٢٠)، وعند اعتبار ترتيب المعالجات التجريبية للبحث وفقًا لمتوسـطها الحسابي الأعلى، يتم ترتيبها في الآتي: التفضيلات التعليميـة (التعاونيـة ) مـع وسـائط الـتعلم (البصرية) ثم التفضيلات التعليمية (التعاونية) مع وسائط التعلم (الحركيــة) يلــيهم التفــضيلات التعليمية (الفردية) مع وسائط التعلم (البصرية) وأخيرا التفضيلات التعليمية (الفردية) مع وسـائط التعلم (الحركية)، وللتأكد من وجود فروق دالة إحصائيا يتطلب الأمر متابعة إجـراء التحلـيلات الإحصائية باستخدام أسلوب تحليل التباين ثنائي الاتجاه كما يلي:

# **جدول (١٩)**

**تحليل التباين ثنائي الاتجاه لمتغيرات البحث على مقياس زمن إنجاز مهام كتابة الأكواد** 

| مستوى الدلالة                                           | قيمة ف   | متوسط<br>المربعات | درجات<br>الحرية | مجموع<br>المريعات | مصدر التباين                          |
|---------------------------------------------------------|----------|-------------------|-----------------|-------------------|---------------------------------------|
| $\bullet$ .<br><br><br><br><br><br><br><br><br><br><br> | 0751,059 | 15.11.07.         |                 | 15.11.07.         | التفضيلات التعليمية                   |
| $\cdots$                                                | 1772.9.0 | rrAV, Yf.         |                 | rrAV, Yf.         | وسائط التعلم                          |
| $\mathbf{r}$ , and $\mathbf{r}$                         | 11.0.0   | 5.95.             |                 | 5.97.             | التفضيلات التعليمية x وسائط<br>التعلم |
|                                                         |          | <b>7,217</b>      | ۹٦              | TTA, YE.          | الخطأ المعياري                        |
|                                                         |          |                   | ۱۰۰             | 72.7.7.1          | المجموع الكلى                         |

**البرمجية بلغة البرمجة 2005 net.Basic Visual في القياس البعدي** 

يتضح من الجدول (١٩) أن قيمة (ف) المحسوبة وذلك بالنسبة للمتغير المـستقل الأول للبحث وهو نمط التفضيلات التعليمية وأثره على زمن إنجاز مهام كتابة الأكواد البرمجية تساوي (٥٦٤٨,٨٤٩) وهي دالة إحصائيا (٠,٠٠٠) عند مستوى (0.05≥α(، مما يشير إلـى أفـضلية التفضيلات التعليمية (التعاونية) على التفضيلات التعليمية (الفردية)؛ حيث أن المتوسط الحـسابي للتفضيلات التعليمية التعاونية (٩٠,٧٤) أكبر من المتوسط الحسابي للتفضيلات التعليمية الفرديـــة .(٦٧,٠٦)

ويوضح الرسم البياني التالي حجم الفروق بين المتوسطين ومقدار التغير الذي حدث بعد تطبيق نمط التفضيلات التعليمية (الفردية/التعاونية) في القياس البعدي لمقياس زمن إنجـاز مهـام كتابة الأكواد البرمجية بلغة البرمجة 2005 net.Basic Visual لدى طلاب الحلقة الثانيـة مـن التعليم الأساسي.

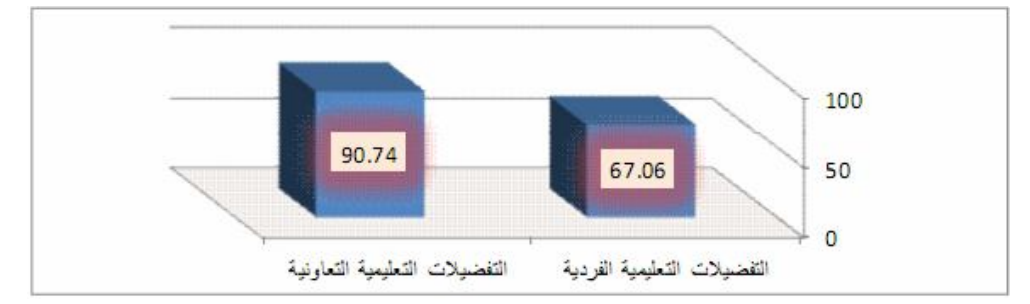

**شكل (٨) الفرق بين نمط التفضيلات التعليمية (الفردية/التعاونية) في القياس البعدي لمقياس زمن إنجاز مهام كتابة الأكواد البرمجية بلغة البرمجة** 2005 net.Basic Visual **لدى طلاب الحلقة الثانية من التعليم الأساسي** 

في ضوء هذه النتائج تم رفض الفرض الصفري سالف الذكر وقبـول الفـرض البـديل والذي ينص على (وجود فرق ذات دلالة إحصائية عند مستو ى (٠,٠٥) بين متوسطي درجـات طلاب المجموعة التجريبية التي درست بنمط التفضيلات التعليمية الفردية وطـللاب المجموعــة التجريبية التي درست بنمط التفضيلات التعليمية التعاونية ببيئة التعلم الإلكترونية التكيفيــة علـــي زمن إنجاز مهام كتابة الأكواد البرمجية بلغة البرمجة 2005 net.Basic Visual لطلاب الحلقة الثانية من التعليم الأساسي يرجع إلى الأثر الأساسي للتفضيلات التعليمية التعاونيـة مـع تثبيـت وسائط التعلم)

ويتضح أيضا من خلال الجدول السابق أن قيمة (ف) المحسوبة بالنسبة للمتغير الثـاني للبحث وهو وسائط التعلم وأثره على زمن إنجـاز م هـام كتابـة الأكـواد البرمجيـة تـساوي (١٣٦٤,٩٠٥) وهي دالة إحصائيا (٠,٠٠) عند مستوى (0.05≥α(، مما يـشير إلـى أفـضلية (وسائط التعلم البصرية) على (وسائط التعلم الحركية)؛ حيث أن المتوسط الحسابي لـــ (وســـائط التعلم البصرية) (٨٤,٧٢) أكبر من المتوسط الحسابي لـ (وسائط التعلم الحركية) (٧٣,٠٨).

كما يوضح الرسم البياني التالي حجم الفروق بين المتوسطين ومقدار التغير الذي حـدث بعد تطبيق وسائط التعلم (الحركية / البصرية) في القياس البعدي لمقياس زمن إنجاز مهام كتابـة الأكواد البرمجية بلغة البرمجة 2005 net.Basic Visual لدى طلاب الحلقة الثانية من التعلـيم الأساسي.

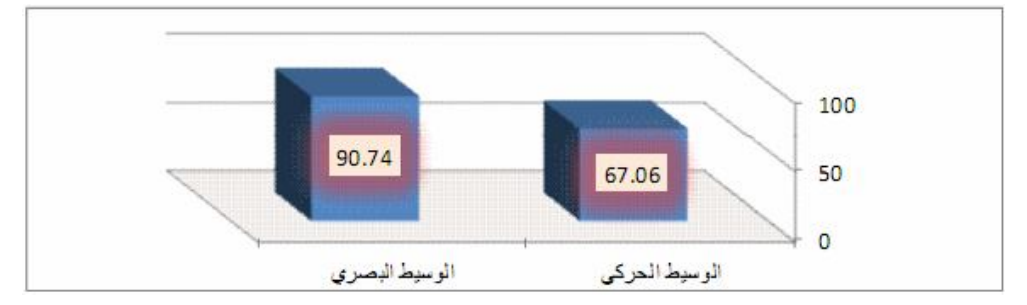

**شكل (٩) الفرق بين وسائط التعلم (الحركية / البصرية) في القياس البعدي لمقياس زمن إنجاز مهام كتابة الأكواد البرمجية بلغة البرمجة** 2005 net.Basic Visual **لدى طلاب الحلقة الثانية** 

**من التعليم الأساسي** 

وفي ضوء هذه النتائج تم رفض الفرض الصفري سالف الذكر وقبول الفـــرض البــــديل والذي ينص على (وجود فرق ذات دلالة إحصائية عند مستوى (٠,٠٥) بين متوسطي درجـات الطلاب ذوي التعلم بالوسائط الحركية ، والطلاب ذوي التعلم بالوسائط البـصرية ببيئـة الـتعلم الإلكترونية التكيفية على زمن إنجاز مهام كتابـة الأكـواد البرمجيـة بلغـة البرمجـة Visual 2005 net.Basic لدى طلاب الحلقة الثانية من التعليم الأساسي يرجـع إلـى الأثـر الأساسـي لوسائط التعلم البصرية مع تثبيت التفضيلات التعليمية).

كما يتضح أيضا من قيمة (ف) المحسوبة بالنسبة لأثر التفاعل بين المتغير المستقل وهو التفضيلات التعليمية، ومتغير وسائط التعلم وأثر ذلك التفاعل على زمن إنجاز مهام كتابة الأكـواد البرمجية بلغة البرمجة 2005 net.Basic Visual لدى طلاب الحلقة الثانية من التعليم الأساسي تساوي (١٦,٥٠٥) وهي دالة عند مستوى (٠,٠٥).

ونظرًا لوجود أثر دال بالنسبة للمتغيرين التفضيلات التعليمية، ووسائط التعلم في البحث على زمن إنجاز مهام كتابة الأكواد البرمجية بالنسبة لطلاب المجموعــات التجريبيـــة الأربعـــة للبحث، وكذلك هناك أثر دال للتفاعل بين المتغيرين المستقلين للبحث في تأثيرهمـا علـى زمـن إنجاز المهام البرمجية، ولتحديد أفضل المجموعات مـن حيـث تـأثير ال متغيـرين التفـضيلات التعليمية، وسائط التعلم ، وكذلك أثر التفاعل بينهما بالنسبة لمقياس زمن إنجاز المهام لأفراد عينـة البحث، فإن هذا يستلزم إجراء اختبار لتوجيه الفروق بين المجموعات التجريبية الأربعة للبحث.

وقد تم إجراء اختبار شيفا Scheffe لتوجيه الفروق بين المجموعات، وقد وقع الاختيــار على هذا الاختبار بالتحديد؛ لأن المجموعات التجريبية الأربعة للبحث متساوية، وتطلب هذا أولَـــا حساب المتوسطات والانحرافات المعيارية للمجموعات التجريبية الأربعة للبحث علـى لمقيـاس زمن إنجاز المهام في القياس البعدي، ثم إجراء اختبار شيفا Scheffe بعد ذلك كما يلي:

#### **جدول (٢٠)**

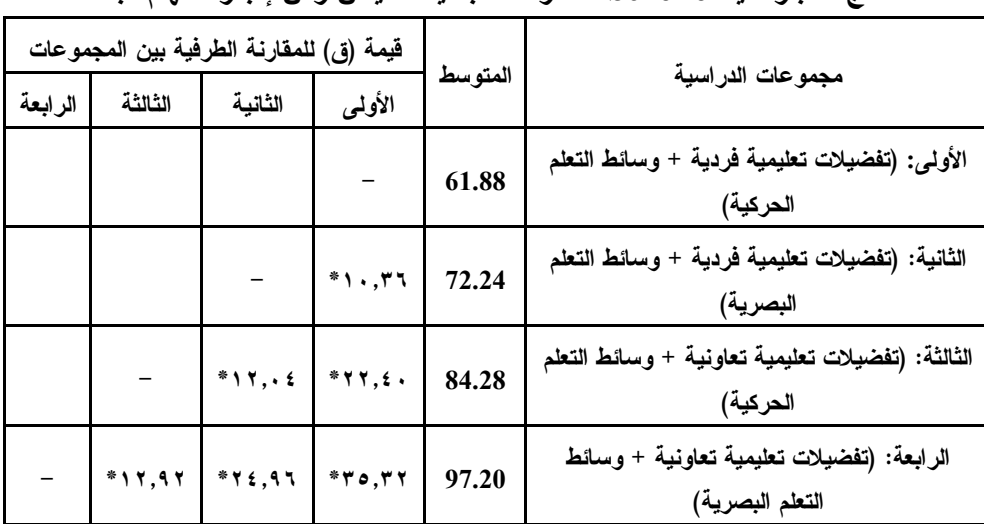

**نتائج اختبار شيفا Scheffe للمقارنات البعدية لمقياس زمن إنجاز المهام للبحث** 

**باستقراء بيانات الجدول السابق يتضح أنه:** 

- يوجد فرق دال إحصائيا عند مستوى (٠,٠٥)؛ حيث سجل متوسط الفرق (١٠,٣٦\*) وذلـك بين المجموعة التجريبية الثانية التي درست بأسلوب (التفضيلات التعليمية الفردية + وسـائط النعلم البصرية)، والمجموعة النجريبية الأولى التي درست بأسلوب (التفــضيلات التعليميـــة الفردية + وسائط التعلم الحركية) وذلك في مقياس زمن إنجاز المهام للبحث، وهـذا الفـرق لصالح المجموعة التجريبية الثانية؛ حيث إن متوسط المجموعة التجريبية الأولـى قـد بلـغ (٦١,٨٨)، بينما متوسط المجموعة التجريبية الثانية قد بلغ (٧٢,٢٤).

- يوجد فرق دال إحصائيا عند مستوى (٠,٠٥)؛ حيث سجل متوسط الفرق (٢٢,٤٠\*) وذلـك بين المجموعة التجريبية الثالثة التي درست بنمط (التفضيلات التعليمية التعاونيـة + وسـائط التعلم الحركية)، والمجموعة التجريبية الأولى التي درست بنمط (التفضيلات التعليمية الفردية + وسائط التعلم الحركية) وذلك في مقياس زمن إنجاز المهام للبحث، وهـذا الفـرق لـصالح

المجموعة التجريبية الثالثة؛ حيث إن متوسط المجموعة التجريبية الأولى قد بلـغ (٦١,٨٨)، بينما متوسط المجموعة التجريبية الثالثة قد بلغ (٨٤,٢٨).

- يوجد فرق دال إحصائيا عند مستوى (٠,٠٥)؛ حيث سجل متوسط الفرق (٣٥,٣٢\*) وذلـك بين المجموعة التجريبية الرابعة التي درست بنمط (التفضيلات التعليمية التعاونية + وسـائط التعلم الحركية)، والمجموعة التجريبية الأولى التي درست بنمط التفضيلات (الفردية + وسائط التعلم الحركية) وذلك في مقياس زمن إنجاز المهام للبحث، وهذا الفرق لـصالح المجموعـة التجريبية الرابعة؛ حيث إن متوسط المجموعة التجريبية الأولى قـد بلـغ (٦١,٨٨)، بينمـا متوسط المجموعة التجريبية الرابعة قد بلغ (٩٧,٢٠).
- يوجد فرق دال إحصائيا عند مستوى (٠,٠٥)؛ حيث سجل متوسط الفرق (١٢,٠٤\*) وذلـك بين المجموعة التجريبية الثالثة التي درست بنمط (التفضيلات التعليمية التعاونيـة + وسـائط التعلم الحركية)، والمجموعة التجريبية الثانية التي درست بنمط (التفضيلات التعليمية الفرديـة + وسائط التعلم البصرية) وذلك في مقياس زمن إنجاز المهام للبحث، وهذا الفــرق لـــصالح المجموعة التجريبية الثالثة؛ حيث إن متوسط المجموعة التجريبية الثانية قـد بلـغ (٧٢,٢٤)، بينما متوسط المجموعة التجريبية الثالثة قد بلغ (٨٤,٢٨).
- يوجد فرق دال إحصائيا عند مستوى (٠,٠٥)؛ حيث سجل متوسط الفرق (٢٤,٩٦\*) وذلـك بين المجموعة التجريبية الرابعة التي درست بنمط (التفضيلات التعليمية التعاونية + وسـائط التعلم الحركية)، والمجموعة التجريبية الثانية التي درست بنمط (التفضيلات التعليمية الفرديـة + وسائط التعلم البصرية) وذلك في مقياس زمن إنجاز المهام للبحث، وهذا الفـرق لــصالح المجموعة التجريبية الرابعة؛ حيث إن متوسط المجموعة التجريبية الثانية قد بلـغ (٧٢,٢٤)، بينما متوسط المجموعة التجريبية الرابعة قد بلغ (٩٧,٢٠).
- يوجد فرق دال إحصائيا عند مستوى (٠,٠٥)؛ حيث سجل متوسط الفرق (١٢,٩٢\*) وذلـك بين المجموعة التجريبية الرابعة التي درست بنمط (التفضيلات التعليمية التعاونية + وسـائط التعلم الحركية)، والمجموعة التجريبية الثالثة التي درست بنمط (التفضيلات التعليمية التعاونية + وسائط التعلم الحركية) وذلك في مقياس زمن إنجاز المهام للبحث، وهـذا الفـرق لـصالح المجموعة التجريبية الرابعة؛ حيث إن متوسط المجموعة التجريبية الرابعة قد بلـغ (٩٧,٢٠)، بينما متوسط المجموعة التجريبية الثالثة قد بلغ (٨٤,٢٨).

ويوضح الشكل البياني التالي التفاعل بين التفضيلات التعليمية (الفردية/التعاونية) ووسائط التعلم (الحركية/ البصرية) على زمن إنجاز مهام كتابة الأكواد البرمجية بلغة البرمجـة Visual 2005 net.Basic لدى طلاب الحلقة الثانية من التعليم الأساسي:

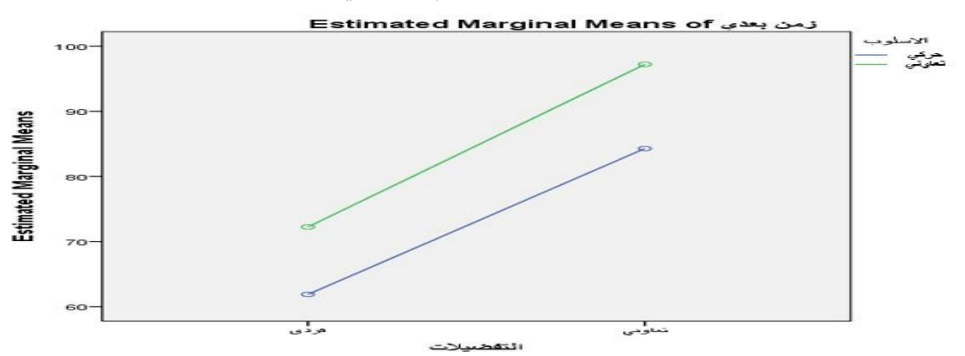

**شكل (١٠) التفاعل بين التفضيلات التعليمية (الفردية/التعاونية) ووسائط التعلم (الحركية/ البصرية) على زمن إنجاز مهام كتابة الأكواد البرمجية بلغة البرمجة** net.Basic Visual 2005 **لدى طلاب الحلقة الثانية من التعليم الأساسي** 

وفي ضوء هذه النتائج تم رفض الفرض الصفري سالف الذكر وقبــول الفـــرض البــــديل والذي ينص على (وجود فروق ذات دلالة إحصائية عند مستوى (٠,٠٥) بين متوسطات درجات طلاب المجموعات التجريبية الأربع ترجع إلى أثر التفاعل بين التفضيلات التعليميـة (الفرديـة / النعاونية) ووسائط النعلم (الحركية / البصرية) على زمن إنجاز مهام كتابة الأكواد البرمجية بلغة البرمجة 2005 net.Basic Visual لدى طلاب الحلقة الثانية من التعليم الأساسي).

**٢) النتائج المرتبطة بتحقيق الغرض من مهام كتابة الأكواد البرمجية:** 

تم حساب قيمة (ف) للفروق بين متوسطي درجات طلاب مجموعات البحث الأربعة فـي القياس البعدي لبطاقة قياس تحقيق الغرض من مهام كتابة الأكواد البرمجية بلغة البرمجة Visual 2005 net.Basic لدى طلاب الحلقة الثانية من التعليم الأساسي، وفيمـا يلـي ملخـص لنتـائج الاختبار بتحليل التباين ثنائي الاتجاه:

# **جدول (٢١)**

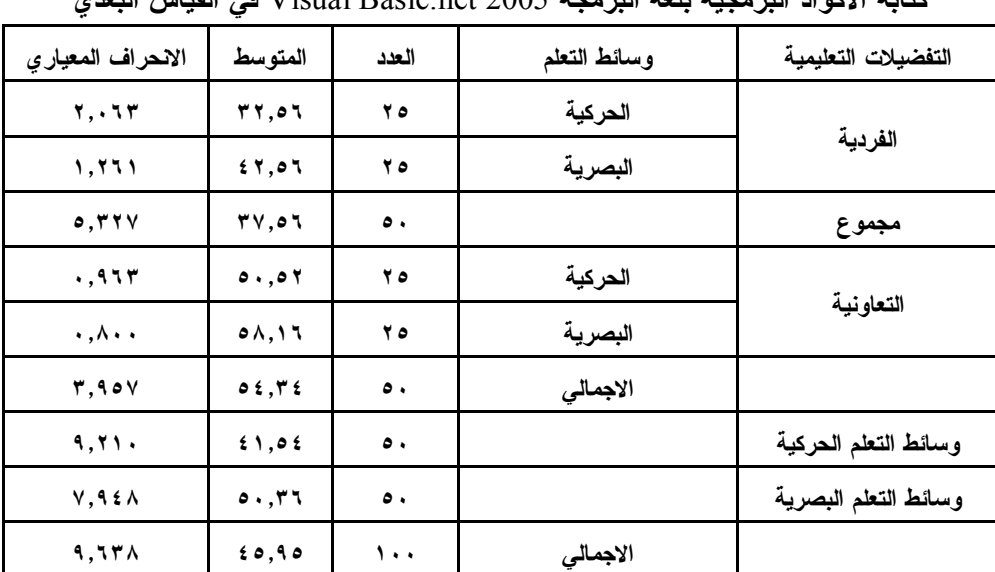

**المتوسطات والانحراف المعياري لمتغيرات البحث على لبطاقة قياس تحقيق الغرض من مهام كتابة الأكواد البرمجية بلغة البرمجة** 2005 net.Basic Visual **في القياس البعدي** 

يتضح من خلال الجدول (٢١) والخاص بحساب المتوسـطات والانحـراف المعيـاري لمتغيرات البحث على بطاقة قياس تحقيق الغرض من المهام في القيـــاس البعـــدي أن المعالجــــة التجريبية التي اشتملت على التفضيلات التعليمية (الفردية) مع وسـائط الـتعلم (الحركيـة ) مـن الطلاب هي أقل المعالجات التجريبية للبحث من حيث المتوسط الحـسابي، حيـث بلغـت قيمـة المتوسط الحسابي لها (٣٢,٥٦)، بينما كانت المعالجة التجريبية للتفضيلات التعليمية (التعاونيـة ) مع وسائط التعلم (البصرية) هي أعلى المعالجات التجريبية للبحث من حيث المتوسط الحـسابي ؛ حيث بلغت قيمة المتوسط الحسابي لها (٥٨,١٦)، وعند اعتبار ترتيب المعالجات التجريبية للبحث وفقًا لمتوسطها الحسابي الأعلى، يتم ترتيبها كما يلي: التفضيلات التعليمية (التعاونية) مع وسـائط التعلم (البصرية) ثم التفضيلات التعليمية (التعاونية) مع وسائط التعلم (الحركية) يليهم التفضيلات التعليمية (الفردية) مع وسائط التعلم (البصرية) وأخيرًا التفضيلات التعليمية (الفردية) مع وســـائط التعلم (الحركية)، وللتأكد من وجود فروق دالة إحصائيا يتطلب الأمر متابعة إجـراء التحلـيلات الإحصائية باستخدام أسلوب تحليل التباين ثنائي الاتجاه في الآتي:

#### **جدول (٢٢)**

**تحليل التباين ثنائي الاتجاه لمتغيرات البحث على لبطاقة قياس تحقيق الغرض من مهام كتابة** 

| مستوى<br>الدلالة | قيمة ف          | متو سط<br>المريعات | در جات<br>الحرية | مجموع<br>المربعات                                         | مصدر التباين                       |
|------------------|-----------------|--------------------|------------------|-----------------------------------------------------------|------------------------------------|
| $\cdots$         | <b>TV91.170</b> | $V \cdot T9.71.$   |                  | $V \cdot T9.71.$                                          | التفضبلات التعليمية                |
| $\cdots$         | 1.59.701        | 1922.11.           |                  | 1922.11.                                                  | وسائط التعلم                       |
| $\cdots$         | 18.782          | $T_{\xi,\Lambda}$  |                  | <b>٣٤.٨١٠</b>                                             | التفضيلات التعليمية x وسائط التعلم |
|                  |                 | ۱.۸۰۳              | ۹٦               | 1YY.9Y.                                                   | الخطأ المعيار ي                    |
|                  |                 |                    | ۰۰۱              | $\mathbf{y}$ . $\mathbf{y}$ . $\mathbf{y}$ . $\mathbf{y}$ | المجموع الكلي                      |

**الأكواد البرمجية بلغة البرمجة 2005 net.Basic Visual في القياس البعدي** 

يتضح من الجدول (٢٢) أن قيمة (ف) المحسوبة وذلك بالنسبة للمتغيـر المـستقل الأول للبحث وهو التفضيلات التعليمية وأثره على تحقيق الغرض من مهام كتابــة الأكــواد البرمجيــة تساوي (٣٧٩٨,١٣٥) وهي دالة إحصائيا (٠,٠٠٠) عند مستوى (0.05≥α(، مما يـشير إلـى أفضلية نمط التفضيلات التعليمية (التعاونية) على نمط التفضيلات التعليمية (الفردية)؛ حيـث أن المتوسط الحسابي للتفضيلات التعليمية ال تعاونيـةة (٥٤,٣٤) أكبـر مـن المتوسـ ط الحـسابي للتفضيلات التعليمية الفردية (٣٧,٥٦).

ويوضح الرسم البياني التالي حجم الفروق بين المتوسطين ومقدار التغير الذي حدث بعـد تطبيق نمطي التفضيلات التعليمية (الفردية/التعاونية) في القياس البعدي لبطاقـة قيـاس تحقيـق الغرض من مهام كتابة الأكواد البرمجية بلغة البرمجة 2005 net.Basic Visual لدى طـلاب الحلقة الثانية من التعليم الأساسي.

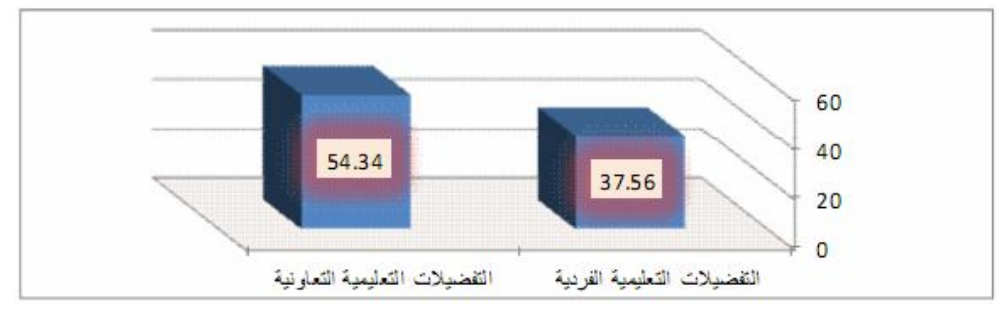

**شكل (١١) الفرق بين نمط التفضيلات التعليمية (الفردية / التعاونية) في القياس البعدي لبطاقة قياس تحقيق الغرض من مهام كتابة الأكواد البرمجية بلغة البرمجة** 2005 net.Basic Visual **لدى طلاب الحلقة الثانية من التعليم الأساسي**
وفي ضوء هذه النتائج تم رفض الفرض الصفري سالف الذكر وقبول الفـرض البـديل والذي ينص على (وجود فرق ذات دلالة إحصائية عند مستوى (٠,٠٥) بين متوسطي درجـات طلاب المجموعة التجريبية التي درست بنمط التفضيلات التعليمية الفردية وطـللاب المجموعــة التجريبية التي درست بنمط التفضيلات التعليمية التعاونية ببيئة التعلم الإلكترونية التكيفيــة علـــى تحقيق الغرض من مهام كتابة الأكواد البرمجية بلغة البرمجة 2005 net.Basic Visual لـدى طلاب الحلقة الثانية من التعليم الأساسي يرجع إلى الأثر الأساسي للتفضيلات التعليمية التعاونيــة مع تثبيت وسائط التعلم).

كما يتضح أيضا من خلال الجدول السابق أن قيمة (ف) المحسوبة بالنسبة للمتغير الثاني للبحث وهو وسائط التعلم وأثره على تحقيق الغرض من مهام كتابة الأكـواد البرمجيـة تـساوي (١٠٤٩,٣٥٨) وهي دالة إحصائيا (٠,٠٠) عند مستوى (0.05≥α(، مما يـشير إلـى أفـضلية (وسائط التعلم البصرية) على (وسائط التعلم الحركية)؛ حيث أن المتوسط الحسابي لــ (وســائط التعلم البصرية) (٥٠,٣٦) أكبر من المتوسط الحسابي لـ (وسائط التعلم الحركية) (٤١,٥٤).

ويوضح الرسم البياني التالي حجم الفروق بين المتوسطين ومقدار التغير الذي حدث بعد تطبيق وسائط التعلم (الحركية / البصرية) في القياس البعدي لبطاقة قياس تحقيق الغـرض مـن مهام كتابة الأكواد البرمجية بلغة البرمجة 2005 net.Basic Visual لدى طلاب الحلقة الثانيـة من التعليم الأساسي.

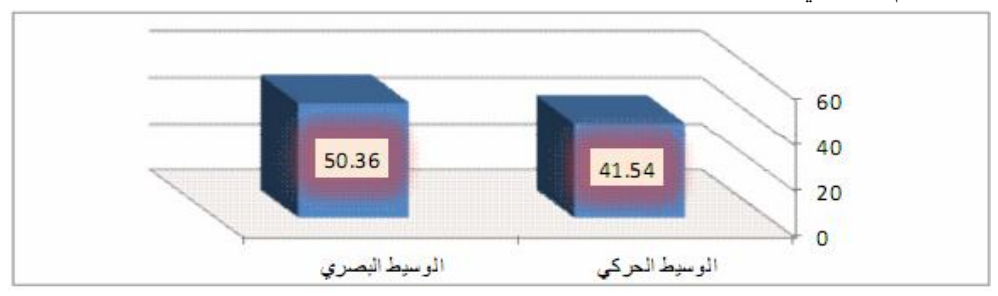

**شكل (١٢) الفرق بين وسائط التعلم (الحركية / البصرية) في القياس البعدي لبطاقة قياس تحقيق الغرض من مهام كتابة الأكواد البرمجية بلغة البرمجة** 2005 net.Basic Visual **لدى طلاب الحلقة الثانية من التعليم الأساسي**

وفي ضوء هذه النتائج تم رفض الفرض الصفري سالف الذكر وقبول الفـرض البـديل والذي ينص على (وجود فرق ذات دلالة إحصائية عند مستوى (٠,٠٥) بين متوسطي درجــات الطلاب ذوي النعلم بالوسائط الحركية، والطلاب ذوي النعلم بالوسائط البــصرية ببيئـــة الـــتعلم

الإلكترونية التكيفية على تحقيق الغرض من مهام كتابة الأكواد البرمجية بلغة البرمجـة Visual 2005 net.Basic لدى طلاب الحلقة الثانية من التعليم الأساسي يرجـع إلـى الأثـر الأساسـي لوسائط التعلم البصرية مع تثبيت التفضيلات التعليمية).

كما يتضح أيضا من قيمة (ف) المحسوبة بالنسبة لأثر التفاعل بين المتغير المستقل وهو التفضيلات التعليمية، ومتغير وسائط التعلم وأثر ذلك التفاعل على تحقيق الغرض من مهام كتابـة الأكواد البرمجية بلغة البرمجة 2005 net.Basic Visual لدى طلاب الحلقة الثانية من التعلـيم الأساسي تساوي (١٨,٧٨٢) وهي دالة عند مستوى (٠,٠٥).

ونظرا لوجود أثر دال بالنسبة للمتغيرين التفضيلات التعليمية، و وسائط التعلم في البحث على تحقيق الغر ض من مهام كتابة الأكواد البر مجية بالنــسبة لطــــلاب المجمو عـــات التجر ببيــــة الأربعة للبحث، وكذلك هناك أثر دال للتفاعل بين المتغيرين المستقلين للبحث في تأثيرهما علـى تحقيق الغرض من المهام لطلاب عينة البحث، ولتحديد أفض ل المجموعـات مـن حيـث تـأثير المتغيرين التفضيلات التعليمية، وسائط التعلم، وكذلك أثر التفاعل بينهما بالنـسبة لبطاقـة قيـاس تحقيق الغرض من المهام لأفراد عينة البحث، فإن هذا يستلزم إجراء اختبار لتوجيه الفروق بــين المجموعات التجريبية الأربعة للبحث.

 وقد تم إجراء اختبار شيفا Scheffe لتوجيه الفروق بين المجموعات، وقد وقع الاختيار على هذ ا الاختبار بالتحديد؛ لأن المجموعات التجريبية الأربعة للبحث متساوية، وقد تطلـب هـذا أولاً حساب المتوسطات والانحرافات المعيارية للمجموعات التجريبية الأربعة للبحث على لبطاقة قياس تحقيق الغرض من المهام في القياس البعدي ، ثم إجراء اختبار شيفا Scheffe بعد ذلك كمـا يلي:

# **جدول (٢٣) نتائج اختبار شيفا Scheffe للمقارنات البعدية لبطاقة**

| قيمة<br>(ق) للمقارنة الطرفية بين المجموعات |         |           |                | المتوسط  | مجموعات الدر اسبة                                             |  |
|--------------------------------------------|---------|-----------|----------------|----------|---------------------------------------------------------------|--|
| الرابعة                                    | الثالثة | الثانية   | الأولمي        |          |                                                               |  |
|                                            |         |           |                | 31,07    | الأولى: (تفضيلات تعليمية فردية + وسائط التعلم<br>الحر كبة)    |  |
|                                            |         |           | $*$ 1 $\ldots$ | 51,01    | الثانية: (تفضيلات تعليمية فردية + وسائط التعلم<br>البصرية)    |  |
|                                            |         | $*v.95$   | $*$ 17.97      | 0.07     | الثالثة: (تفضيلات تعليمية تعاونية + وسائط التعلم<br>الحر كية) |  |
|                                            | $*v,$   | $*$ 10.7. | $*70,7.$       | $01$ , 1 | الرابعة: (تفضيلات تعليمية تعاونية + وسائط التعلم<br>النصر بة) |  |

**قياس تحقيق الغرض من المهام للبحث** 

**باستقراء بيانات الجدول السابق يتضح أنه:** 

- يوجد فرق دال إحصائيا عند مستوى (٠,٠٥)؛ حيث سجل متوسط الفرق (١٠,٠٠\*) وذلـك بين المجموعة التجريبية الثانية التي درست بنمط (التفضيلات التعليميـة ال فرديـة + وسـائط التعلم البصرية)، والمجموعة التجريبية الأولى التي درست بنمط (التفضيلات التعليمية الفردية + وسائط التعلم الحركية) وذلك في بطاقة قياس تحقيق الغرض من المهام للبحث، وهذا الفرق لصالح المجموعة التجريبية الثانية؛ حيث إن متوسط المجموعة التجريبية الأولـى قـد بلـغ (٣٢,٥٦)، بينما متوسط المجموعة التجريبية الثانية قد بلغ (٤٢,٥٦).
- يوجد فرق دال إحصائيا عند مستوى (٠,٠٥)؛ حيث سجل متوسط الفرق (١٧,٩٦\*) وذلـك بين المجموعة التجريبية الثالثة التي درست بنمط (التفضيلات التعليمية التعاونيـة + وسـائط التعلم الحركية)، والمجموعة التجريبية الأولى التي درست بنمط (التفضيلات التعليمية الفردية + وسائط التعلم الحركية) وذلك في بطاقة قياس تحقيق الغرض من المهام للبحث، وهذا الفرق لصالح المجموعة التجريبية الثالثة؛ حيث إن متوسط المجموعة التجريبية الأولـى قـد بلـغ (٣٢,٥٦)، بينما متوسط المجموعة التجريبية الثالثة قد بلغ (٥٠,٥٢).
- يوجد فرق دال إحصائيا عند مستوى (٠,٠٥)؛ حيث سجل متوسط الفرق (٢٥,٦٠\*) وذلـك بين المجموعة التجريبية الرابعة التي درست بنمط (التفضيلات التعليمية التعاونية + وسـائط التعلم الحركية)، والمجموعة التجريبية الأولى التي درست بنمط التفضيلات (الفردية + وسائط التعلم الحركية) وذلك في بطاقة قياس تحقيق الغرض من المهام للبحث، وهذا الفرق لـصالح المجموعة التجريبية الرابعة؛ حيث إن متوسط المجموعة التجريبية الأولى قد بلـغ (٣٢,٥٦)، بينما متوسط المجموعة التجريبية الرابعة قد بلغ (٥٨,١٦).
- يوجد فرق دال إحصائيا عند مستوى (٠,٠٥)؛ حيث سجل متوسط الفرق (٧,٩٦\*) وذلك بين المجموعة التجريبية الثالثة التي درست بنمط (التفضيلات التعليمية التعاونية + وسائط الـتعلم الحركية)، والمجموعة التجريبية الثانية التي درست بنمط (التفضيلات التعليميــة الفرديـــة + وسائط التعلم البصرية) وذلك في بطاقة قياس تحقيق الغرض من المهام للبحث، وهذا الفـرق لصالح المجموعة التجريبية الثالثة؛ حيث إن متوسط المجموعة التجريبيـــة الثانيـــة قـــد بلـــغ (٤٢,٥٦)، بينما متوسط المجموعة التجريبية الثالثة قد بلغ (٥٠,٥٢).
- يوجد فرق دال إحصائيا عند مستوى (٠,٠٥)؛ حيث سجل متوسط الفرق (١٥,٦٠\*) وذلـك بين المجموعة التجريبية الرابعة التي درست بنمط (التفضيلات التعليمية التعاونية + وسـائط التعلم الحركية)، والمجموعة التجريبية الثانية التي درست بنمط (التفضيلات التعليمية الفرديـة + وسائط التعلم البصرية) وذلك في بطاقة قياس تحقيق الغرض من المهــام للبحــث، وهــذا الفرق لصالح المجموعة التجريبية الرابعة؛ حيث إن متوسط المجموعة التجريبية الثانية قد بلغ (٤٢,٥٦)، بينما متوسط المجموعة التجريبية الرابعة قد بلغ (٥٨,١٦).
- يوجد فرق دال إحصائيا عند مستوى (٠,٠٥)؛ حيث سجل متوسط الفرق (٧,٦٤\*) وذلك بين المجموعة التجريبية الرابعة التي درست بنمط (التفضيلات التعليمية التعاونية + وسائط التعلم الحركية)، والمجموعة التجريبية الثالثة التي درست بنمط (التفضيلات التعليميــة التعاونيــة + وسائط التعلم الحركية) وذلك في بطاقة قياس تحقيق الغرض من المهام للبحث، وهذا الفـرق لصالح المجموعة التجريبية الرابعة؛ حيث إن متوسط المجموعة التجريبية الرابعـة قـد بلـغ (٥٨,١٦)، بينما متوسط المجموعة التجريبية الثالثة قد بلغ (٥٠,٥٢).

ويوضح الشكل البياني التالي التفاعل بين التفضيلات التعليمية (الفردية/التعاونية) ووسائط التعلم (الحركية/ البصرية) على تحقيق الغرض من مهام كتابة الأكواد البرمجية بلغـة البرمجـة 2005 net.Basic Visual لدى طلاب الحلقة الثانية من التعليم الأساسي:

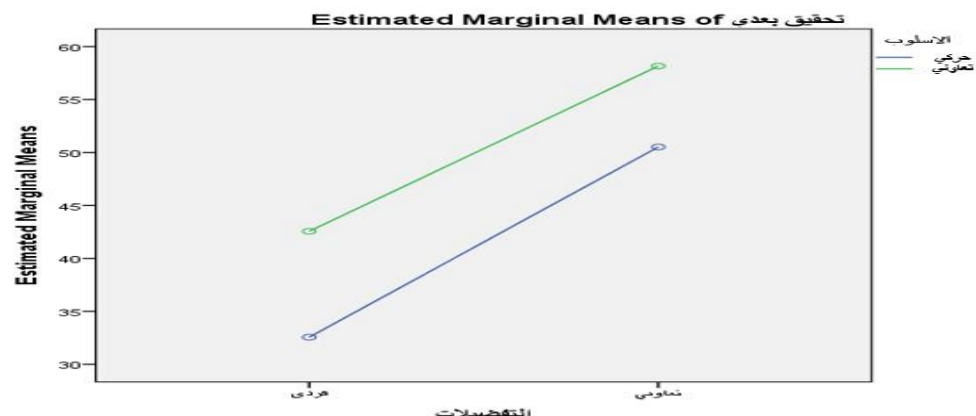

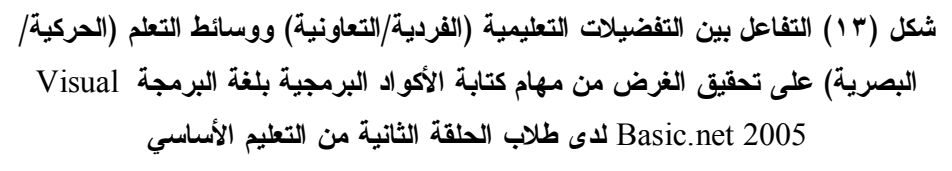

وفي ضوء هذ ه النتائج تم رفض الفرض الصفري سالف الذكر وقبول الفـرض البـديل والذي ينص على (وجود فروق ذات دلالة إحصائية عند مستوى (٠,٠٥) بين متوسطات درجات طلاب المجموعات التجريبية الأربع ترجع إلى أثر التفاعل بين التفضيلات التعليميـة (الفرديـة / التعاونية) ووسائط التعلم (الحركية/ البصرية) على تحقيق الغرض مـن مهـام كتابـة الأكـواد البرمجية بلغة البرمجة 2005 net.Basic Visual لدى طـلاب الحلقـة الثانيـة مـن التعلـيم الأساسي).

**٣) النتائج المرتبطة بدقة إنجاز مهام كتابة الأكواد البرمجية:** 

تم حساب قيمة (ف) للفروق بين متوسطي درجات طلاب مجموعات البحث الأربعة في القياس البعدي لبطاقة تقييم درجة دقة إنجاز مهام كتابة الأكواد البرمجية بلغة البرمجـة Visual 2005 net.Basic لدى طلاب الحلقة الثانية من التعليم الأساسي، وفيمـا يلـي ملخـص لنتـائج الاختبار بتحليل التباين ثنائي الاتجاه:

### **جدول (٢٤)**

**المتوسطات والانحراف المعياري لمتغيرات البحث على لبطاقة تقييم درجة دقة إنجاز مهام كتابة** 

| $\bullet$<br><u>. –</u><br>ັ<br>. .<br>. |                                         |             |              |                      |  |  |  |  |
|------------------------------------------|-----------------------------------------|-------------|--------------|----------------------|--|--|--|--|
| الانحراف المعياري                        | المتوسط                                 | العدد       | وسائط التعلم | التفضيلات التعليمية  |  |  |  |  |
| .09.                                     | 11, 6                                   | ه ۲         | الحركية      |                      |  |  |  |  |
| .5147                                    | 55,95                                   | ه ۲         | البصرية      | الفردية              |  |  |  |  |
| $\mathbf{r}, \mathbf{v}$                 | $\mathbf{y}$                            | $\bullet$   |              | مجموع                |  |  |  |  |
| $\cdot$ , $\vee$ $\cdot$ $\cdot$         | $\mathbf{Y} \vee \mathbf{Y} \mathbf{X}$ | ه ۲         | الحركية      | التعاونية            |  |  |  |  |
| .047                                     | T1,72                                   | ه ۲         | البصرية      |                      |  |  |  |  |
| 1,90.                                    | $Y$ 9, $2$ $2$                          | $\bullet$ . | الاجمالى     |                      |  |  |  |  |
| 0, 2, 1                                  | YY, YZ                                  | $\bullet$ . |              | وسائط التعلم الحركية |  |  |  |  |
| 5,779                                    | $\mathbf{Y}\mathbf{V},\mathbf{V}$       | $\bullet$ . |              | وسائط التعلم البصرية |  |  |  |  |
| 0,797                                    | <b>72.VY</b>                            | ۰.۱         | الاجمالى     |                      |  |  |  |  |

**الأكواد البرمجية بلغة البرمجة** 2005 net.Basic Visual **في القياس البعدي** 

يتضح من خلال الجدول (٢٤) والخاص بحساب المتوسـطات والانحـراف المعيـاري لمتغيرات البحث على بطاقة تقييم درجة دقة إنجاز المهام في القياس البعدي أن المعالجة التجريبية

التي اشتملت على نمط التفضيلات التعليمية (الفردية) مع وسائط التعلم (الحركية) من الطلاب هي أقل المعالجات التجريبية للبحث من حيث المتوسط الحسابي، حيث بلغت قيمة المتوسط الحــسابي لها (١٧,٠٤)، بينما كانت المعالجة التجريبية للتفضيلات التعليمية (التعاونية) مع وسـائط الـتعلم (البصرية) هي أعلى المعالجات التجريبية للبحث من حيث المتوسط الحسابي ؛ حيث بلغت قيمـة المتوسط الحسابي لها (٣١,٢٤)، وعند اعتبار ترتيب المعالجات التجريبية للبحث وفقًا لمتوسـطها الحسابي الأعلى، يتم ترتيبها كما يلي : التفضيلات التعليميـة (التعاونيـة ) مـع وسـائط الـتعلم (البصرية) ثم التفضيلات التعليمية (التعاونية) مع وسائط التعلم (الحركيـة ) يلـيهم التفـضيلات التعليمية (الفردية) مع وسائط ا لتعلم (البصرية) وأخيرا التفضيلات التعليمية (الفردية) مع وسـائط التعلم (الحركية)، وللتأكد من وجود فروق دالة إحصائيا يتطلب الأمر متابعة إجـراء التحلـيلات الإحصائية باستخدام أسلوب تحليل التباين ثنائي الاتجاه كما يلي:

**جدول (٢٥)** 

**تحليل التباين ثنائي الاتجاه لمتغيرات البحث على لبطاقة تقييم درجة دقة إنجاز مهام كتابة** 

| مستوى<br>الدلالة | قيمة ف        | متوسط<br>المريعات             | درجات<br>الحرية | مجموع<br>المريعات | مصدر التباين                          |
|------------------|---------------|-------------------------------|-----------------|-------------------|---------------------------------------|
| $\cdots$         | 570V,9        | <b>TTTV.AE.</b>               |                 | TTTV.AE.          | التفضيلات التعليمية                   |
| $\cdots$         | 1.17, 779     | 011, 22.                      |                 | 011, 22.          | وسائط التعلم                          |
| $\cdots$         | <b>72,74.</b> | rr,76.                        |                 | rr, 7.2.          | التفضيلات التعليمية x<br>وسائط التعلم |
|                  |               | $\circ$ $\forall$ $\forall$ . | ۹٦              | 0.75.             | الخطأ المعياري                        |
|                  |               |                               | ۱۰۰             | 17911             | المجموع الكلى                         |

**الأكواد البرمجية بلغة البرمجة 2005 net.Basic Visual في القياس البعدي** 

يتضح من الجدول (٢٥) أن قيمة (ف) المحسوبة وذلك بالنسبة للمتغيـر المـستقل الأول للبحث و هو التفضيلات التعليمية وأثره على دقة إنجاز مهام كتابة الأكـواد البرمجيـة تـساوي (٤٢٥٧,٠١٩) وهي دالة إحصائيا (٠,٠٠٠) عند مستوى (0.05≥α(، مما يشير إلـى أفـضلية التفضيلات التعليمية (التعاونية) على التفضيلات التعليمية (الفردية)؛ حيث أن المتوسط الحـسابي للتفضيلات التعليمية التعاونية (٢٩,٤٤) أكبر من المتوسط الحسابي للتفضيلات التعليمية الفرديـــة  $.(\tau \cdot, \cdot \cdot)$ 

ويوضح الرسم البياني التالي حجم الفروق بين المتوسطين ومقدار التغير الذي حدث بعـد تطبيق نمط التفضيلات التعليمية (الفردية/التعاونية) في القياس البعدي لبطاقة تقيـيم درجـة دقـة إنجاز مهام كتابة الأكواد البرمجية بلغة البرمجة 2005 net.Basic Visual لدى طلاب الحلقـة الثانية من التعليم الأساسي.

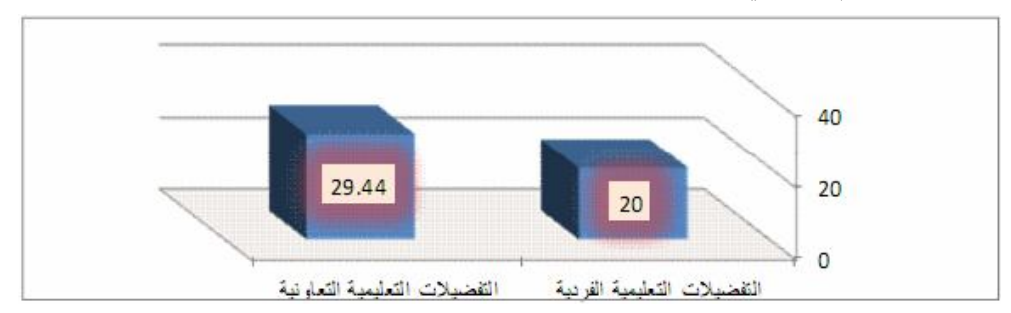

**شكل (١٤) الفرق بين نمط التفضيلات التعليمية (الفردية/التعاونية) في القياس البعدي لبطاقة تقييم درجة دقة إنجاز مهام كتابة الأكواد البرمجية بلغة البرمجة** 2005 net.Basic Visual **لدى طلاب الحلقة الثانية من التعليم الأساسي** 

وفي ضوء هذه النتائج تم رفض الفرض الصفري سالف الذكر وقبول الفـرض البـديل والذي ينص على (وجود فرق ذات دلالة إحصائية عند مستوى (٠,٠٥) بين متوسطي درجــات طلاب المجموعة التجريبية التي درست بنمط التفضيلات التعليمية الفردية وطـــلاب المجموعـــة التجريبية التي درست بنمط التفضيلات التعليمية التعاونية ببيئة التعلم الإلكترونية التكيفية على دقة إنجاز مهام كتابة الأكواد البرمجية بلغة البرمجة 2005 net.Basic Visual لدى طلاب الحلقـة الثانية من التعليم الأساسي يرجع إلى الأثر الأساسي للتفضيلات التعاونيـة مـع تثبيـت وسـائط التعلم).

كما يتضح أيضا من خلال الجدول السابق أن قيمة (ف) المحسوبة بالنسبة للمتغير الثاني للبحث وهو وسائط التعلم وأثره على دقـة إنجـاز مهـام كتابـة الأكـواد البرمجيـة تـساوي (١٠٨٢,٣٦٩) وهي دالة إحصائيا (٠,٠٠) عند مستوى (0.05≥α(، مما يـشير إلـى أفـضلية (وسائط التعلم البصرية) على (وسائط التعلم الحركية)؛ حيث أن المتوسط الحسابي لــــ (وســــائط التعلم البصرية) (٢٧,١٠) أكبر من المتوسط الحسابي لـ (وسائط التعلم الحركية) (٢٢,٣٤).

ويوضح الرسم البياني التالي حجم الفروق بين المتو سطين ومقدار التغير الذي حدث بعد تطبيق وسائط التعلم (الحركية / البصرية) في القياس البعدي لبطاقة تقييم درجة دقة إنجاز مهـام كتابة الأكواد البرمجية بلغة البرمجة 2005 net.Basic Visual لدى طلاب الحلقة الثانيـة مـن التعليم الأساسي.

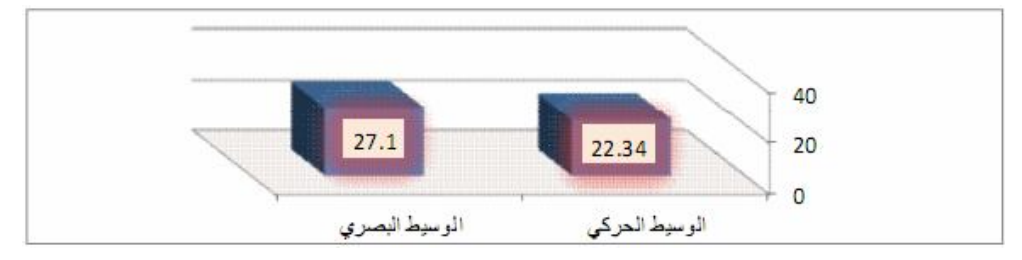

**شكل (١٥) الفرق بين وسائط التعلم (الحركية / البصرية) في القياس البعدي لبطاقة تقييم درجة دقة إنجاز مهام كتابة الأكواد البرمجية بلغة البرمجة** 2005 net.Basic Visual **لدى طلاب الحلقة الثانية من التعليم الأساسي**

وفي ضوء هذه النتائج تم رفض الفرض الصفري سالف الذكر وقبول الفـرض البـديل والذي ينص على (وجود فرق ذات دلالة إحصائية عند مستوى (٠,٠٥) بين متوسطي درجـات الطلاب ذوي التعلم بالوسائط الحركية ، والطلاب ذوي التعلم بالوسائط البـصرية ببيئـة الـتعلم الإلكترونية التكيفية على دقة إنجاز مهام كتابـة الأكـواد البرمجيـة بلغـة البرمجـة Visual 2005 net.Basic لدى طلاب الحلقة الثانية من التعليم الأساسي يرجـع إلـى الأثـر الأساسـي لوسائط التعلم البصرية مع تثبيت التفضيلات التعليمية).

كما يتضح أيضا من قيمة (ف) المحسوبة بالنسبة لأثر التفاعل بين المتغير المستقل وهو التفضيلات التعليمية، ومتغير وسائط التعلم وأثر ذلك التفاعل على دقة إ نجاز مهام كتابة الأكـواد البرمجية بلغة البرمجة 2005 net.Basic Visual لدى طلاب الحلقة الثانية من التعليم الأساسي تساوي (٦٤,٢٨٠) وهي دالة عند مستوى (٠,٠٥).

ونظرا لوجود أثر دال بالنسبة للمتغيرين التفضيلات التعليمية، و وسائط التعلم في البحث على دقة إنجاز مهام كتابة الأكواد البرمجية بالنسبة لطلاب المجموعات التجريبية الأربعة للبحث، وكذلك هناك أثر دال للتفاعل بين المتغيرين المستقلين للبحث في تأثيرهما على دقة إنجاز المهـام لطلاب عينة البحث، ولتحديد أفضل المجموعات من حيث تأثير المتغيرين التفضيلات التعليميـة، وسائط التعلم، وكذلك أثر التفاعل بينهما بالنسبة لبطاقة تقييم درجة دقة إنجاز المهام لأفراد عينـــة البحث، فإن هذا يستلزم إجراء اختبار لتوجيه الفروق بين المجموعات التجريبية الأربعة للبحث.

 وقد تم إجراء اختبار شيفا Scheffe لتوجيه الفروق بين المجموعات، وقد وقع الاختيار على هذا الاختبار بالتحديد؛ لأن المجموعات التجريبية الأربعة للبحث متساوية، وقد تطلــب هــذا أولًا حساب المتوسطات والانحرافات المعيارية للمجموعات التجريبية الأربعة للبحث على لبطاقـة تقييم درجة دقة إنجاز المهام في القياس البعدي، ثم إجراء اختبار شيفا بعد ذلك كما يلي:

## **جدول (٢٦)**

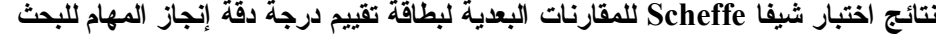

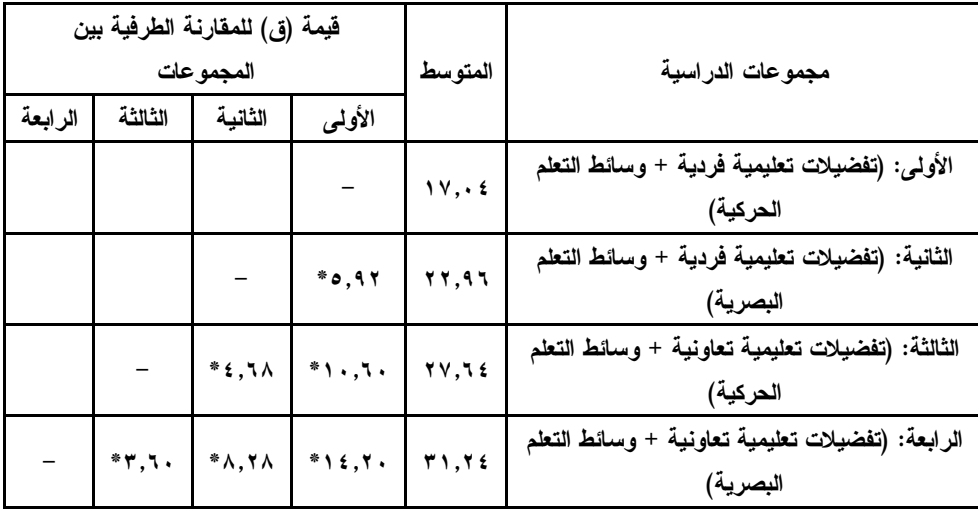

**باستقراء بيانات الجدول السابق يتضح أنه:** 

- يوجد فرق دال إحصائيا عند مستوى (٠,٠٥)؛ حيث سجل متوسط الفرق (٥,٩٢\*) وذلك بين المجموعة التجريبية الثانية التي درست بنمط (التفضيلات التعليمية الفردية + وسـائط الـتعلم البصرية)، والمجموعة التجريبية الأولى التي درست بنمط (التفضيلات التعليميـــة الفرديـــة + وسائط التعلم الحركية) وذلك في بطاقة تقييم درجة دقة إنجاز المهام للبحـث، وهـذا الفـرق لصالح المجموعة التجريبية الثانية؛ حيث إن متوسط المجموعة التجريبية الأولـى قـد بلـغ (١٧,٠٤)، بينما متوسط المجموعة التجريبية الثانية قد بلغ (٢٢,٩٦).

- يوجد فرق دال إحصائيا عند مستوى (٠,٠٥)؛ حيث سجل متوسط الفرق (١٠,٦٠\*) وذلـك بين المجموعة التجريبية الثالثة التي درست بنمط (التفضيلات التعليمية التعاونيـة + وسـائط التعلم الحركية)، والمجموعة التجريبية الأولىي التي درست بنمط (التفضيلات التعليمية الفردية + وسائط التعلم الحركية) وذلك في بطاقة تقييم درجة دقة إنجاز المهام للبحث، وهذا الفـرق

لصالح المجموعة التجريبية الثالثة؛ حيث إن متوسط المجموعة التجريبية الأولـى قـد بلـغ (١٧,٠٤)، بينما متوسط المجموعة التجريبية الثالثة قد بلغ (٢٧,٦٤).

- يوجد فرق دال إحصائيا عند مستوى (٠,٠٥)؛ حيث سجل متوسط الفرق (١٤,٢٠\*) وذلـك بين المجموعة التجريبية الرابعة التي درست بنمط (التفضيلات التعليمية التعاونية + وسـائط التعلم الحركية)، والمجموعة التجريبية الأولى التي درست بنمط التفضيلات (الفردية + وسائط التعلم الحركية) وذلك في بطاقة تقييم درجة دقة إنجاز المهام للبحث، وهـذا الفـرق لــصالح المجموعة التجريبية الرابعة؛ حيث إن متوسط المجموعة التجريبية الأولى قد بلـغ (١٧,٠٤)، بينما متوسط المجموعة التجريبية الرابعة قد بلغ (٣١,٢٤).
- يوجد فرق دال إحصائيا عند مستوى (٠,٠٥)؛ حيث سجل متوسط الفرق (٤,٦٨\*) وذلك بين المجموعة التجريبية الثالثة التي درست بنمط (التفضيلات التعليمية التعاونية + وسائط الـتعلم الحركية)، والمجموعة التجريبية الثانية التي درست بنمط (التفضيلات التعليميـــة الفرديـــة + وسائط النعلم البصرية) وذلك في بطاقة تقييم درجة دقة إنجاز المهام للبحــث، وهــذا الفــرق لصالح المجموعة التجريبية الثالثة؛ حيث إن متوسط المجموعة التجريبيـــة الثانيـــة قـــد بلـــغ (٢٢,٩٦)، بينما متوسط المجموعة التجريبية الثالثة قد بلغ (٢٧,٦٤).
- يوجد فرق دال إحصائياعند مستوى (٠,٠٥)؛ حيث سجل متوسط الفرق (٨,٢٨\*) وذلك بين المجموعة التجريبية الرابعة التي درست بنمط (التفضيلات التعليمية التعاونية + وسائط التعلم الحركية)، والمجموعة التجريبية الثانية التي درست بنمط (التفضيلات التعليميـــة الفرديـــة + وسائط النعلم البصرية) وذلك في بطاقة نقييم درجة دقة إنجاز المهام للبحــث، وهــذا الفــرق لصالح المجموعة التجريبية الرابعة؛ حيث إن متوسط المجموع ة التجريبية الثانيـة قـد بلـغ (٢٢,٩٦)، بينما متوسط المجموعة التجريبية الرابعة قد بلغ (٣١,٢٤).
- يوجد فرق دال إحصائيا عند مستوى (٠,٠٥)؛ حيث سجل متوسط الفرق (٣,٦٠\*) وذلك بين المجموعة التجريبية الرابعة التي درست بنمط (التفضيلات التعليمية التعاونية + وسائط التعلم الحركية)، والمجموعة التجريبية الثالثة التي درست بنمط (التفضيلات التعليميــة التعاونيــة + وسائط التعلم الحركية) وذلك في بطاقة تقييم درجة دقة إنجاز المهام للبحـث، وهـذا الفـرق لصالح المجموعة التجريبية الرابعة؛ حيث إن متوسط المجموعة التجريبية الرابعـــة قـــد بلـــغ (٣١,٢٤)، بينما متوسط المجموعة التجريبية الثالثة قد بلغ (٢٧,٦٤).

ويوضح الشكل البياني التالي التفاعل بين التفـضيلات التعليميـة (الفرديـة / التعاونيـة ) ووسائط التعلم (الحركية/ البصرية) على دقة إنجاز مهام كتابة الأكواد البرمجية بلغـة البرمجـة 2005 net.Basic Visual لدى طلاب الحلقة الثانية من التعليم الأساسي:

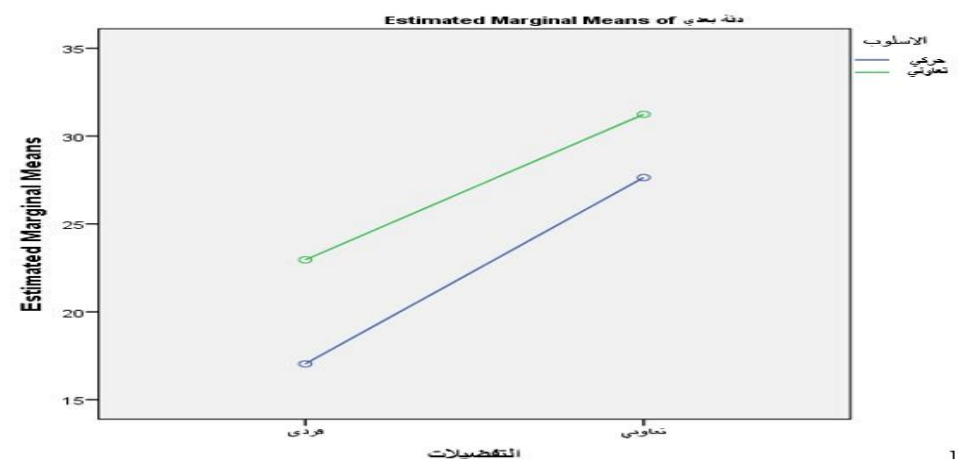

**شكل (١٦) التفاعل بين التفضيلات التعليمية (الفردية/التعاونية) ووسائط التعلم (الحركية/ البصرية) على دقة إنجاز مهام كتابة الأكواد البرمجية بلغة البرمجة** 2005 net.Basic Visual **لدى طلاب الحلقة الثانية من التعليم الأساسي** 

وفي ضوء هذه النتائج تم رفض الفرض الصفري سالف الذكر وقبول الفـرض البـديل والذي ينص على (وجود فروق ذات دلالة إحصائية عند مستوى (٠,٠٥) بين متوسطات درجات طلاب المجموعات التجريبية الأربع ترجع إلى أثر التفاعل بين التفضيلات التعليميـة (الفرديـة / التعاونية) ووسائط التعلم (الحركية/ البصرية) على دقة إنجاز مهام كتابة الأكواد البرمجية بلغـة البرمجة 2005 net.Basic Visual لدى طلاب الحلقة الثانية من التعليم الأساسي).

**٤) النتائج المرتبطة بمهارات مقياس التفكير الابتكاري لدى طلاب الحلقة الثانية مـن التعلـيم الأساسي** 

تم حساب قيمة (ف) للفروق بين متوسطي درجات طلاب مجموعات البحث الأربعة في القياس البعدي لمقياس مهارات التفكير الابتكاري لدى طلاب الحلقة الثانية من التعليم الأساسـي ، وفيما يلي ملخص لنتائج الاختبار بتحليل التباين ثنائي الاتجاه:

# **جدول (٢٧)**

**المتوسطات والانحراف المعياري لمتغيرات البحث على لمقياس مهارات** 

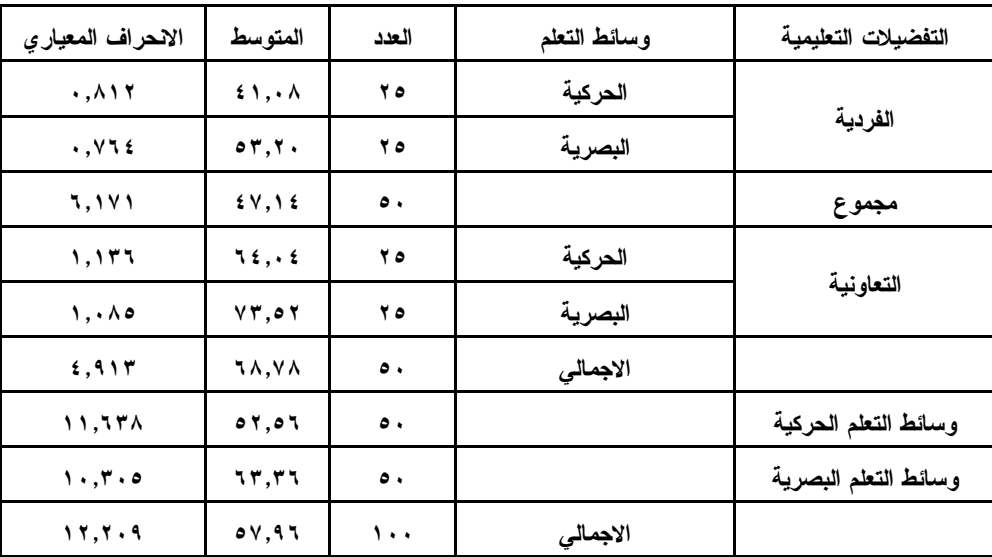

**التفكير الابتكاري في القياس البعدي** 

يتضح من خلال الجدول (٢٧) والخاص بحساب المتوسـطات والانحـراف المعيـاري لمتغيرات البحث على مقياس مهارات التفكير الابتكاري في القياس البعدي أن المعالجة التجريبيـة التي اشتملت على التفضيلات التعليمية (الفردية) مع وسائط التعلم (الحركية) من الطلاب هي أقل المعالجات التجريبية للبحث من حيث المتوسط الحسابي، حيث بلغت قيمة المتوسط الحسابي لهـا (٤١,٠٨)، بينما كانت المعالجة التجريبية للتفضيلات التعليمية (التعاونية) مـع وسـائط الـتعلم (البصرية) هي أعلى المعالجات التجريبية للبحث من حيث المتوسط الحسابي؛ حيث بلغت قيمـــة المتوسط الحسابي لها (٧٣,٥٢)، وعند اعتبار ترتيب المعالجات التجريبية للبحث وفقًا لمتوسـطها الحسابي الأعلى، يتم ترتيبها كما يلي: التفضيلات التعليميـــة (التعاونيـــة) مــــع وســـائط الـــتعلم (البصرية) ثم التفضيلات التعليمية (التعاونية) مع وسائط التعلم (الحركيـة ) يلـيهم التفـضيلات التعليمية (الفردية) مع وسائط التعلم (البصرية) وأخيرا التفضيلات التعليمية (الفردية) مع وسـائط التعلم (الحركية)، وللتأكد من وجود فروق دالة إحصائيا يتطلب الأمر متابعة إجـراء التحلـيلات الإحصائية باستخدام أسلوب تحليل التباين ثنائي الاتجاه كما يلي:

# **جدول (٢٨)**

**تحليل التباين ثنائي الاتجاه لمتغيرات البحث على لمقياس مهارات التفكير** 

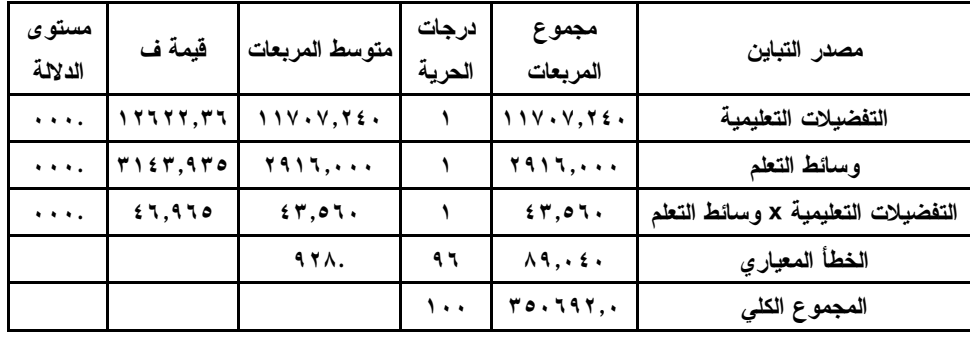

**الابتكاري في القياس البعدي** 

يتضح من الجدول (٢٨) أن قيمة (ف) المحسوبة وذلك بالنسبة للمتغير المـستقل الأول للبحث وهو التفضيلات التعليمية وأثره على مهارات التفكير الابتكـاري تـساوي (١٢٦٢٢,٣٦) وهي دالة إحصائيًا (٠,٠٠٠) عند مستوى (0.05\$)، مما يشير إلى أفضلية التفضيلات التعليمية (التعاونية) على التفضيلات التعليمية (الفردية)؛ حيث أن المتوسط الحسابي للتفضيلات التعليميـة التعاونية (٦٨,٧٨) أكبر من المتوسط الحسابي للتفضيلات التعليمية الفردية (٤٧,١٤).

ويوضح الرسم البياني التالي حجم الفروق بين المتوسطين ومقدار التغير الذي حدث بعد تطبيق نمطي التفضيلات التعليمية (الفردية/التعاونية) في القياس البعدي لمقياس مهارات التفكيـر الابتكاري لدى طلاب الحلقة الثانية من التعليم الأساسي.

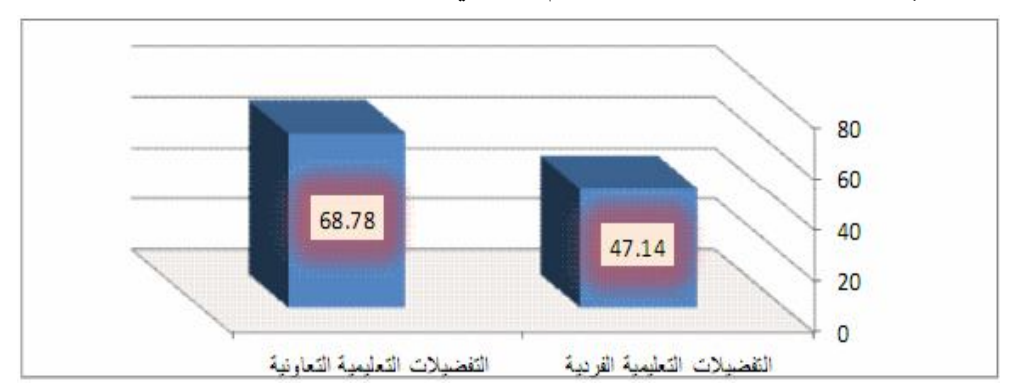

**شكل (١٧) الفرق بين نمط التفضيلات التعليمية (الفردية/التعاونية) في القياس البعدي لمقياس مهارات التفكير الابتكاري لدى طلاب الحلقة الثانية من التعليم الأساسي** 

وفي ضوء هذه النتائج تم رفض الفرض الصفري سالف الذكر وقبول الفـرض البـديل والذي ينص على (وجود فرق ذات دلالة إحصائية عند مستوى (٠,٠٥) بين متوسطي درجـات طلاب المجموعة التجريبية التي درست بنمط التفضيلات التعليمية الفردية وطـــلاب المجموعـــة التجريبية التي درست بنمط التفضيلات التعليمية التعاونية ببيئة التعلم الإلكترونية التكيفيــة علـــى مهارات التفكير الابتكاري لدى طلاب الحلقة الثانية من التعليم الأساسي يرجع إلى الأثر الأساسي للتفضيلات التعليمية التعاونية مع تثبيت وسائط التعلم).

كما يتضح أيضاً من خلال الجدول السابق أن قيمة (ف) المحسوبة بالنسبة للمتغير الثاني للبحث وهو وسائط التعلم وأثره على مهارات التفكير الابتكاري تساوي (٣١٤٣,٩٣٥) وهي دالة احصائياً (٠,٠٠) عند مستوى (0.05≥c)، مما يشير إلى أفضلية (وسائط التعلم البصرية) علـــى (وسائط التعلم الحركية)؛ حيث أن المتوسط الحسابي لـــ (وسائط التعلم البصرية) (٦٣,٣٦) أكبر من المتوسط الحسابي لـ (وسائط التعلم الحركية) (٥٢,٥٦).

كما يوضح الرسم البياني التالي حجم الفروق بين المتوسطين ومقدار التغير الذي حـدث بعد تطبيق وسائط التعلم (الحركية / البصرية) في القياس البعـدي لمقيـاس مهـارات التفكيـر الابتكاري لدى طلاب الحلقة الثانية من التعليم الأساسي.

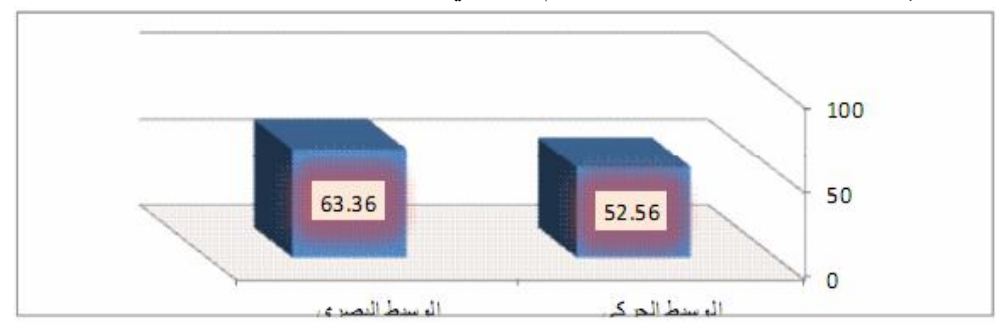

**شكل (١٨) الفرق بين وسائط التعلم (الحركية / البصرية) في القياس البعدي لمقياس مهارات التفكير الابتكاري لدى طلاب الحلقة الثانية من التعليم الأساسي** 

وفي ضوء هذه النتائج تم رفض الفرض الصفري سالف الذكر وقبول الفـرض البـديل والذي ينص على (وجود فرق ذات دلالة إحصائية عند مستوى (٠,٠٥) بين متوسطي درجـات الطلاب ذوي التعلم بالوسائط الحركية ، والطلاب ذوي التعلم بالوسائط البـصرية ببيئـة الـتعلم الإلكترونية التكيفية على مهارات التفكير الابتكاري لدى طلاب الحلقة الثانية من التعليم الأساســـى يرجع إلى الأثر الأساسي لوسائط التعلم البصرية مع تثبيت التفضيلات التعليمية). كما يتضح أيضا من قيمة (ف) المحسوبة بالنسبة لأثر التفاعل بين المتغير المستقل وهو التفضيلات التعليمية، ومتغير وسائط التعلم وأثر ذلك التفاعل على مهارات التفكيـــر الابتكـــاري لطلاب الحلقة الثانية من التعليم الأساسي تساوي (٤٦,٩٦٥) وهي دالة عند مستوى (٠,٠٥).

ونظرا لوجود أثر دال بالنسبة للمتغيرين التفضيلات التعليمية، و وسائط التعلم في البحث على مهارات التفكير الابتكاري بالنسبة لطلاب المجموعات التجريبية الأربعة للبحــث، وكــذلك هناك أثر دال للتفاعل بين المتغيرين المستقلين للبحث في تأثيرهما على مهارات التفكير الابتكاري لطلاب الحلقة الثانية من التعليم الأساسي ، ولتحديد أفضل المجموعات من حيث تأثير المتغيـرين التفضيلات التعليمية، وسائط التعلم، وكذلك أثر التفاعل بينهما بالنسبة لمقياس مهـــارات التفكيـــر الابتكاري لأفراد عينة البحث، فإن هذا يستلزم إجراء اختبار لتوجيه الفـروق بـين المجموعـات التجريبية الأربعة للبحث.

 وقد تم إجراء اختبار شيفا Scheffe لتوجيه الفروق بين المجموعات، وقد وقع الاختيار على هذا الاختبار بالتحديد؛ لأن المجموعات التجريبية الأربعة للبحث متساوية، وقد تطلــب هــذا أولًا حساب المتوسطات والانحرافات المعيارية للمجموعات التجريبية الأربعة للبحث على لمقياس مهارات التفكير الابتكاري في القياس البعدي، ثم إجراء اختبار شيفا Scheffe بعد ذلك كما يلي:

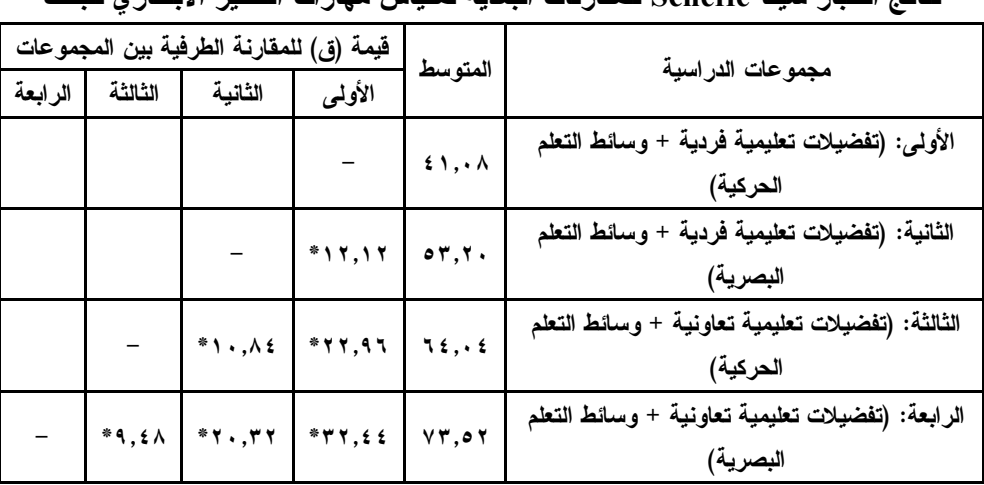

**نتائج اختبار شيفا Scheffe للمقارنات البعدية لمقياس مهارات التفكير الابتكاري للبحث** 

**جدول (٢٩)** 

**باستقراء بيانات الجدول السابق يتضح أنه:** 

- يوجد فرق دال إحصائيا عند مستوى (٠,٠٥)؛ حيث سجل متوسط الفرق (١٢,١٢\*) وذلـك بين المجموعة التجريبية الثانية التي درست بنمط (التفضيلات التعليميــة الفرديـــة + وســـائط التعلم البصرية)، والمجموعة التجريبية الأولى التي درست بنمط (التفضيلات التعليمية الفردية + وسائط التعلم الحركية) وذلك في مقياس مهارات التفكير الابتكاري للبحث، وهـذا الفـرق لصالح المجموعة التجريبية الثانية؛ حيث إن متوسط المجموعة التجريبية الأولـى قـد بلـغ (٤١,٠٨)، بينما متوسط المجموعة التجريبية الثانية قد بلغ (٥٣,٢٠).
- يوجد فرق دال إحصائيا عند مستوى (٠,٠٥)؛ حيث سجل متوسط الفرق (٢٢,٩٦\*) وذلـك بين المجموعة التجريبية الثالثة التي درست بنمط (التفضيلات التعليمية التعاونيـة + وسـائط التعلم الحركية)، والمجموعة التجريبية الأولى التي درست بنمط (التفضيلات التعليمية الفردية + وسائط التعلم الحركية) وذلك في مقياس مهارات التفكير الابتكاري للبحث، وهـذا الفـرق لصالح المجموعة التجريبية الثالثة؛ حيث إن متوسط المجموعة التجريبية الأولـى قـد بلـغ (٤١,٠٨)، بينما متوسط المجموعة التجريبية الثالثة قد بلغ (٦٤,٠٤).
- يوجد فرق دال إحصائيا عند مستوى (٠,٠٥)؛ حيث سجل متوسط الفرق (٣٢,٤٤\*) وذلـك بين المجموعة التجريبية الرابعة التي درست بنمط (التفضيلات التعليمية التعاونية + وسـائط التعلم الحركية)، والمجموعة التجريبية الأولى التي درست بنمط التفضيلات (الفردية + وسائط التعلم الحركية) وذلك في مقياس مهارات التفكير الابتكاري للبحـث، وهـذا الفـرق لـصا لح المجموعة التجريبية الرابعة؛ حيث إن متوسط المجموعة التجريبية الأولى قد بلـغ (٤١,٠٨)، بينما متوسط المجموعة التجريبية الرابعة قد بلغ (٧٣,٥٢).
- يوجد فرق دال إحصائيا عند مستوى (٠,٠٥)؛ حيث سجل متوسط الفرق (١٠,٨٤\*) وذلـك بين المجموعة التجريبية الثالثة التي درست بنمط (التفضيلات التعليمية التعاونيـة + وسـائط التعلم الحركية)، والمجموعة التجريبية الثانية التي درست بنمط (التفضيلات التعليمية الفرديـة + وسائط التعلم البصرية) وذلك في مقياس مهارات التفكير الابتكاري للبحث، وهـذا الفــرق لصالح المجموعة التجريبية الثالثة؛ حيث إن متوسط المجموعة التجريبيــة الثانيـــة قــد بلـــغ (٥٣,٢٠)، بينما متوسط المجموعة التجريبية الثالثة قد بلغ (٦٤,٠٤).
- يوجد فرق دال إحصائيا عند مستوى (٠,٠٥)؛ حيث سجل متوسط الفرق (٢٠,٣٢\*) وذلـك بين المجموعة التجريبية الرابعة التي درست بنمط (التفضيلات التعليمية التعاونية + وسـائط التعلم الحركية)، والمجموعة التجريبية الثانية التي درست بنمط (التفضيلات التعليمية الفرديـة + وسائط التعلم البصرية) وذلك في مقياس مهارات التفكير الابتكاري للبحث، وهــذا الفـــرق لصالح المجموعة التجريبية الرابعة؛ حيث إن متوسط المجموعة التجريبية الثانيـة قـد بلـغ (٥٣,٢٠)، بينما متوسط المجموعة التجريبية الرابعة قد بلغ (٧٣,٥٢).
- يوجد فرق دال إحصائيا عند مستوى (٠,٠٥)؛ حيث سجل متوسط الفرق (٩,٤٨\*) وذلك بين المجموعة التجريبية الرابعة التي درست بنمط (التفضيلات التعليمية التعاونية + وسائط التعلم الحركية)، والمجموعة التجريبية الثالثة التي درست بنمط (التفضيلات التعليميــة التعاونيــة + وسائط النعلم الحركية) وذلك في مقياس مهارات النفكير الابتكاري للبحث، وهذا الفرق لصالح المجموعة التجريبية الرابعة؛ حيث إن متوسط المجموعة التجريبية الرابعة قد بلـغ (٧٣,٥٢)، بينما متوسط المجموعة التجريبية الثالثة قد بلغ (٦٤,٠٤).

ويوضح الشكل البياني التالي التفاعل بين التفضيلات التعليمية (الفردية/التعاونية) ووسائط التعلم (الحركية/ البصرية) على مهارات التفكير الابتكاري لدى طلاب الحلقة الثانية مـن التعلـيم الأساسي:

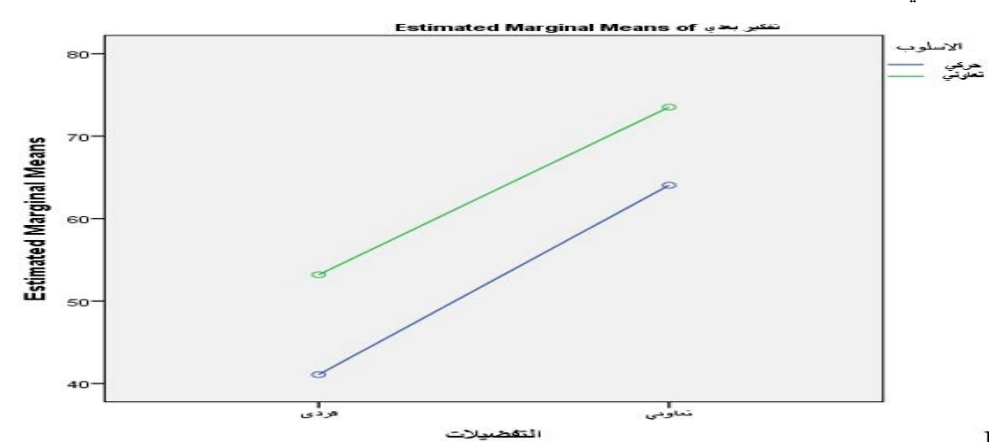

**شكل (١٩) التفاعل بين التفضيلات التعليمية (الفردية/التعاونية) ووسائط التعلم (الحركية/ البصرية) على مهارات التفكير الابتكاري لدى طلاب الحلقة الثانية من التعليم الأساسي** 

وفي ضوء هذه النتائج تم رفض الفرض الصفري سالف الذكر وقبـول الفـرض البـديل والذي ينص على (وجود فروق ذات دلالة إحصائية عند مستوى (٠,٠٥) بين متوسطات درجات طلاب المجموعات التجريبية الأربع ترجع إلى أثر التفاعل بين التفضيلات التعليميـة (الفرديـة / التعاونية) ووسائط التعلم (الحركية/ البصرية) على مهارات التفكير الابتكاري لدى طلاب الحلقـة الثانية من التعليم الأساسي).

### **تفسير ومناقشة النتائج الخاصة بتساؤلات البحث وفروضه:**

**-١ تفسير ومناقشة النتائج المتعلقة بتحديد مهارات إنجاز البرمجة لطلاب الحلقة الثانية مـن التعليم الأساسي:** 

- تتعدد نظريات التعلم وتختلف فيما بينها في تفسير عمليتي التعليم والتعلم، ويرجع ذلـك إلـى طبيعة عمليتي التعليم والتعلم الكبيرتين والمتشعبتين، مما جعل من الصعب على وجهة نظـرٍ واحدة ضيقة أن تدركهما ككل، أو تقدم إطارا عاما وشاملًا ومتكاملًا لها، ويؤكد ذلك (محمـد خميس، ،٢٠٠٣ ص ٢٦) والذي يرى بأنه لتحقيق التعلم المنشود وإحداث التغيرات المطلوبة في سلوك الطلاب، فإنه يلزم فهم طبيعة عملية التعلم والتفسيرات النظرية المختلفة لحـدوثها، ومن هنا فالمهارة عمل يتمكن الفرد من أدائه بسهولة ودقة، وبدرجة من السرعة والإتقان مع الاقتصاد في الجهد، والمهارة عند (أمال صادق، وفؤاد أبو حطب، ،٢٠٠٠ ص ٦٥٨) تعنـي السلوك المكتسب الذي يتوافر له شرطان الأول : أن يكون موجها نحو تحقيق هـدف محـدد، والثاني: أن يكون منظما بحيث يؤدي إلى تحقيق الهدف في أقصر وقت وأقل جهد ممكن.
- تتفق هذه النتيجة ومبادئ نظرية ثراء المصادر، حيث تم الاعتماد على دمج أكثر من طريقـة واستراتيجية تعليمية، علاوةً على الاهتمام والحرص على عرض المحتوى والأنشطة التعليمية بأكثر من شكل، ووفقًا لدرجة ثرائها المعلوماتي، فإن مصادر التدريب التي توفر رجع صـدى تكون أكثر ثراء، وإيجاد مساحة من المعاني المشتركة باستخدام الوسائل المختلفة.
- وتختلف هذه النتيجة مع النظرية المعرفية للتعلم بالوسائط المتعددة لـ ماير "Mayer"، حيـث تشير إلى مبدأ التجاور المكاني، ويعني أن يتعلم الطلاب بدرجة أكثر عمقًا بناء علـى روابـط عقلية بين الوسائط البصرية والحركية، مما يحسن من الأداء، وبالتالي يتمكن من الاحتفاظ بهما معا في الذاكرة طويلة المدى، ويؤيد البحث وجهة نظر هذه النظرية ويتفق معها تماما.

 وبالرجوع إلى ب عض الأدبيات والدراسات ذات الصلة بت نظيم المهـارة العمليـة فـي ضـوء نظريات التعليم والتعلم؛ ومنها : (رانيا السيد، ٢٠١٠؛ محمـد الكـسباني، ٢٠٠٨؛ إبـراهيم يوسف، ٢٠٠٦؛ هويدا سيد، ٢٠٠٥) يمكن الوقوف على العديد من النظريـات التـي يمكـن استخدامها والاستفادة من تطبيقاتها في تنظيم المحتوى؛ ومنهـــا: نظريــــة "جانبيــــه Gange" الهرمية Hierarchical Learning، ونظرية التعلم بالاكتشاف لـ برونرBruner، ونمـوذج أوزوبل Amusable في منظومة المعلومات القبلية، والنظريـة التوسـعية لــ رايجلـوث theory Elaboration، ونموذج "كلوزماير" الاستنتاجي، نموذج جيلبرت Gilbert، ونظرية ميرل Merrill.

#### **-٢ تفسير ومناقشة النتائج المتعلقة ببناء قائمة معايير بيئة التعلم الإلكتروني التكيفي**

- ثنائية اللغة : تم توفير ثنائية اللغة لعرض المحتوى داخل بيئة التعلم القائمة علـى اسـتراتيجية التعلم المعكوس (لقطات الفيديو ، رسوم الأنفوجرافيك المتح رك) مع مراعاة الجـودة العاليـة للفيديو، لتوضيح التفاصيل المرتبطة بالمهارة المطلوبة.
- تصميم البيئة وفقًا لخصائص الطلاب ساعد وبدرجة كبيرة في ارتفاع معدلات التحصيل لديهم نظرا لإستعابهم لغالبية المعلومات المتضمنة بالمحتوى التعليمي ، وما وفرته البيئة مـن أدوات وتطبيقات متنوعة ساعدت على شرح المحتوى وعرضه بشكل بصري، إضافةً إلى توفيرهـا تطبيقات للتشارك في إنشاء ملفات الشرح، وتبادل المصادر ومشاركة المعلومات بينهم، سـاعد على زيادة التحصيل المعرفي المرتبط بمفاهيم البرمجـة وتنميـة مهـارات إنجـاز المهـام البرمجية.
- وتتفق النتيجة مع طبيعة تصميم بيئة التعلم الإلكتروني التكيفي ؛ من: (تقـديم المحتـوى فـي صورة شاشات بسيطة وواضحة ، وعرض المعلومات تكبيرا أو تـصغيرا حـسب حاجـاتهم وقدراتهم، و التوظيف للألوان والأشكال لعرض المفاهيم والمهام البرمجية، و تـوافر قـاموس بالمصطلحات التي يصعب فهمها، وتضمين عدد من أدوات التواصل والتفاعل للطلاب.

# **-٣ تفسير ومناقشة النتائج المتعلقة بنموذج التصميم التعليمي:**

 البيئة التعليمية بناء هندسي له أسسه وأركانه التي تنطلق منها عملية التخطيط والتصميم للبيئـة المقترحة للتعلم ، وبناء عليه تم تصميم البيئة بما يتماشى مع خطوات ومراحل نموذج التصميم التعليمي، مما أدى إلى زيادة دافعية الطلاب والشعور بالرضا والثقة بالنفس ورفـع معـدلات

الفهم والاتقان، فكلما كانت الدافعية أقوى كان إنجازه أفضل، وعلى النقيض تــنخفض قــدرة الطالب ويقل ميله للإنجاز ويهمل تحصيله الدراسي عندما تهبط لديه الدافعية.

- طريقة تقديم المحتوى في بيئة التعلم الإلكتروني التكيفي : وتم عرضه في شـكل موديـولات مقدمة من خلالها عدد من المهام في صورة مهارات فرعية يشتق منها عدد مـن المهـارات الإجرائية مقدمة جميعها من البسيط إلى المعقد، لتقديم محتوى تكيفي يتوافق مـع خـصائص واحتياجات الطلاب وبشكل ممتع ومثير، وقد كان ذلك حافزا على تحقيق نواتج التعلم.
	- **-٤ النتائج المرتبطة باختبار التحصيل المعرفي لمفاهيم البرمجة**
- ﴿ يَسْتَنْدُ النّعلَمُ الفردي إلى مبادئ النظرية البنائية، والدافعية الّتي تؤكد على كون الطالب محــور عملية التعلم، والمتحكم في اتخاذ القرارات الخاصة بالسير في العمليـــة التعليميـــة وتسلــسلها حسب قدر اته، وخصائصه الفردية مما ييسر له عملية تحصيل الجوانب المعرفيــة المرتبطــة بمهارات إنجاز المهام البرمجية، وهذا ما أكده ستيفن، وأخرون (2015) Steven, et al على أن تأثير المهارات وتعزيز الذاكرة يحدث مع مرور الوقت.
- تفاعل الطالب في نمط التعلم ال فردية مع عناصر بيئة التعلم التكيفية مـن عناصـر بـصرية؛ تتمثل في : لقطات وفيديو، ورسومات أنفوجرافيك، وعروضا تعليمية تـساعده علـى إثـراء معلوماته المعرفية بطريقة إيجابية لجوانب إنجاز المهام البرمجية.
- وتتفق هذه النتيجة إجمالً ا مع ما توصلت إليه الد راسات والبحـوث الـسابقة التـي تـضمنت استخدام نمط التعلم الفردي ببيئة التعلم الإلكترونية التكيفية، ومن بين هذه الدراسات: (عـصام الزق، ٢٠١٥؛ نيفـين منــصور ، ٢٠٢١؛ أمــل بــدوي، ٢٠٢١؛ Shelly, et al., 2010; 2014 ,Karsak (حيث أثبتت جميع هذه الدراسات فاعلية استخدام لنمط التعلم الفردية ببيئـة التعلم الإلكترونية التكيفية على تنمية التحصيل المعرفي لدى طلاب الصف الثالث الإعدادي.

# **-٥ النتائج المرتبطة بالجانب الأدائي اللازمة لإنجاز مهام كتابة الأكواد البرمجية:**

**-١-٥ النتائج المرتبطة بزمن إنجاز مهام كتابة الأكواد البرمجية** 

 توفير المعرف ة اللفظية وتوزيعها عبر شاشات البيئة المختلفة وسهولة الوصول إليهـا، سـاعد الطلاب على فهم واستيعاب الخطوات الإجرائية للمهارات العملية لإنجاز مهام البرمجة ، حيث تم شرح تلك الخطوات بطريقة بسيطة يسهل عليهم تنفيذها بطريقة عملية من خلال موديولات

النعلم، وذلك انعكس على الأداء العملي مما أسفر عن وجود فرق دال إحصائيًا بين درجـــات الطلاب عند قياس زمن إنجاز مهام كتابة الأكواد البرمجية.

- وفرت التقنيات الحديثة من وسائل الاتصال و التفاعل والمشاركة والتى أسهمت بشكل إيجـابى فى بناء قدرات الطلاب بدءا من القدرة على التذكر ووصولًا إ لى مرحلة الابتكـار والإبـداع، كما أن طريقة تصميم الأنشطة وشكل عرضها ساعد على التفكير في كل أجزاء المحتوى.
- تتفق هذه النتيجة مع دراسة كل من مروة المحمدي، ،٢٠١٦ أحمد العطـار، ،٢٠١٧ وائـل عطية، ،٢٠١٨ شيماء خليل، ،٢٠١٨ السيد عبد المولى السيد أبو خطوة ، نجوان حامد عبـ د الواحد القباني. (٢٠١٩)؛ 2015 ,Schutte .M ,Greg؛ وتختلف هذه النتيجـة مـع وليـد إبراهيم، ،٢٠١٥ زينب خليفة، وأحمد عبدالمنعم، ،٢٠١٦ الشحات سعد عثمان، (٢٠٠٦).

# **-٢-٥ النتائج المرتبطة بتحقيق الغرض من مهام كتابة الأكواد البرمجية**

- يمكن تفسير النتيجة في ضوء عدة اعتبار ات؛ منها: ( طبيعة تـصميم البيئـة وفـق معـايير التصميم المناسبة لخصائص الطلاب واحتياجاتهم التعليمية، طريقة تقديم وعـرض المحتـوى التعليمي وفق أسلوب كل طالب وتعدد الاختبارات المقدمة وتنوع الأنشطة التعليمية، واختلاف مصادر تقديم التغذية الراجعة وأساليب تقديمها، أشكال وطرق التواصل بين الطلاب بعـضهم بعضا، توظيف الأنشطة التعليمية مع طريقة عرض المحتوى التعليمي، وإمكانيـة الوصـول للمعلم في أي وقت عند الاحتياج إليه، سهولة وسرعة الاستخدام لمكونات البيئة).
- يمكن تفسير النتيجة في ضوء نظرية تقرير الذات، وهي مشتقة من نظرية التقييم المعرفـي، وتشير إلى أن التغذية الراجعة للأداء تساعد على أداء المهام، ونظرية التقرير الذاتي تـصف السلوك من خلال مدى ارتباط أداء السلوك بالتحفيز الداخلي واختياره الذاتي لأدائه، والأسباب وراء الاختيار ودوافع أداء النشاط دون تدخلات خارجية لرغبته الطلاب الداخلية.

### **-٣-٥ النتائج المرتبطة بدقة إنجاز مهام كتابة الأكواد البرمجية؛ يمكن التفسير في ضوء:**

- **تحليل خصائص الطلاب:** ت حديد أنماط التعلم المفضلة لدى كل طالب ، ومهـارات الاتـصال ، وكذلك مهاراتهم في توظيف مهام البرمجة، وقدراتهم على جمع المعلومات واتخاذ القرارات.
- **تحليل المحتو ى وتنظيمه** : توفير أدوات للطلاب للوصول إلى المعرفة بأنفـسهم مـن خـلال البحث عبر قواعد البيانات ومصادر المعلومات المتوفرة عبر الشبكة، واختيار ما هو صحيح ودقيق من بين ما تم التوصل إليه من معلومات، وجود مصادر مختلفــة للمحتـــوى؛ مثـــل:

المواقع، والبريد الإلكتروني، والمنتديات، والمحادثات عبر الشبكة، والبحث في الويب، وقوائم البريد الإلكتروني، والاطلاع على ملفات الحياة الثانية 2nd life، والمفــضلات الاجتماعيـــة Bookmarking Social لما في ذلك من تحديث المعلومات بشكل مستمر.

- **صياغة الأهداف التعليميـة** : مراعاة التكامل بين الجانب المعرفي والانفعالي عند وضع أهداف التعلم وأنشطته، وممارساته، وأمثلته، وتدريباته، وأساليب التقويم المناسبة.
- **التفاعل في الموقف التعليمي** : وضوح التفاعل بين المعلم والطلاب، وبين الطلاب وبعـضهم بعضا باستخدام الأدوات التكنولوجية المناسبة، سواء كان ذلك بشكل متزامن أم غير متزامن، وتوفير الفرص للطلاب لإدارة المناقشات ونقد وتقييم المعرفة، واتخاذ القرارات بشأن التعلم.
- **استراتيجية التعلم**: تتضمن أنشطة وتدريبات تعتمد على المشاركة والتفاعل الاجتمـاعي بـين المعلم والطلاب باستخدام أدوات الاتصال داخل بيئة التعلم الإلكتروني التكيفي ، وحث الطلاب على الوصول للمعارف، مع وضع جدول زمني لإنجاز مهام البرمجة، والاتصال بين الأفراد.
- **التقويم**: استخدام أساليب تعتمد على المنتجات التعليمية، والت ركيز على اختبار قدرة الطـلاب في الوصول للمعرفة ، والقرارات الصائبة في ضوء هذه المعلومـات، ومهـارات الاتـصال والتواصل عبر الويب، والقدرة على إدراك الروابط بين المعلومات التي تم التوصل إليها.
- **التعزيز**: تتعدد أشكال وأدوات التعزيز حسب مقتضيات الموقـف التعليمـي، منهـا المـادي والمعنوي، بالإضافة إلى الايماءات البصرية ولغة الجسد.
	- **-٤-٥ النتائج المرتبطة بمهارات مقياس التفكير الابتكاري لطلاب الصف الثالث الإعدادي**
- ﴿ أَسهم نكامل النعلم التعاوني والفردي في إنهاء المهمة والنشاط المعرفي وكتابة النقرير النهائي عن العمل بفهم المفاهيم البرمجية و إنجاز مهام البرمجة في إطار المناقشات الديمقراطية بـين الطلاب وبعضهم بعضا مما نمى دافعيتهم للتحصيل المعرفي للمهارات وإنجاز المهام.
- بناء بيئة التعلم الإلكتروني التكيفي بشكل ساعد على التفكير ، والابتكار، والابـداع، و توسـيع قاعدة المعرفة ؛ لتوليد وتبادل الأفكار بين الطلاب، مما زاد من جو المتعة والتشويق ، وأثـرى عملية التعلم، وحقق الأهداف المطلوبة، حيث إن البيئة تصف ردود الفعل العاطفيـة ؛ مثـل : (الرضا، والسرور، والبهجة )، تجـاه الاتـصال والاسـتخدام ممـا حقـق انجـذاب للبيئـة ومكوناتها.

#### التوصيات والمقترحات

استنادا إلى النتائج التي توصل إليها البحث يمكن تقديم التوصيات التالية: ضرورة الأخذ في الاعتبار الأسس، والمبادئ، والمفاهيم التربوية المرتبطة بنظريات التعليم. تضمين برامج التعلم الإلكتروني التكيفي لمعايير تتوافق مع احتياجات واهتمامات الطلاب. استخدام بيئات التعلم التكيفي في كافة مراحل التعليم لمواجهة مشكلة الرتابة والملل. تصميم نموذج تكيفي بشكل يعتمد على تكوين بيئة مثالية للطلاب، وفقًا ل وسائط التعلم ونمـط تفضيلاتهم وتشجيع المؤسسات التعليمية على تبني بيئة التعلم الإلكتروني التكيفي. مقترحات البحوث المستقبلية **في ضوء النتائج التي تم التوصل إليها يقترح البحث إجراء الدراسات والبحوث الآتية:** 

- دراسة العلاقة بين أنماط التصميم الجيد ومعايير الجودة في إنتـاج المقـررات الإلكترونيـة
- للتعرف على المواصفـات التربويـة والفنيـة للتصميم للطلاب ذوي الهمم وفق احتياجاتهم.
- دراسة تقنية الواقع المعزز وتقديمها من خلال تطبيقات الهـاتف الجـوال لتنميـة مهـارات التطبيقات التكنولوجية لطلاب المرحلة الابتدائية الأزهرية والعامة.
- تصميم بيئة تعلم ثلاثية الأبعاد لتنمية مهارات التص ميم الابتكاري لمواقع الويب والتعلم الذاتي لتنمية مهارات إدارة الفصول التفاعلية لدى معلمي المرحلة الإعدادية.
- فاعلية الوسائط الفائقة التكيفية وفق تقنية التعلم العميق لتنمية مهارات البرمجة لـدى طـلاب الحلقة الثانية من التعليم الأساسي.
- دراسة التفاعل بين مستوى الدافع المعرفي وحجم المجموعات في تقنيات الجيل الثالث للويـب وأثره في تنمية التحصيل المعرفي وكفاءة الذات المهنية لدى طلاب تكنولوجيا التعليم.
- دراسة أثر التعلم المجزأ في بيئة تكيفية توظف فيها مبادئ العصر ا لرقمي لتنميـة مهـارات البحث المتقدم وخفض العبء المعرفي لدى معلمي المرحلة الابتدائية العامة.
- دراسة التعلم بمساعدة الفيديو والانفوجرافيك المتحـرك باسـتخدام تقنيـة تقنيـة البلوكـشين Blockchain لتنمية مهارات تلاميذ المرحلة الابتدائية في اللغة العربية.
- دراسة الأساليب النفسية للطلاب واحتياجاتهم التعليمية باستخدام باسـتخدام إنترنـت الأشـياء وتحديد علاقته بتطبيقات الذكاء الاصطناعي.

#### قائمة المراجع

**أولاً: المراجع العربية:** 

- إبراهيم يوسف محمود . (٢٠٠٦). فاعلية اختلاف كثافة المثيـرات البـصرية وطريقـة تقـديم المحتوى ببرامج الحاسوب التعليمية في تنمية مهارات إنتاجها لدى طلاب شعبة تكنولوجيا التعليم بكلية التربية. رسالة دكتوراه غير منشورة. كلية التربية. جامعة الازهر.
- أحمد حبيب بلال . (٢٠١٥). *فاعلية اختلاف طريقة تنظيم المحتوى في موقع تعليمي مقترح فـي تنمية مهارات البرمجة لدى معلمي الحاسب الآلي بالمرحلة الإعدادية* . رسالة ماجستير غير منشورة. كلية التربية بنين بالقاهرة. جامعة الأزهر.
- أحمد سعيد سالم العطار . (٢٠١٧). نموذج للتعلم الإلكتروني التكيفي قائم علـــي وســـائط الـــتعلم (نشط/متأمل) والتفضيلات التعليمية (فردية/جماعي) وأثره على تنمية مهارات البرمجـة والتفكير الناقد لدى طلاب تكنولوجيا التعليم . رسالة دكتوراه غير منشورة . كلية البنـات . جامعة عين شمس.
- أحمد فيصل عنتر مصلحي. (٢٠١٩). *فاعلية التكوينات المكانية للمثيرات البـصريةة فـي بيئـة إفتراضية قائمة على نظرية التعلم المستند إلى الدماغ في تنمية مهارات إنتاج المحتـوى الإلكتروني والتفكير الابتكاري لدى طلاب تكنولوجيا التعلـيم* . رسـالة دكتـوراه غيـر منشورة. كلية التربية. جامعة الأزهر بالقاهرة.
- آمال صادق . فؤاد أبو حطب . (٢٠١٢). نمو الإنسان من مرحلة الجنين الى مرحلـة المـسنين . ط.٦ القاهرة: مكتبة الانجلو المصرية.
- أمل عبد الغني قرني بدوي . (٢٠٢١). نمطا ممارسة الأنـشطة والمهمـات التطبيقيـة "فرديـة، تشاركي" بالتعلم المصغر النقال في بيئة للتعلم المدمج وأثرها علـى التحـصيل وتنميـة مهارات اتخاذ قرار اختيار مصادر التعلم عند تصميم المواقف التعليمية لـدى الطـلا ب معلمي ذوي الاحتياجات الخاصة ورضاهم عنهما. مجلة البحث العلمــي فــي التربيـــة: جامعة عين شمس – كلية البنات للآداب والعلوم والتربية، ع٢٢، ج٥ ، ٤٢٠ – ٥٤٧.

أنور الشرقاوي. (٢٠٠٣). *علم النفس المعاصر*. ط.٢ القاهرة: مكتبة الأنجلو المصرية. جاد الله حامد جادالله آدام. (٢٠٢٠). أثر النفاعل بين نمط التــشارك وحجــم المجموعـــات فـــي المقررات الإلكترونية المفتوحة واسـعة الانتـشار MOOCs علـى تنميـة مهـارات

الإنفوجرافيك والتفكير البصري لدى طلاب شعبة تكنولوجيا التعليم. رسالة دكتوراة غيـر منشورة. كلية التربية بنين بالقاهرة. جامعة الأزهر.

- رانيا إبراهيم أحمد السيد . (٢٠١٠). *العلاقة بين أ نماط تنظيم المحتوى في برامج الوسائل الفائقـة التعليمية وبين كفاءة التعلم . رسالة ماجستير غير منشورة .* معهـد الدراسـات التربويـة . جامعة القاهرة.
- رشدي كامل، زينب محمد أمين. (٢٠٠٢). *مقدمة في تخطيط البرامج التعليمية* . المنيا: دار الهدى للنشر والتوزيع.
- ريهام محمد سامي إسماعيل . (٢٠١٨). أثر نمطي العرض الإلكتروني (الثابـت الـديناميكي ) القائم على استراتيجية الأمثلة المحلولة على إنجاز مهام البرمجة وتنمية مهارات التوجيـه الذاتي لدى طالبات تكنولوجيا التعليم . رسالة ماجستير غير منشورة . كلية البنات . جامعـة عين شمس.
- زينب محمد حسن خليفة، أحمد فهيم بدر عبد المنعم. (٢٠١٦). أثر اختلاف حجـم مجموعـات التشارك في بيئة الحوسبة السحابية ومستوى القابلية للاستخدام على تنمية مهارات إنتـاج ملفات الإنجاز الإلكترونية والتعلم المنظم ذاتياً لدى طلاب الدراسـات العليـا . دراسـات عربية في التربية وعلم النفس – السعودية محكمة. (٧٥)، ٦١ - .١١٤

سعيد عبد العزيز. (٢٠٠٩). تعليم التفكير ومهاراته. الأردن: عمان: دار الثقافه للنشر والتوزيع. سيد سيد أحمد غريب . (٢٠١٩). أثر التفاعل بين توقيت الدعم واستراتيجية التعلم المقلوب ببيئات التعلم الإلكترونية في إكساب المهارات الأساسية للبرمجة وتنمية التفكير الابتكاري لــدى طلاب شعبة تكنولوجيا التعليم . رسالة دكتوراه غير منشورة . كلية التربية بنين بالقـاهرة . جامعة الأزهر.

السيد عبد المولى السيد أبو خطوة ، نجوان حامد عبد الواحد القباني. (٢٠١٩). أثر التفاعل بـين استراتيجيتي التعلم "الفردية - التشاركي "، ووجهتي الضبط "الداخلية - الخارجيـة " فـي تنمية مهارات تطوير الأنشطة الإلكترونية للسبورة التفاعلية وجودة المنتج، والرضا عن التعلم لدى الطلاب المعلمين. المجلة العلمية المحكمــة للجمعيــة المــصرية للكمبيــوتر التعليمي: الجمعية المصرية للكمبيوتر التعليمي، مج٧، ع٢، ٩٥ - ١٨٦.

- الشحات سعد عثمان. (٢٠٠٦). فاعلية استراتيجيتي التعلم الالكتروني الفرديــة والتعاونيــة فــي تحصيل طلاب كلية التربية واتجاهاتهم نحو التعلم عبر الويب . *مجلة تكنولوجيـا التعلـيم سلسلة دراسات وبحوث محكمة. القاهرة الجمعية المصرية لتكنولوجيـا التعلـيم* ، (١٦)، الكتاب السنوي.
- عبد الستار إبراهيم. (١٩٨٥). ثلاثة جوانب من التطور فى دراسة الإبداع. *مجلة عالم الفكر.* .*<sup>٤</sup>*  $.() \circ)$
- عصام شوقي شبل الزق . (٢٠١٥). دعم نمطى التعلم الإلكتروني "الفردى التشاركي " بـأدوات التدوين الاجتماعي وأثره على التحصيل المعرفـي والأداء المهـارى والتنظـيم الـذاتي والرضا للطلاب المعلمين بكلية التربية. تكنولوجيا التعليم: الجمعية المصرية لتكنولوجيـــا التعليم، مج،٢٥ ع،٢ ٥ - .٨٠
- عمرو جلال الدين أحمد علام؛ وائل شعبان عبد الستار عطيـه . (٢٠١٨). العلاقـة بـين نمـط الممارسة وتوقيت التعزيز في بيئة اللعب التحفيزي لنتمية مهارات استخدام المـستحدثات التكنولوجية المساعدة والوعي بها وفق السعة العقلية لمعلمي التربية الخاصـة . *المـؤتمر الدولي الأول بعنوان "التعليم النوعي .. الابتكارية وسوق العمل "*، خلال الفترة من ١٧/١٦ يوليه ٢٠١٨م، كلية التربية النوعية. جامعة المنيا.
- عمر و محمد در ويش و أماني أحمد محمد الدخني(٢٠١٥). نمطا تقــديم الإنفوجر افيــك (الثابــت/ المتحرك) عبر الويب وأثرهما فى تنمية مهارات التفكير البصرى لـدى أطفـال التوحـد واتجاهاتهم نحوه، *تكنولوجيا التعليم -مصر*، مج،٢٥ ع٢ : ٢٦٥ - .٣٦٤
- محمد عطية خميس (٢٠١٥). مصادر التعلم الإلكترونـي . الجـزء الأول : الأفـراد والوسـائط . القاهرة، دار السحاب
- محمد عطية خميس (٢٠٠٩). تكنولوجيا التعليم والـتعلم . ط.٢القـاهرة : دار الـسحاب للنـشر والتوزيع.
- محمد عطية خميس. (-٢٠٠٣ أ). *عمليات تكنولوجيا التعليم*. القاهرة: دار الكلمة. محمد عطية خميس. (-٢٠٠٣ ب). منتوجات تكنولوجيات التعليم. القاهرة: دار الكلمة. محمد عطية خميس . (٢٠١١). *الأصول النظرية والتاريخية لتكنولوجيـا التعلـيم الإلكترونـي* . القاهرة: دار السحاب.
- محمد عطيه خميس (٢٠١٠) نحو نظرية شاملة للتعلم الالكتروني، ورقة عمل مقدمة لندوة الأولى في تطبيقات تقنية المعلومات والاتصالات في التعلم والتدريب ، جامعة الملـك سـعود، -٢٧ ٢٩ ربيع ثاني، .٢٠١٠
- محمد عطيه خميس (٢٠١٨) النظرية والبحث التربوي فـي تكنولوجيـا التعلـيم . القـاهرة، دار السحاب للنشر والتوزيع.
- محمد على الك سباني. (٢٠٠٨). *التدريس نماذج وتطبيقات في العلوم والرياضيات واللغة العربية والدراسات الاجتماعية*. القاهرة: دار الفكر العربي.
- محمد علي حسن شعلان . (٢٠١٦). حوكمة التحول الرقمي في الرؤية السعودية ،٢٠٣٠ *مجلـة المهندس ٩٩* (١)، تصدر عن الهيئة السعودية للمهندسين. أغسطس ١٤٣٧ه.
- محمود الحفناوي. (٢٠١٥). أثر اختلاف استخدام استراتيجيتي للتعلم الإلكتروني ببرنامج تعليمـي عن بعد في تنمية مهارات التفكير الابتكاري الإبداعي لتصميم وتطوير المحتوى الرقمـي التفاعلي لدى أعضاء هيئة التدريس بالجامعات العربية واتجاهاتهم نحوه. *المؤتمر الـدولي الرابع للتعلم الإلكتروني والتعلم عن بعد. الرياض.* .*<sup>٤</sup>*
- مروة محمد جمال الدين المحمدي. (٢٠١٦). تصميم بيئة تعلم إلكترونية تكيفية وفقًــا لأســـاليب التعلم في مقرر الحاسب الآلي وأثرها في تنمية مهارات البرمجة والقابلية للاستخدام لدى تلاميذ المرحلة الإعدادية. رسالة دكتوراه. كلية الدراسات العليا للتربية. جامعة القاهرة.
- نبيل جاد عزمى . (٢٠١٥). *الدليل الشامل للبحث والتطوير فى تكنولوجيا التعلـيم* . ج.١ ترجمـة نبيل جاد عزمي. القاهرة: مكتبة الفلاح للنشر والتوزيع.

نبيل جاد عزمي. (٢٠١٤ب). *بيئات التعلم التفاعلية*. القاهرة: دار الفكر العربي. نجلاء محمد فارس. (٢٠١٩). التفاعل بين نمط حل المشكلات (الفردية / التـشاركي) ووجهــة الضبط (الداخلية / الخارجية) من خلال المنصات الإلكترونية وأثـره علـى التحـصيل ومهارات ما وراء المعرفة لدى طلاب تكنولوجيا التعليم . تكنولوجيا التربية - دراسـ ات وبحوث: الجمعية العربية لتكنولوجيا التربية، ع٤١ ، ٤٢٧ - .٤٨٢

نيفين منصور محمد السيد منصور . (٢٠٢١). تمطان للتعلم الإلكتروني "الفرديـة - التـشاركي " ببيئة قائمة على تطبيقات جوجل السحابية في ضوء نموذج فراير لتعلم المفاهيم وأثرهـا على نتمية مستويات تعلم المفاهيم التكنولوجية والدافعية للمعرفة لدى طالبات تكنولوجيــا

التعليم. تكنولوجيا التعليم: الجمعية المصرية لتكنولوجيا التعليم، مــج١٣١، ع١ ، ٢٩٥ – .٤٢٠

- هاشم سعيد إبراهيم الشرنوبي . (٢٠١١). فاعلية اختلاف بعض متغيرات توظيـف الفيـديو فـي تصميم مواقع الويب (2.0) التعليمية في التحصيل وتنمية مهارات تصميم وإنتــاج الفيـــديو الرقمي لطلاب قسم تكنولوجيا التعليم بكليات التربية.
- هاشم سعيد إبراهيم الشرنوبي . (٢٠١٢). فاعلية تنوع وسائط تقديم المحتوى الرقمي لوحدة فـي تكنولوجيات التعلم الإليكتروني النقال ونوع المهنة في التحصيل و القابلية للـتعلم المـستمر لدى المتخصصين في مجال تكنولوجيا التعليم واتجاهاتهم نحو التعلم النقال.
- هويدا محمود سيد . (٢٠٠٥). *فاعلية استخدام نظرية رايجلوث التوسعية لتدريس الهندسة في تنمية التفكير الاستدلالي وبقاء أثر التعلم لدى تلاميذ المرحلة الإعدادية* . رسالة ماجستير غيـر منشورة. كلية التربية. جامعة أسيوط.
- وائل شعبان عبد الستار عطيه . (٢٠١٨). *أثر كل من حجم المجموعات ونمط ال ممارسـة ببيئـة اللعبب التحفيزي في تنمية مهارات استخدام المستحدثات التكنولوجية المساعدة والاتجاهات نحوها لدى معلمي التربية الخاصة* . رسالة دكتوراه غير منشورة . كلية التربيـة . جامعـة الأزهر بالقاهرة.
- وليد يوسف محمد إبراهيم . (٢٠١٣). اختلاف حجـم المجموعـة المـشاركة فـي ا لمناقـشات الإلكترونية التعليمية وتأثيره على تنمية التفكير الناقد والتحصيل المعرفي والرضـــا عــن المناقشات لدى الطلاب المعلمين بكلية التربية . *مجلة تكنولوجيا التعليم . سلسلة دراسـات وبحوث محكمة. الجمعية المصرية لتكنولوجيا التعليم٢٣.* (٣). -٢٧٥ .٣٥٣
- ياسر احمد عبد الم عطي بدر . (٢٠١٢). *برنامج تدريبي مقترح قائم على الإنترنت لتنمية مهارات البرمجة لدى معلمين الحلقة الثانية من التعليم الأساسي في ضوء احتياجـاتهم التدريبيـة* . رسالة ماجستير غير منشورة. معهد الدراسات التربوية. جامعة القاهرة.

**ثانياً: المراجع الأجنبية:**

Akin, O. S. (2008). The effect of cooperative learning on Academic Achievement and Self- esteem of Nigerian University- bound Student, *In The Africam Symposium. 8*(1), 62-63. From: http://www.ncsu.edu/aern/TAS8.1/TAS8.1.pdf.

- Alajmi, F. & Alkhatib, A. (2015). Enhanced Teaching Model (ETM) for Teaching Programming Languages. *International Journal of Computer Applications, 121*(20), 0975 – 8887
- Ala-Mutka, K. (2012). *Problems in learning and teaching programming*. Codewitz Needs Analysis.1-13
- B.S.O.T., I. A., S.A. (2009). Accuracy Of Letter Reproduction Using Video Modeling Versus In Vivo Modeling In Children With Autism. Master. Denton, Texas, USA.
- Balaji, M S& Chakrabarti, D. (2010). Student Interactions in Online Discussion Forum: Empirical Research from 'Media Richness Theory' Perspective. *Journal of Interactive Online Learning, 9* (1) Spring.
- Behaz, A., & Djoudi, M. (2012). Adaptation of learning resources based on the MBTI theory of psychological types. *IJCSI International Journal of computer Science Issues, 9*(2), 135-141.
- Bornat, R., Dehnadi, S., & Simon. (2008). *Mental models, consistency and programming aptitude.* Proceedings of the tenth conference on Australasian computing education (vol. 78).
- Charles, B. (2017). For Novice Programmer: Worked-Out Examples Or Problem Based Learning?. Retrieved From https://www.usma.edu/cfe/Literature/Schooler\_17.pdf.
- Christou, N., & Dinov, I. D. (2010). A study of students' learning styles, discipline attitudes and knowledge acquisition in technologyenhanced probability and statistics education. *Journal of online Learning and Technology, 6*(3), 546- 572.
- Downes, Stephen (2010). E- learning 2.0 E- learning magazine. Association of computer machinery Retrieved from: http//: elearnmag.acm.org.
- Esteves, M., Fonseca, B., Morgado, L., & Martins, P. (2008). Contextualization of programming learning: A virtual environment study. Paper presented at the38th Annual Frontiers in Education Conference (October 22 – 25) Saratoga: Springs, NY, Retrieved fromhttp://citeseerx.ist.psu.edu/viewdoc/download?doi=10.1.1.163. 5289&rep=rep1& type=pdf.
- Farmer, J., & Bartlett-Bragg, A. (2005). Blogs @ anywhere: High fidelity online communication. In H. Goss (Eds.), Balance, fidelity, mobility: Maintaining the momentum? Proceedings of the 22nd Annual

Conference of Ascilite. Brisbane, Australia: Teaching and Learning Support Services, QUT. 197- 204.

- Ford, M. & Venema, S.(2010). Assessing the Success of an Introductory Programming Course. *Journal of Information Technology Education, 9*,133-145.
- Galotti, K. (2008). *Cognitive Psychology in and out the Laboratory*. London, An International Thomson Puplishing Company.
- Gogoulou, A., Gouli, E., Grigoriadou, M., Samarakou, M., & Chinou, D. (2007). A Web-based Educational Setting Supporting Individualized Learning, Collaborative Learning and Assessment. *Educational Technology & Society, 10* (4), 242-256.
- Greg M. Schutte, Gary J. Duhon, Benjamin G. Solomon, Brian C. Poncy, Kathryn Moore, Bailey Story. (2015). A comparative analysis of massed vs. distributed practice on basic math fact fluency growth ratesOriginal Research Article. *Journal of School Psychology, 2* (53), 149-159.
- Hamit COSKUN. (2011). The Effects of Group Size, Memory Instruction, and Session Length on the Creative Performance in Electronic Brainstorming Groups. *Educational Sciences: Theory & Practice - 11*(1), pp. 91-95 From, http://www.academia.edu/1396563/.
- Honey, P., & Mumford, A. (1992). *The manual of learning styles*. Maidenhead: Peer Honey.
- Izumi, L., Fathers, F., & Clemens, J. (2013). *Technology and education*: A primer. Canada: Barbara Mitchell Centre for Improvement in Education, Fraser Institute. fraserinstitute.org
- Kanaksabee, P., Odit, M.P., & Ramdoyal, A. (2012). A standard-based model for adaptive e-learning platform for mauritian academic institutions. *Journal of International Education Research, 7*(1), 109- 118.
- Karsak, O., Fer, S., & Orhan, F. (2014). The Effect of Using Cooperative and Individual Weblog to Enhance Writing Performance. *Educational Technology & Society, 17* (4), 229-241.
- Khamis, M. A. (2015). Adaptive e-learning environment systems and Technologies. *The First International Conference of the Faculty of Education, Albaha University, during the period 13-15* / 4/2015, Albaha, KSA.
- Kori, K., Pedaste, M., Leijen, A.& Tõnisson, E.(2016).The Role of Programming Experience in ICT Students' Learning Motivation and Academic Achievement. *International Journal of Information and Education Technology, 6* (5).
- Lahtinen, M. and Weaver, B.  $(2015)$ : Educating for a digital future Walking three roads simultaneously: one analog and two digital, LU: s femte högskolepedagogiska utvecklingskonferens, 26 november.
- Licka, Paul & Gautschi, Patricia. (2017). Survey The digital future of higher education – What does it look like and how can it be shaped?, berinfor, Germany.
- Mahnane, L., Laskri, M. T., & Trigano, P. (2013). A model of adaptive elearning hypermedia system based on thinking and learning styles. *International Journal of Multimedia and Ubiquitous Engineering, 8* (3), 339-350.
- Moreno, J. (2012). Digital Competition Game to Improve Programming Skills. *Educational Technology & Society, 15* (3), 288-297.
- Papanikolaou, K., Grigoriadou, M., Kornilakis, H., & Magoulas, G. (2003). Personalizing the interaction in a webbased educational hypermedia system: the case of INSPIRE. *User-Modeling and User-Adapted Interaction, 13* (3), 213-267.
- Popescu, E. (2010). Adaptation provisioning with respect to learning styles in a Web based Educational system: an experimental study. *Journal of Computer Assisted Learning, 26*, 243-257.
- Richardson, John, T.E. (2010). *Approaches to studying, conceptions of learning and learning styles in higher education*. Contents lists available at Science Direct; LEAIND-00467; No of Pages 6.
- Shelly, B., Gunter, A., & Gunter E. (2010). *Integrating technology and digital media in the classroom. Boston*. MA: Course Technology Cengage Learning.
- Siemens, G. (2009). Connectivism: A Learning theory for the digital age {Electronic Version}. International Journal of Instructional Technology and Distance Learning. 1(2), 3 - 11, Retrieved January 7, 2010, from.
- Tayeb, B. & Sarirete, A. (2015). Learning outside the classroom through MOOCs. *Computers in Human Behavior*, 51, 604-609.
- Torrance, E.p. (1974). *"Torrance test of Creative Thinking"*, Norms Technical , Manual .
- Vagale. V, & Niedrite, L. (2014). Learner Group Creation and Utilization in Adaptive E-Learning Systems. In H.-M. Haav et al. (Eds.), Databases & Information Systems, 8(1), 189-201.
- Vassileva, D. (2012). Adaptive e-learning content design and delivery based on learning style and knowledge level. *Serdica Journal of computing, 6*, 207-252.
- Visser, R. D. (2009). *Exploring Different Instructional Designs Of A Screen – Captured Video Lesson*: A Mixed Methods Study Of Transfer Of Learning. PHD, Clemson University, USA.
- XU, Q. (2009). Layered Wyner -Ziv Video Conding: A New Approach To Video Compression And Delivery. Texas A&M University. PHD, USA.
- Zahra Naimie, Rana Abuzaid, Saedah Siraj, Reihaneh Shagholi and Huda Al Hejaili. (2010). Do you know where I can find the new center which is called "Cognitive styles and language learning strategies link<sup>[1]</sup>. Procedia Social and Behavioral Sciences 2 497–500, Available online at www.sciencedirect.com

**ثالثًا: المراجع الإلكترونية:**

http://www.afaaqmagazine.com/2021/02/18,10:08pm-15/3/2021. https://www.afaaqmagazine.com/2021/03/07, 11:47pm-15/3/2021. http://www.moyoultarbawiya.net. 02:52pm-22/4/2021.